# **CUPRINS**

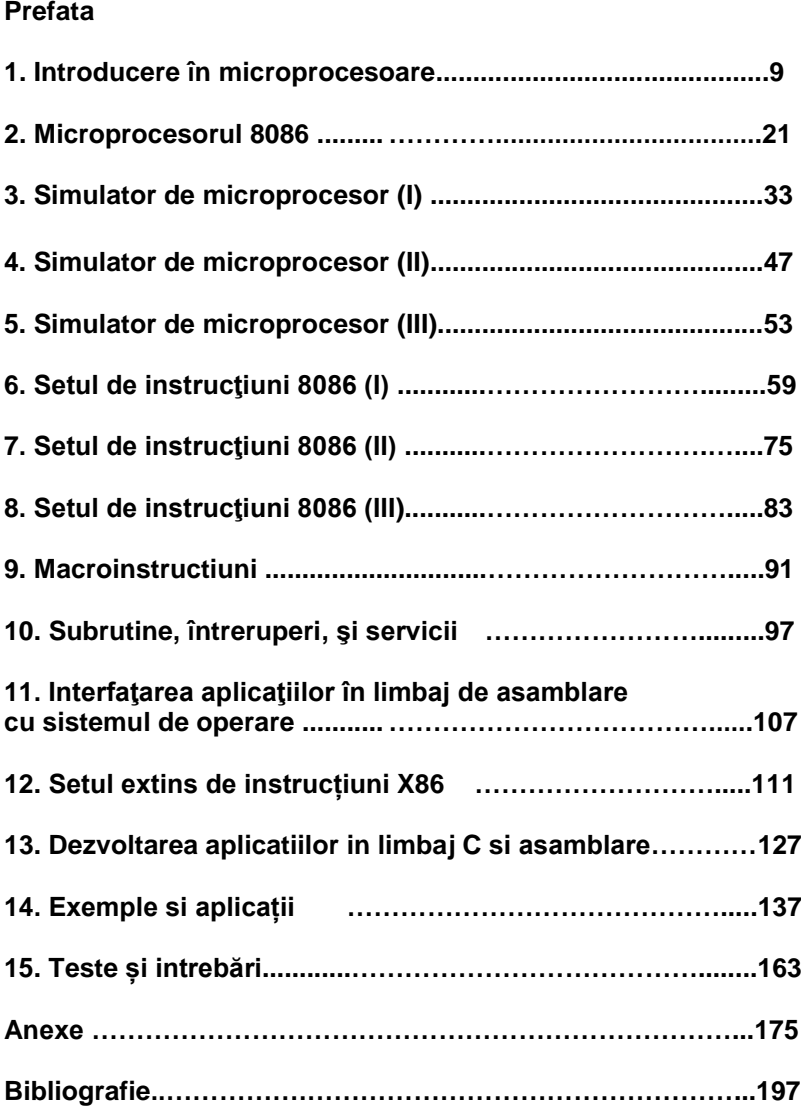

# **PREFAŢĀ**

Volumul de față reprezință o reeditare adăugită, completată și îmbunătățită a lucrării [1], fiind un ghid de lucrări practice, aplicaţii şi chestionare.Lucrarea se adresează în mod special studentilor de la profilul electric care studiază disciplina de microprocesoare, dar şi tuturor celor interesaţi a se iniţia în programarea în limbajul de asamblare al procesoarelor Intel x86.

Inainte de toate, întelegerea detaliată a functionătii microprocesoarelor fără limbajul de asamblare specific este practic imposibilă. Desi tendinta actuală de îndepărtare de limbajul de asambare este într-un fel justificată de anumite inconveniente: este dificil de învătat și înteles, este dificil de scris programe şi de depanat, nu este portabil şi cere cunoaşterea arhitecturii procesorului. Totusi acesta prezintă anumite beneficii incontestabile: programele scrise în limbaj de asamblare sunt mai rapide, ocupă spaţiu mai redus, pot realiza funcţii care în limbajele de nivel înalt sunt dificil de realizat sau chiar imposibil. De asemenea demn de mentionat, legat de limbajele de asamblare, este faptul ca in topul limbajelor de programare folosite la sistemele embedded, limbajele de asamblare se afla in primele 5 limbaje cele mai folosite, conform IEEE Spectrum 2018.

Astfel, aplicațiile sau secvențele de program critice din punct de vedere al timpului de execuție sau care necesită un spațiu de memorie limitat sunt dezvoltate în limbaj de asamblare. Multe medii de dezvoltare a aplicaţiilor (IDE) şi compilatoare prezintă facilităţi de inserare de linii sursă scrise direct în limbaj de asamblare. Volumul de faţă conţine 15 capitole prin care cei interesati sunt initiati în mod treptat în domeniul programării în limbaj de asamblare si se pot autoevalua pe baza testelor si chestionarelor.

*Prima lucrare* face o introducere în domeniul arhitecturilor de prelucrare şi a procesoarelor Intel. Partea practică tratează reprezentarea numerelor în calculator și operațiile aritmetice cu numere reprezentate în diferite formate.

*Lucrarea a doua* prezintă noţiunile mai importante legate de arhitectura procesorului 8086 necesare pentru înțelegerea aspectelor legate de setul

de instructiuni și abordează de asemenea și modurile de adresare ale procesorului.

*Următoarele trei capitole* se bazează pe emulatorul de microprocesor *"EMU 8086"* şi au rolul de a familiariza cititorul cu arhitectura procesorului şi mnemonicile instrucţiunilor. Grafica care însoţeşte aplicaţiile are darul de a facilita întelegerea și asimilarea acestor noțiuni.

*Lucrările 6, 7 şi 8* prezintă setul de instrucţiuni de bază al procesoarelor x86 grupate după funcțiile pe care le îndeplinesc, însoțite de exemple și aplicații. Dezvoltarea aplicațiilor în limbaj de asamblare utilizand macroinstructiuni este tratată în următoarea lucrare.

*Lucrarea 10* abordează aspectele legate de folosirea subrutinelor, întreruperilor şi a serviciilor BIOS şi DOS oferite de sistemul de operare.

*Următoarea lucrare* tratează interfatarea aplicațiilor în asamblare cu sistemul de operare DOS însoţită de exemple şi programe.

O selectie de instructiuni din setul extins x86 evidentiind îmbunătățirile aduse de anumite instrucţiuni şi noutăţile apărute este prezentată in *Lucrarea 12.*

In *Capitolul 13* este tratata dezvoltarea aplicatiilor C si asamblare (in line) folosind facilitatile oferite de Visual Studio IDE.

Urmatorul capitol reprezintă o colecție importantă de peste 20 de probleme si aplicații, de diferite grade de complexitate și dificultate, din care o bună parte sunt rezolvate, iar restul sunt propuse ca teme, cu sugestii și indicații pentru rezolvare.

Capitolul 15 cuprinde peste 140 de întrebări și teste, iar pentru o parte dintre ele sunt oferite și soluțiile. Obiectivul acestui capitol este evaluarea însuşirii cunoştinţelor prezentate în lucrare.

Sperăm ca lucrările, aplicaţiile şi chestionarele propuse să fie de folos tuturor celor care vor avea interesul sau curiozitatea să le parcurgă sau să le utilizeze.

Cluj-Napoca 1 Noiembrie 2018 **Autorii** 

# **1. Introducere în microprocesoare**

## **1.1 Generalităţi**

Elementul de bază al unui calculator este reprezentat de microprocesor, un *chip* deosebit de complex plasat de obicei pe placa de bază a sistemului de calcul. Microprocesorul asigură procesarea datelor, adică interpretarea, prelucrarea și controlul acestora, supervizează transferurile de informații și controlează activitatea generală a celorlalte componente care alcătuiesc sistemul de calcul. Structura internă a microprocesorului este compusă din mai multe micromodule interconectate prin intermediul unor căi de comunicaţie numite magistrale sau busuri interne care pot transfera *date* şi *instrucţiuni* (sau *comenzi*). Datele şi instrucţiunile formează un program care este executat pe un sistem de calcul și reprezintă informația procesată.

Microcalculatoarele tipice folosesc o unitate centrală de prelucrare (CPU – Central Processing Unit), un ceas (clock) şi interfeţe cu memoria şi cu dispozitivele externe de intrare/iesire. Unitățile sunt interconectate prin magistrale care transferă informaţiile între acestea.

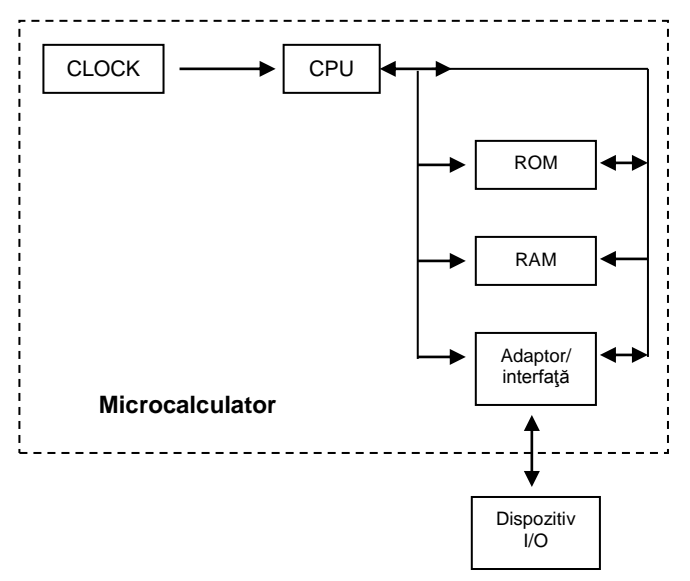

Fig.1.1. Exemplu de arhitectură de microcalculator

## **1.2 Exemplu de arhitectură de microprocesor**

Microprocesorul conține unitatea aritmetică și logică (UAL) și unitatea de control (UC). Acesta este conectat la memorie și la dispozitivele de este conectat la memorie și la dispozitivele de intrare/ieşire prin magistrale.

Informaţia este transmisă între unităţile microcalculatorului prin magistrale (bus-uri). Există câte o linie pentru fiecare bit de informatie transmis, deci 16 linii pentru o magistrală de 16 biţi. Magistralele pot fi *de adrese*, *de date* şi *de control*.

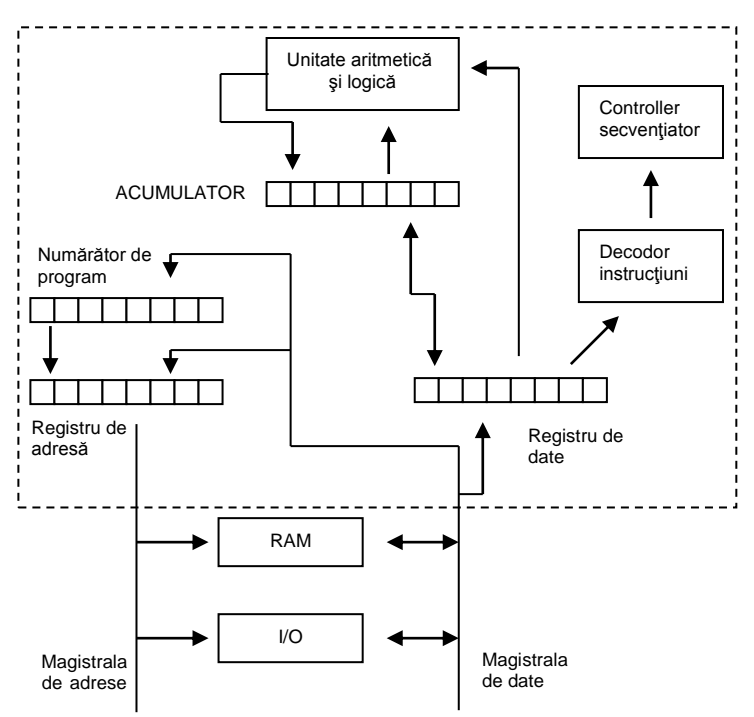

Fig.1.2. Exemplu de arhitectură de microprocesor

## 1.2.1 Unitatea aritmetică şi logică (UAL)

Toate operațiile aritmetice/logice ale unui microprocesor au loc în unitatea aritmetică și logică. Folosind o combinație de porți și bistabile interne, numerele pot fi adunate în mai putin de o microsecundă, chiar și în procesoarele mici. Operația ce trebuie executată este specificată de semnalele generate de unitatea de control prin decodificarea instructiunilor.

Datele asupra cărora se realizează operația pot proveni din memorie sau de la o intrare externă (port). Datele numerice sunt procesate pe baza unui set de instructiuni, având ca operatii de bază adunarea, scăderea și operațiile logice.

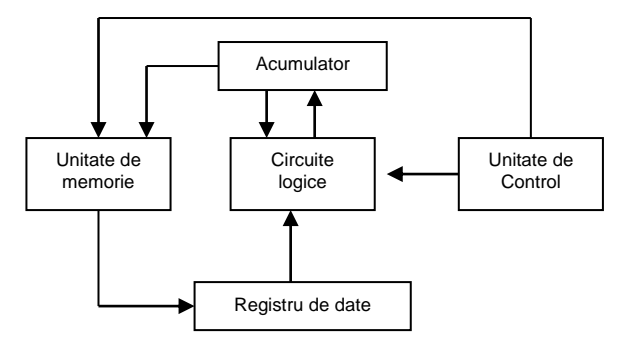

Fig.1.3. Unitatea aritmetică şi logică

## 1.2.2 Acumulatorul (Acc)

Acumulatorul este registrul principal al unităţii aritmetice şi logice a microprocesorului. Regiştrii sunt elemente de memorie care pot păstra datele. Acumulatorul conține de obicei primul operand din datele implicate într-un calcul. De exemplu, dacă un număr din memorie este adunat la aceste date, suma înlocuieşte datele originale din acumulator. Acesta este locul de depozitare pentru rezultatele operațiilor aritmetice, care pot fi apoi transferate în memorie sau la dispozitive periferice.

## 1.2.3 Unitatea de control a microprocesorului (UC)

Unitatea de control a microprocesorului coordonează operaţiile celorlalte unități prin generarea semnalelor de temporizare și control. Funcția microcalculatorului este de a executa programele stocate în memorie. Unitatea de control contine logica necesară interpretării instrucțiunilor și generării semnalelor necesare execuției acestor instrucțiuni. Cuvintele descriptive "fetch" și "execute" sunt folosite pentru a descrie acțiunile unității de control. Aceasta citeşte instrucţiunea (fetch) prin generarea unei adrese si a unei comenzi de citire către unitatea de memorie. Instructiunea de la adresa respectivă este transferată unității de control pentru decodare. Aceasta generează apoi semnalele necesare pentru execuția instrucțiunii.

Cu toate că sunt componente electronice extrem de complexe, microprocesoarele execută instrucțiunile secvențial. Microprocesoarele ce pot executa în paralel mai mult de o instrucțiune au o arhitectură superscalară, dispunând de două unități aritmetice și logice. Succesiunea instrucţiunilor unui program este executată în general secvenţial. Printr-o

structură *pipeline* se pot executa instructiuni secvențiale paralele, situație în care faze diferite ale unor instrucțiuni succesive se execută în același timp. Toate instructiunile pe care le poate executa un microprocesor formează *setul de instrucţiuni al microprocesorului*. Acest set a fost proiectat şi optimizat pentru fiecare procesor în parte. Toate microprocesoarele Intel 80x86 inclusiv Pentium, au setul de instructiuni compatibil cu versiunile anterioare.

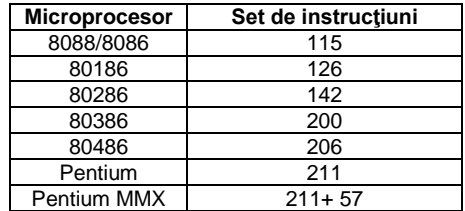

Tabel 1.1. Procesoarele Intel 80x86 și setul de instrucțiuni

Instrucţiunile limbajelor evoluate (High Level Language) (C, Pascal, Prolog, Lisp, etc) necesită transformarea lor de către compilator în instrucţiuni simple, interpretabile de către microprocesor. Astfel, pentru fiecare instructiune a limbajului de nivel înalt, se generează una sau mai multe instrucțiuni aparținând setului de instrucțiuni al microprocesorului.

Setul de instrucţiuni pe care un procesor îl poate executa şi care este limbajul de programare la nivel scăzut al microprocesorului formează *limbajul maşină* sau *codul maşină*. Pentru a facilita utilizarea limbajului maşină, la care instrucţiunile reprezintă o înşiruire de biţi, se utilizează **mnemonicile** care abreviază operaţia executată de instrucţiune. Setul de instrucţiuni prezentat sub forma mnemonicilor reprezintă *limbajul de asamblare*. Modul în care partea hardware este comandată de utilizator prin intermediul software-ului, utilizând diverse nivele de limbaj, este prezentată în figura 1.4.

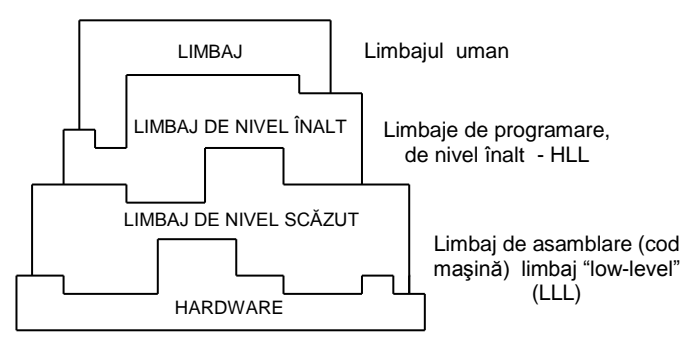

Fig.1.4. Ierarhizarea limbajelor

## **1.3 Arhitecturi de prelucrare**

La baza majorității calculatoarelor actuale stau cele cinci criterii enuntate de von Neumann şi prezentate în figura 1.5.

Un calculator cu program memorat trebuie să posede:

- Intrare pentru un număr nelimitat de date şi instrucţiuni;
- Memorie din care se pot citi instructiuni si operanzi si în care se depun rezultate;
- lesire care să pună rezultatele la dispozitia utilizatorului;
- Unitate de calcul (UAL unitate aritmetică și logică sau UE unitate de execuție) care să execute operații aritmetice și logice asupra datelor din memorie;
- Unitate de comandă (sau control) UC care să interpreteze instrucțiunile extrase din memorie și să aleagă diferite actiuni pe baza rezultatelor calculelor.

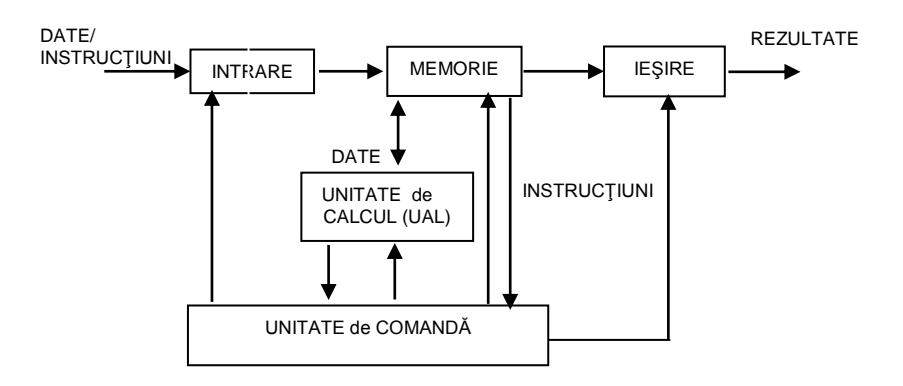

Fig. 1.5. Schema bloc a calculatorului cu program memorat

După modul în care se conectează procesorul la memorie, se extrag datele şi instrucţiunile sau se optimizează prelucrările, în practică se întâlnesc mai multe arhitecturi de procesare.

**Arhitectura "von Neumann" sau SISD** (single instruction single data) are următoarele caracteristici:

- extragerea datelor și instrucțiunilor se face pe aceeași magistrală;
- instrucțiunile se extrag și se execută secvențial.

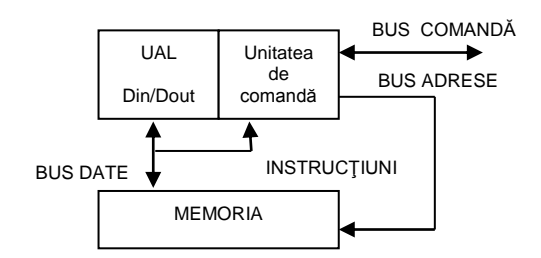

Fig. 1.6. Arhitectura SISD

**Arhitectura Harvard** are memoria partajată în memorie de date şi memorie de program, permitând o prelucrare mai eficientă și executarea paralelă a diferitelor faze ale instrucțiunilor (pipeline). Este utilizată cu precădere la procesoarele de semnal (DSP) şi microcontrolere.

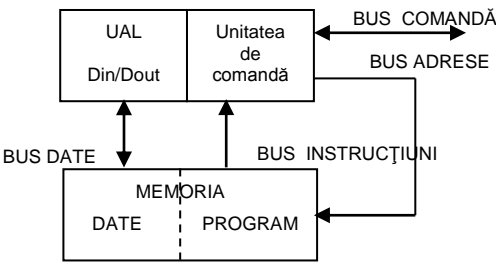

Fig. 1.7. Arhitectura Harvard

**Arhitectura SIMD** (single instruction multiple data) numită şi arie de procesoare sau *tablou sistolic* permite executia aceleiasi instructiuni pe mai multe date simultan, ceea ce implică existența mai multor unități aritmetice. Arhitectura e utilă şi la prelucrări multimedia, fiind întâlnită la Pentium MMX.

**Arhitectura MIMD** (multiple instruction multiple data) sau Data Flow contine mai multe procesoare care rulează programe diferite operând cu date diferite în paralel, conlucrând la rezolvarea unei aplicatii (task)

# **1.4 Reprezentarea numerelor**

În calculator, memoria conţine numere. Datorită logicii booleene pe care este conceput hardware-ul, calculatoarele stochează informația în format binar, nu zecimal. *Sistemul zecimal* foloseste 10 digiti (0-9), fiecare digit al unui număr având asociată o putere a lui 10 în funcție de poziția sa, deci sistemul de numerotaţie este un sistem poziţional:

 $234=2*10^{2}+3*10^{1}+4*10^{0}$ 

*Sistemul binar* foloseşte doar două cifre, 0 şi 1, fiecare cifră a unui număr având asociată o putere a lui 2 în funcție de poziția sa:

$$
11001_2=1^{\ast}2^4+1^{\ast}2^3+0^{\ast}2^2+0^{\ast}2^1+1^{\ast}2^0=16+8+1=25_{10}
$$

Adunarea în sistemul binar este intuitivă:

$$
\frac{11011_2}{\frac{+10001_2}{101100_2}}
$$

*Sistemul hexazecimal* foloseşte baza 16 şi este folosit pentru reprezentarea prescurtată a numerelor binare. Se folosesc cifrele de la 0 la 9, iar ca cifre suplimentare se folosesc caracterele  $A - F$ . Modul de transformare în zecimal este asemănător:

$$
2BD_{16}=2*16^2+11*16^1+13*16^0=512+176+13=701_{10}
$$

Conversia hexa-binar şi invers se face foarte uşor: fiecare cifră hexa este transformată într-un număr binar pe 4 cifre, şi invers, grupuri de câte 4 cifre binare se transformă într-o cifră hexa:

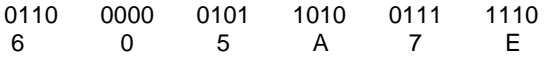

#### **Convenţiile de reprezentare a numerelor întregi**

Numerele întregi pot fi reprezentate a) fără semn sau b) cu semn.

a) Reprezentarea *fără semn* este intuitivă: numărul 200<sub>10</sub> va fi reprezentat în binar ca 110010002, în hexazecimal ca şi C8h.

b) Numerele întregi *cu semn* (pozitiv sau negativ) sunt însă mai complicat de reprezentat. Există 3 convenții de reprezentare a numerelor cu semn, toate folosesc ca *bit de semn* bitul cel mai semnificativ al reprezentării. Bitul de semn este 0 pentru un număr pozitiv şi 1 pentru un număr negativ.

*Modul și semn*: numărul va fi reprezentat din două parți: bit de semn și valoare absolută. Numărul 56<sub>10</sub>=38h va fi reprezentat ca 00111000<sub>2</sub>, cu bitul de semn subliniat, iar -56 va fi 101110002. Cea mai mare valoare reprezentabilă pe octet va fi +127= $\overline{0}$ 1111111<sub>2</sub>, respectiv cea mai mică valoare -127=111111112. Această metodă are dezavantaje în organizarea logică a UC. Zero nu este nici pozitiv nici negativ, deci reprezentările 10000000<sup>2</sup> şi 00000000<sup>2</sup> sunt echivalente.

*Complement faţă de 1 (C1):* se calculează prin complementarea fiecărui bit din reprezentare. Reprezentarea lui  $+56$ , 00111000<sub>2</sub> va fi deci 11000111<sub>2</sub>. Prin urmare, -56 va fi 110001112. Bitul de semn a fost schimbat automat prin complementare. Complementul față de 1 are aceleași dezavantaje ca și metoda de reprezentare în modul şi semn: două reprezentări echivalente pentru zero şi aritmetică complicată.

*Complement faţă de 2 (C2):* se obţine astfel: se adună 1 la reprezentarea în C1. C1 s-a folosit în primele calculatoare, iar C2 este reprezentarea standard folosită în calculatoarele de azi pentru numerele întregi. Reprezentarea C2 a lui 56 este: 00111000<sub>2</sub>, iar pentru +56 avem:

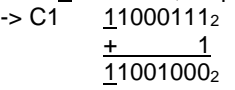

Există o metodă rapidă de calcul a complementului faţă de 1, pentru a nu trece prin reprezentarea binară: se scade din F fiecare cifră din reprezentarea hexazecimală a numărului. +56 este 38h. Scăzând fiecare cifră din Fh obținem C7h care se reprezintă ca 11000111<sub>2</sub> (același rezultat pentru C1).

Adunarea a două numere în C2 poate produce transport (Carry), dar acesta nu este folosit. Toate datele sunt reprezentate pe o lungime fixă (ca număr de biti), deci adunarea a doi octeti va produce ca rezultat tot un octet:

$$
\frac{11111111_2}{\frac{+}{000000000_2}}
$$
 Carry=1

Ca o consecintă, în reprezentarea C2 există o singură notație pentru zero. Vom vedea mai târziu cum detectăm acest transport (Carry), momentan este suficient de știut că nu este reprezentat în rezultat.

Prin folosirea sistemului C2, pe 8 biți se pot reprezenta numere întregi de la -128 la +127; pe 16 biţi se pot reprezenta numerele între -32768 şi +32767.

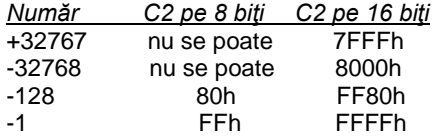

UC nu ştie ce anume reprezintă un anumit octet (sau cuvânt). În limbaj de asamblare nu există tipuri de date ca în limbajele de nivel înalt. Modul de reprezentare al datelor este determinat de instrucţiunea folosită. Valoarea FF<sup>16</sup> este considerată ca reprezentând -1 în reprezentarea cu semn sau 255 în reprezentarea fără semn, în funcție de aplicație. Dacă vom considera numerele reprezentate pe trei biți, vom avea în cele 3 convenții valorile:

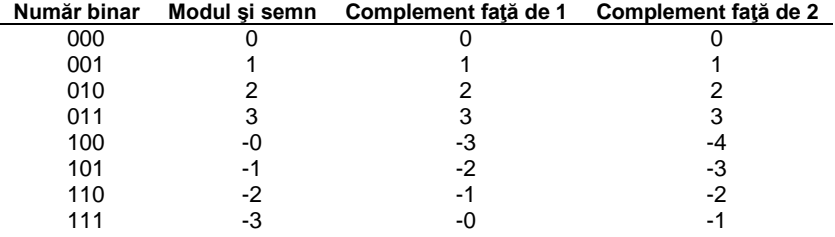

# **1.5 Reprezentarea datelor în memorie**

Folosind un număr de 8 biți se pot reprezenta 2<sup>8</sup>=256 valori diferite. În figura 1.8 s-a ilustrat grafic *gama numerelor* pe sistemul de axe, cu poziţionarea celor 256 valori diferite *fără semn* versus *cu semn* care se pot scrie *folosind un octet*.

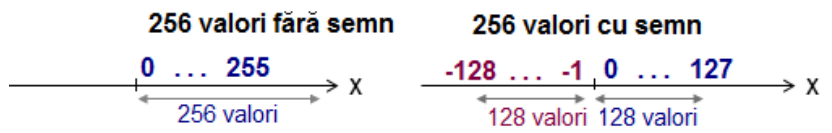

Fig. 1.8. Reprezentarea a 256 valori fără semn vs. cu semn

În timp, dimensiunile uzuale ale operanzilor în PC au fost: *octet* (în engleză *byte*), *cuvânt* (în engleză *word*), *dublucuvânt* (în engleză *doubleword*) şi *cvadruplucuvânt* (în engleză *quadword*), aşa cum apare în figura 1.9; pentru a fi cât mai uşor de urmărit, s-au reprezentat biţii grupaţi în octeţi.

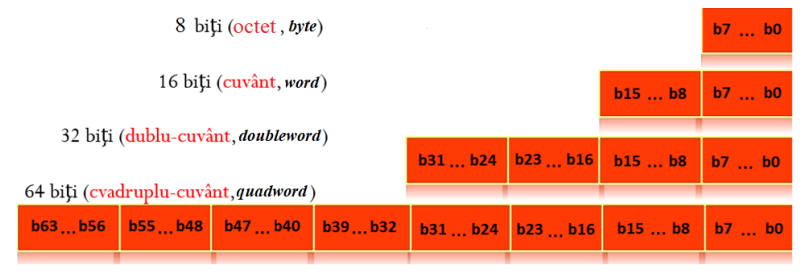

Fig. 1.9 Octetul şi multiplii uzuali ai octetului: cuvânt, dublucuvânt şi cvadruplucuvânt

Reprezentarea din figura 1.10 se referă la modul cum se depune în memorie octetul *21h*, cuvântul *43 21h*, şi respectiv dublucuvântul *87 65 43 21h*, începând de la adresa 126 (ocupă 1 locație, 2 locații sau 4 locații succesive).

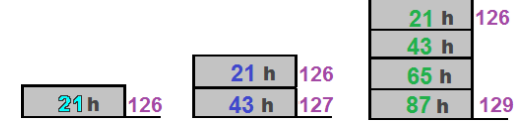

Fig. 1.10 Octetul 21h, cuvântul 4321h și dublucuvântul 87654321h stocate în memorie începând de la adresa 126

Dublu-cuvântul 87654321h se depune în memorie folosind una din conventiile:

**- Little Endian:** octetul **LSB**, adică cel de la sfârşitul structurii ("**END**"-ian) se depune în memorie la locaţia cu **adresa cea mai mică ("Little")** – această conventie este specifică procesoarelor din familia *İntel* – figura 1.11a);

**- Big Endian:** octetul **LSB** se depune în memorie la locaţia cu **adresa cea mai mare ("Big"),** convenţia fiind specifică procesoarelor din familia *Motorola* – figura 1.11b).

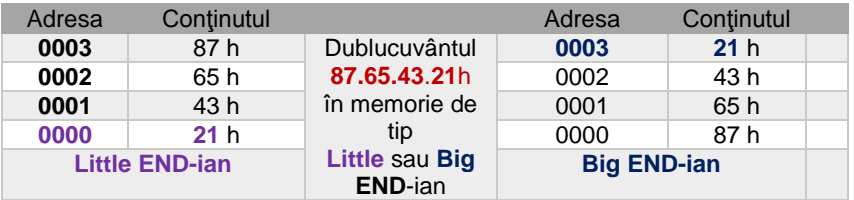

Fig. 1.11 Depunerea dublucuvântului 87654321h în memorie după a) conventia Little Endian (stânga); b) conventia Big Endian (dreapta)

Interacţiunea dintre utilizator și SC se realizează prin intermediul dispozitivelor de intrare-ieșire, de exemplu al tastaturii și al ecranului. Pentru a interacţiona cu acestea, SC vehiculează *coduri ASCII* atât la preluarea unui caracter de la tastatură cât și la afișarea unei valori pe ecran.

Exemple de coduri Ascii: cifrele 0...9 au codurile Ascii 30h ...39h, literele mici încep de la valoarea 61h ce corespunde lui ,a', iar literele mari încep de la valoarea 41h ce corespunde lui ,A'.

*Exemplu:* Valoarea numerică a şirului ASCİİ "**Salut**" este **53h 61h 6Ch 75h 74h**. Valoarea 53h, în zecimal e 83, iar în binar pe 7 biţi se scrie 1010011b, dar în memorie va fi stocată ca octet de valoare 01010011b. Un program care face depanare ar putea afișa această valoare ca "53" (fără să mai precizeze şi sufixul *h* de la hexa), dar dacă această valoare ar fi copiată în zona de memorie video, atunci pe ecran apare "S", deoarece 53h este codul ASCİİ al lui "S".

Există o mare diferenţă între *valori binare* și *coduri Ascii* din punct de vedere al interpretării. De exemplu, dacă se definește o valoare sau un element al unui șir (așa cum apare în exemplul de mai jos) ca **1**, acesta nu e identic cu **'1'**. În primul caz e *valoarea 1*, interpretată ca și codul Ascii al caracterului ☺ în figura 1.12 (adresa 07103h), pe când în cel de-al doilea caz e *codul Ascii al caracterului '1'*, adică valoarea 31h (adresa 07105h).

O altă diferență este observabilă când ne referim la valoarea A în hexazecimal, sau mai corect 0Ah și 'A'. În primul caz, valoarea 0Ah este echivalentă numărului 10 (la adresa 07107h), pe când 'A' este caracterul având codul Ascii 41h (la adresa 07108h).

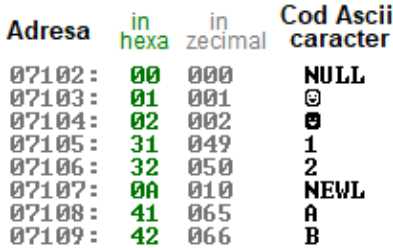

Fig. 1.12. Exemple de valori interpretate ca numere binare sau coduri Ascii

Variabilele identifică datele, formând operanzi pentru instrucțiuni. Pentru declararea variabilelor se utilizează directive care alocă și inițializează memoria în unități de octeți, cuvinte, dublu-cuvinte, astfel:

- directiva *db (Define Byte)* declară octeţi sau şiruri de octeţi;
- directiva *dw (Define Word)* declară cuvinte sau şiruri de cuvinte;
- directiva *dd (Define Doubleword)* declară dublucuvinte sau şiruri de dublucuvinte;

De exemplu, pentru obținerea datelor așa cum apar în figura 1.12 s-a folosit definirea unei variabile cu numele "sir" de tip octet, de forma:

## **sir db 0,1,2,'1','2', 0Ah, 'A','B'**

## **1.6 Exerciţii şi teme**

1. Se vor studia modalităţile de conversie a numerelor din bazele 2, 8,10, 16 si operații aritmetice corespunzătoare.

- 2. Să se convertească următoarele numere din baza 10 în baza 8 şi 16: 267; 1089; 530; 104; 708
- 3. Reprezentati în C2 pe 8 și 16 biti numerele: -204; -23; -67;

## 4. Să se calculeze în baza 16:

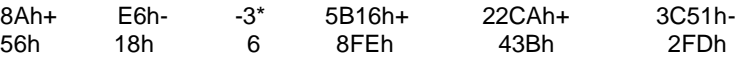

5. Realizați un desen care să ilustreze continutul memoriei dacă se va depune (după convenția Little End-ian) dubucuvântul 12345678h, urmat de cuvântul ABCDh în memorie, începând de la adresa 102h; specificati și adresa în hexazecimal.

6. Să se convertească următoarele numere din baza 10 în baza indicată, ţinând cont de faptul că sunt numere fără semn:

a) 249; b) 251; c) 254; d) 247; Numărul:  $d =$  b = h 7. Scrieţi următoarele numere în binar folosind minim 8 biţi, considerând numerele fără semn:

a) 1= ..................b; b) 7= ....................b; c) 2516= .................................b;

d) 1250=........................................b; e) 258= ...................................b;

8. Repetați exercițiul 6. considerând numerele cu semn.

9. Repetați exercițiul 7. considerând numerele cu semn.

10. Scrieţi următoarele numere în hexazecimal folosind minim 2 cifre hexazecimale:

a) 1=......h; b) 7=.......h; c) 2516=...........h; d) 1250=............h; e) 258=..........h;

11. Scrieţi următoarele numere din binar în zecimal, ştiind că sunt numere fără semn:

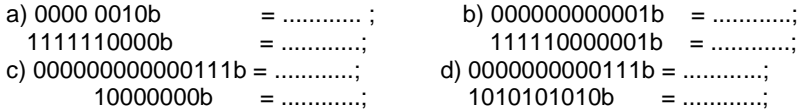

12. Scrieţi următoarele numere din binar în zecimal, ştiind că sunt numere cu semn:

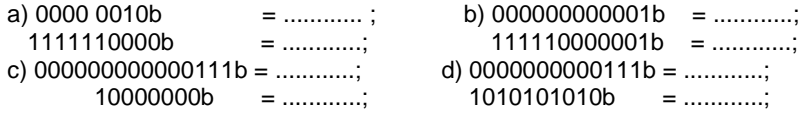

13. Scrieti următoarele numere din binar în hexazecimal:

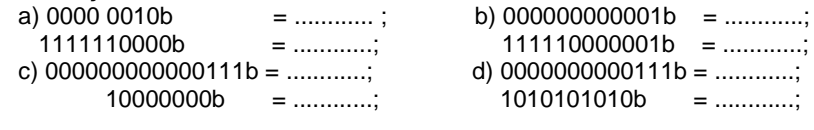

14. Câți octeți se ocupă în memorie, dacă se folosește următoarea directivă? a) a db 12h,34h,90h b dw 56h,78h b) a dw -1,4,-4 b db 2,-8 c) a db 127,-128 b dw -127,128

Nr. octeți pt a: \_\_\_\_ Nr. octeți pt b:

15. Scrieţi o directivă prin care să definiţi variabila *nume* de tip octet care să contină șirul Ascii al caracterelor care determină prenumele dvs. Ilustrați printr-un desen modul cum apare această variabilă în memorie.

# **2. Microprocesorul 8086**

## **2.1. Scurt istoric**

Microprocesoarele "pe n biţi" sunt acele procesoare la care lungimea cuvântului prelucrat (dimensiunea regiştrilor, lungimea uzuală a unui operand) este de n biţi. Cele mai răspândite microprocesoare în calculatoarele personale sunt cele din familia INTEL. În continuare este prezentată o evoluție a acestei familii:

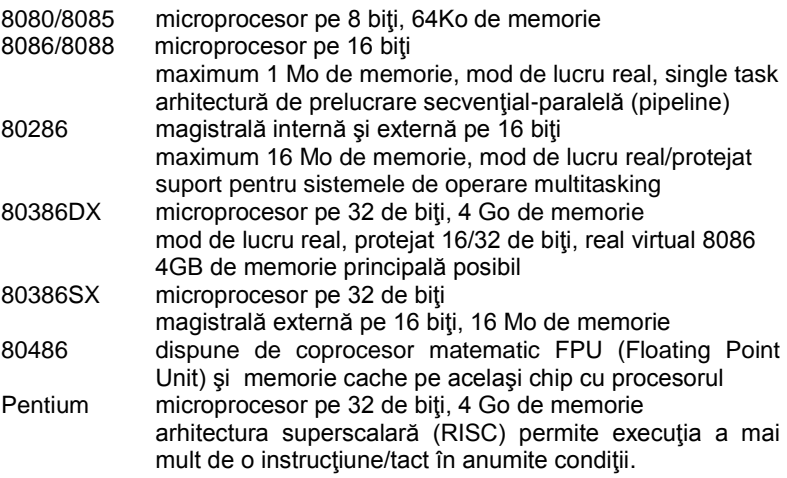

Caracteristicile diferiţilor reprezentanţi sunt prezentate în anexa 1.

## **2.2 Arhitectura software a microprocesorului 8086**

Schema bloc internă a microprocesorului 8086 este prezentată în figura 4.3. Se compune din:

- EU *Execution Unit* Unitate de execuţie execută calculele prin intermediul componentei ALU (UAL - Unitatea Aritmetică şi Logică); EU are în componenţă Unitatea Aritmetică şi Logică, regiştrii generali, regiştrii de adresare, regiştrii temporari, unitatea de decodificare şi comandă și registrul de flaguri:
- BIU *Bus Interface Unit*  Unitate de interfaţă cu bus-urile– componenta care pregătește execuția fiecărei instrucțiuni; în esență, aceasta extrage o instrucţiune din memorie, o depune în coada de instrucţiuni şi calculează adresa din memorie a unui eventual operand.

Cele două componente lucrează în paralel în sensul că în timp ce EU execută instrucțiunea curentă, BIU pregătește instrucțiunea următoare; aceasta este o arhitectură secvențial-paralelă.

Regiştrii generali sunt folosiţi pentru a stoca temporar operanzi şi rezultate în UC. Registrii de uz general AX, BX, CX, DX sunt registri pe 16 biti. O utilizare implicită a acestor regiştri este următoarea:

- AX registru acumulator
- BX registru de bază în adresare
- CX registru contor
- DX registru de date (extensia acumulatorului), adresare indirectă a porturilor

Regiștrii pot fi accesați pe 16 biți ca AX, BX, CX, DX sau pe 8 biți, având partea inferioară AL, BL, CL, DL şi partea superioară AH, BH, CH, DH.

Registrii SP și BP sunt registri destinați lucrului cu stiva. Stiva se defineste ca o zonă de memorie (LIFO – Last In First Out) în care pot fi depuse valori, extragerea lor ulterioară facându-se în ordine inversă depunerii. SP – Stack Pointer – pointează spre ultimul element introdus în stivă, iar BP – Base Pointer – către baza stivei.

Registrii DI și SI sunt regiștri index (Destination Index și Source Index) destinaţi lucrului cu şiruri de octeţi sau cuvinte.

Registrul PSW/Flags este registrul indicatorilor de stare şi control. Un *flag* este un indicator reprezentat pe un bit. Indicatorii de stare ai registrului de flaguri sintetizează execuția ultimei instrucțiuni. Pentru 8086 acest registru are 16 biti din care sunt folositi numai 9. Structura acestui registru este prezentată mai jos.

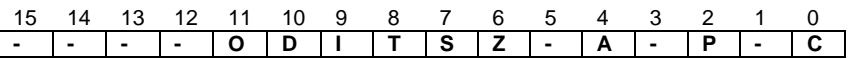

#### *Indicatorii de stare* sunt:

*C – Carry* – indică un transport în afara domeniului de reprezentare a rezultatului;

*P – Parity* – este stabilit astfel încât împreună cu numărul de biţi de 1 din rezultat să rezulte un număr impar de cifre de 1;

*A – Auxiliary* – indică valoarea transportului de la bitul 3 la bitul 4 (între cifrele hexazecimale);

**Z – Zero** – are valoarea 1 dacă rezultatul ultimei instrucţiuni este egal cu zero;

*S – Sign* – are valoarea 1 când rezultatul ultimei operaţii este un număr strict negativ, adică copiază bitul MSB al rezultatului;

*O – Overflow* – indică depăşire de gamă: dacă rezultatul ultimei instrucţiuni a depăşit spaţiul rezervat rezultatului, în cazul operanzilor consideraţi numere cu semn.

 $O=C \oplus$  transport<sub>MSB-1</sub> MSB

## *Indicatorii de control* sunt:

T – Trap – flag pentru depanare; dacă are valoarea 1, atunci procesorul se oprește după fiecare instrucțiune:

I – Interrupt – flag de întrerupere; permite sau invalidează acceptarea întreruperilor externe mascabile care apar pe intrarea INT a procesorului;

D – Direction – flag folosit la lucrul cu siruri pentru a indica directia de parcurgere de-a lungul şirului, D=0 – adrese crescătoare, D=1 – adrese descrescătoare.

## Exemple:

Valorile biţilor de Carry, Zero, Sign şi Overflow imediat după executarea următoarelor adunări de către un microprocesor pe 8 biţi sunt următoarele:

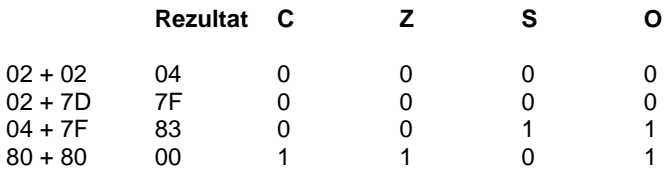

## **2.3. Organizarea şi adresarea memoriei**

Prin definitie, *adresa unei locatii de memorie* este numărul de ordine între începutul memoriei RAM și locația respectivă. Dată fiind capacitatea de 1Mo a memoriei la 8086, o adresă trebuie să se reprezinte pe 20 de biti, dar capacitatea regiștrilor și a cuvintelor este de 16 biți. Pentru rezolvarea situației a apărut conceptul de segment de memorie, respectiv adresarea segmentată.

Segmentul de memorie reprezintă o succesiune continuă de octeti care are următoarele proprietăți: începe la o adresă multiplu de 16 (paragraf), are lungimea multiplu de 16 octeţi şi maximum 64 Kocteţi. Deoarece adresa de început a fiecărui segment este multiplu de 16, cei mai puţin semnificativi 4 biți ai acestei adrese sunt zero.

Offset-ul sau deplasamentul reprezintă adresa unei locații față de începutul segmentului. Deoarece un segment are maximum 64 Ko, pentru exprimarea offsetului sunt suficienţi 16 biţi.

Adresa logică este o pereche de numere pe câte 16 biți fiecare, unul reprezentând adresa de început a segmentului şi celălalt reprezentând offsetul în cadrul segmentului.

# **Adr.Logică = Reg.Segment:offset**

Adresa fizică pe 20 de biți se obține din configurația de 16 biți care localizează începutul segmentului înmulţită cu 16 la care se adună valoarea offsetului. Acest calcul este efectuat de unitatea de adresare din BIU.

 $AF_{20}=16 \cdot$ Reg.Segment<sub>16</sub>+offset<sub>16</sub>

Arhitectura 8086 permite existenţa a patru tipuri de segmente:

- CS segment de cod care contine instructiuni;
- DS segment de date care contine date care se prelucrează conform instrucţiunilor;
- SS segment de stivă:
- ES segment de date suplimentar (extrasegment).

În fiecare moment al executiei este declarat activ câte un singur segment din fiecare tip. Regiştrii CS (Code Segment), DS (Data Segment), SS (Stack Segment) și ES (Extra Segment) din BIU rețin adresele de început ale segmentelor active, corespunzătoare fiecărui tip de segment.

Registrul IP – *Instruction Pointer* – conţine offsetul instrucţiunii curente în cadrul segmentului de cod curent, el fiind manipulat exclusiv de către BIU.

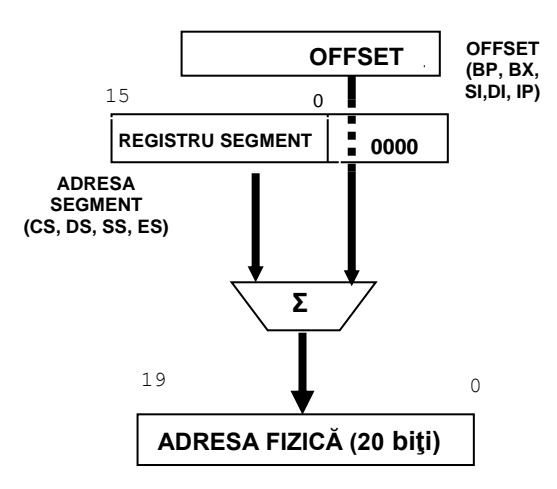

Fig.2.1. Calculul adresei fizice

Exemplu:

Dacă CS=24F6h şi IP=634Ah

- adresa logică este 24F6h:634Ah
- offsetul este 634Ah
- adresa fizică este 2B2AAh = 24F60h+634Ah

O adresă fizică poate fi obţinută din mai multe combinaţii de adrese logice:

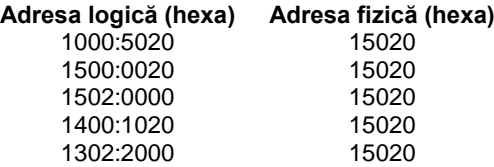

O prezentare sintetică a regiştrilor microprocesorului 8086 se găseşte în tabelul următor.

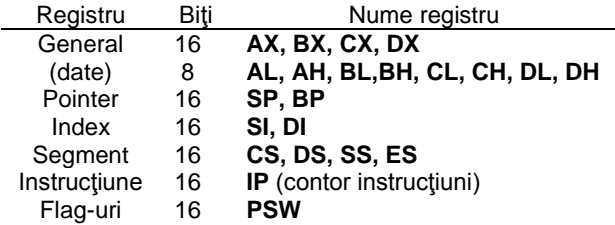

Tabelul 2.1. Regiştrii procesorului 8086

## **2.4 Moduri de adresare**

În cadrul unei instrucţiuni există mai multe moduri de a calcula adresa efectivă sau offsetul unui operand pe care aceasta îl solicită:

- modul registru dacă operandul este un registru;
- modul imediat atunci când în instrucțiune se află chiar valoarea operandului;
- modul de adresare cu memoria dacă operandul se află undeva în memorie.

Instrucţiunile care au doi sau mai mulţi operanzi operează întotdeauna de la dreapta spre stânga. Operandul din dreapta este operandul sursă, el specifică datele care vor fi folosite, dar nu și modificate. Operandul din stânga este operandul destinație, specifică datele care vor fi folosite și modificate de către o anumită instrucțiune. Datele imediate nu sunt admise ca operand destinaţie.

Adresarea directă în cazul regiştrilor înseamnă folosirea valorii reale din interiorul registrului în momentul executiei instrucțiunii. În plus, există unele instrucţiuni care pot fi folosite numai cu operanzi regiştri şi instrucţiuni care pot fi folosite numai cu anumiți regiștri. În cazul adresării cu regiștri memoria nu este accesată.

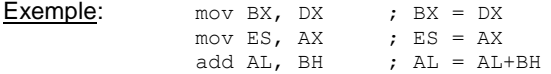

Observaţie: sursa şi destinaţia trebuie să aibă aceeaşi dimensiune !

Adresarea imediată are ca operand sursă o constantă. Acest mod nu poate fi folosit pentru încărcarea datelor în regiştri segment şi în flaguri.

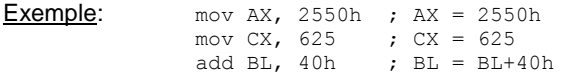

Când un operand se află în memorie, procesorul calculează adresa efectivă (offsetul) a datelor care vor fi prelucrate. Calcularea acestei adrese depinde de modalitatea în care este specificat operandul. Nu sunt admise operaţiile pentru care atât sursa cât și destinația sunt operanzi din memorie.

*A. Operandul cu adresare directă* este o constantă sau un simbol care reprezintă adresa (segment şi deplasament) unei instrucţiuni sau a unor date. Deplasamentul unui operand cu adresare directă este calculat în momentul asamblării. Adresa fiecărui operand raportată la structura programului este calculată în momentul editării de legături. Adresa efectivă este calculată în momentul încărcării programului pentru execuţie. Adresa efectivă este întotdeauna raportată la un registru de segment.

Exemplu: Calculați adresa fizică și conținutul locației respective de memorie după execuţia următoarelor instrucţiuni, presupunând DS=1470h:

mov AL, 50h mov [4320h], AL

Adr.Fizică = 18A20h ; [18A20h] = 50h.

*B. Operanzii cu adresare indirectă* utilizează regiştri pentru a indica adrese din memorie. Adresarea indirectă este folosită în manipularea dinamică a datelor, deoarece valorile din regiştri se pot modifica. În cazul microprocesoarelor 8086 numai patru regiştri pot fi folosiţi în adresarea indirectă: regiştrii de bază BX şi BP şi regiştrii index SI şi DI. Regiştrii de bază sau index pot fi folosiţi împreună sau separat, cu sau fără specificarea unui deplasament. Forma generală pentru accesarea indirectă a unui operand de memorie este:

## **[ BX | BP ] + [ DI | SI ] + [deplasament 8/16 biţi]**

adică adunând următoarele trei elemente, sau numai unele dintre ele:

- conținutul unuia dintre regiștrii BX sau BP
- continutul unuia dintre registrii DI sau SI
- un deplasament.

Rezultă astfel următoarele moduri de adresare la memorie:

- *directă* atunci când apare numai constanta
- *bazată* atunci cand în calcul apare un registru de bază
- *indexată* atunci când în calcul apare un registru index

sau combinații ale acestora.

Dacă BX este folosit ca registru de bază sau dacă nu este specificat nici un registru de bază, la calculul adresei efective a unui operand cu adresare indirectă DS va fi folosit ca registru segment implicit. Dacă BP este folosit oriunde în calculul adresei operandului, segmentul implicit este SS.

Se permit diverse modalități de a specifica operanzi cu adresare indirectă, folosind orice operator care indică adunarea (+, [ ], . ). De exemplu următoarele moduri de specificare sunt echivalente:

```
table [BX][DI] + 6
6 + table [BX+DI]
[table+BX+DI] + 6
table [BX+6][DI]
```
Când se utilizează modul de adresare bazat-indexat, unul dintre regiştri trebuie să fie registru de bază, iar celălalt să fie registru index. Următoarele instrucţiuni sunt **incorecte:**

```
mov AX, table [BX][BP] ; doi regiștri de bază!<br>mov AX, table [SI][DI] ; doi regiștri index!
mov AX, table [SI][DI]
```
Pentru adresarea indirectă, esențială este specificarea între paranteze drepte a cel puțin unuia dintre elementele componente ale formei prezentate.

**Codificarea instrucțiunilor** se realizează în funcție de modul de adresare folosit. Formatul unei instructiuni este de forma:

Cod | d | w | octet - mod de adresare| depl L | depl H |

*cod* – este codul mnemonicii (operaţiei)

*d* – indică dacă locatia de memorie este sursă sau destinatie d=0 destinatie, d=1 sursă

*w* – indică dacă operaţia se face pe octet sau pe cuvânt

w=0 octet, w=1 cuvânt

*octetul mod de adresare* – este alcătuit din 3 părţi distincte:

$$
\begin{array}{c|cccc}\n7 & 6 & 5 & 4 & 3 & 2 & 1 & 0 \\
\hline\nmod & \text{reg} & \text{r/m}\n\end{array}
$$

 $mod =$ 

- 00 adresare cu memoria, fără deplasament 01 – adresare cu memoria, deplasament pe un octet
- 10 adresare cu memoria, deplasament pe 2 octeţi
- 11 adresare registru
- reg indică registrul operand în instructiune
- *r/m* indică modul de calcul al adresei efective (registrul segment implicit)

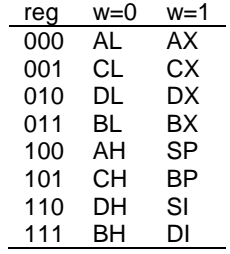

Exemplu: mov [BX+DI+34h], AH ;

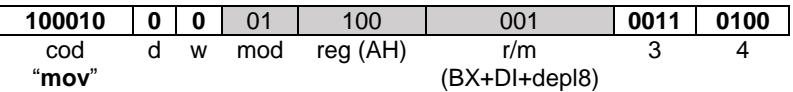

Folosind simulatorul EMU8086 verificati exemplul de mai sus.

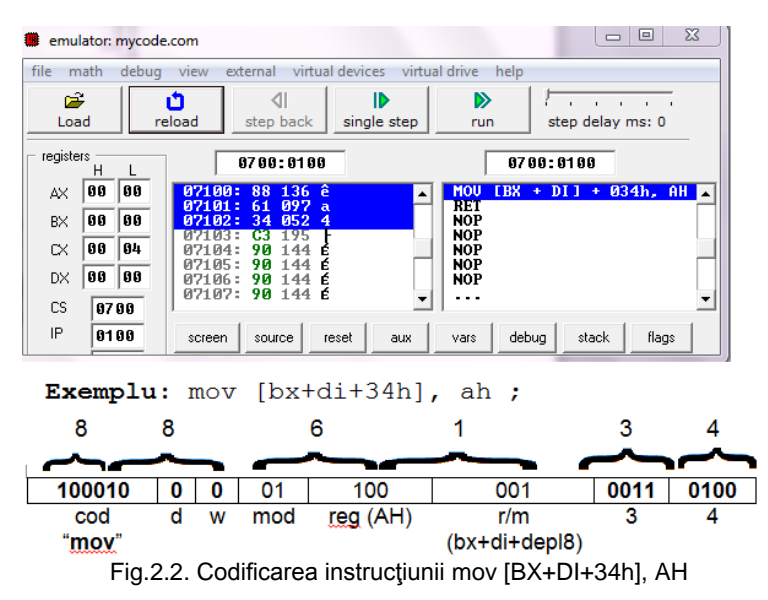

Analizati manual dar și verificați codul următoarelor instrucțiuni :

mov [BX+DI+1234h], AH ; mov [BX+DI+1234h], AX ;

# **2.5 Exerciţii şi teme**

1. Daţi exemplu de 3 adrese logice ce se pot scrie pt adresa fizică 23456h.

2. Să se calculeze adresa fizică ce corespunde adresei logice 89ABh : 89ABh.

3. Să se calculeze componenta offset corespunzătoare adresei fizice 10000h dacă se dă componenta segment 1000h. Dar dacă adresa fizică este 1FFFFh ?

4. Să se calculeze componenta segment corespunzătoare adresei fizice 0ABC10h dacă se dă componenta offset 600h.

5. Verificați dacă adresa fizică 31FFFh aparține segmentului care are componenta segment 2200h. Dar dacă adresa fizică este 21000h?

6. Continutul căror locații de memorie este mutat în AX în instrucțiunile următoare? Ce mod de adresare este folosit? Se considera BX=12ABh, BP=1300h, SI=1A2Bh, DI=340Ch, DS=2100h, SS=3F00h, CS=5A00h.

```
mov AX, [BX+3]
mov AX, 4[BX+SI]
mov AX, [SI]+10h
mov AX, 5[BP]
mov AX, [DI+8]
mov AX,2345h
```
7. Ştiind CS=1200h, SS=3F00h, IP=2000h şi SP=2002h, specificaţi adresele logice şi fizice pentru a) elementul din vârful stivei şi b) instrucţiunea curentă.

8. Pentru SS=3F00h, CS=5A00h, ES=1400h, DS=1200h, SI=1234h, DI=340Ch, AX=2ABCh și BX=1A3Bh, BP=1300h, mentionați tipul de adresare folosit şi specificaţi adresa locaţiei de memorie accesată de fiecare dintre instrucțiunile următoare, folosind modelul:

mov AX, [BX] - s-a folosit adresarea bazată - primul operand este registrul AX - al doilea operand este perechea de octeţi (**cuvântul**) din memoria principală, din segmentul curent de date (specificat de DS), aflat la offset-ul conținut în registrul BX - mai precis, operandul este cuvântul din memorie, de la adresa 1200h:1A3Bh (partea LOW) şi 1200h:1A3Ch (partea HIGH)

```
mov [DI], AX
mov [SI], AL
mov AX, [SI+BX] 
mov AL, [BX] [SI]
mov AX, DS: [BP+2]
```
9. Precizaţi dacă următoarele instrucţiuni sunt corecte şi justificaţi răspunsul:

```
mov AX, [BP+BX]
mov AL, [BX]
mov AX, [BP+SI]
mov AX, [SI+DI]
mov [SI+DI], AX
mov [SI+BP], AX
mov AX, [BP+5]
```
mov AX, 7[BP] mov AX, [6]

10. Analizați secvența de mai jos și scrieți atât rezultatul obținut cât și codificarea pentru următoarele secvențe de instrucțiuni; comparați rezultatele obţinute între ele, specificând efectul fiecărei instrucţiuni în parte:

org 100h .data ; în zona de date se definesc cele 2 variabile de mai jos *sir1 db 1,2,3,4,5,6 sir2 dw 7,8,9,10,11,12,13,14,15* .code mov al, sir1  $[2]$ ;  $\qquad \qquad \text{mov bl, sirl}$   $[3]$ ; mov ax, sir2  $[2]$ ;  $\qquad \qquad \text{mov bx, sir2}$   $[3]$ ; mov sir1 [2], ah ; \_\_\_\_\_\_\_ mov sir1 [3], bh; \_\_\_\_\_\_\_\_ mov sir2 [2], ax ; \_\_\_\_\_\_\_\_ mov sir2 [3], bx; \_\_\_\_\_\_\_\_

11. Fie o variabilă definită în memorie *sir db 0,1,2,3,4,5,6,7,8,9.* Scrieţi câte un exemplu de instrucţiune *mov* folosind adresare a) bazată, b) indexată şi c) bazată-indexată astfel încât să se depună în registrul AL al 5-lea element al şirului.

12. Precizaţi dacă următoarele instrucţiuni sunt corecte şi justificaţi răspunsul:

```
mov BX, [AX]
mov AX, [BX]
mov AX, [CX+4]
mov AL, sir[3+BX]
mov AX, sir[3+BL]
mov AL, sir [CH+5]
mov BL, sir 2[BH]
mov AX, [DX]
```
13. Folosind regulile specificate în material, specificati modul de codificare al următoarelor instrucţiuni:

```
mov [BX+DI+1234h], AL 
mov [BX+DI+1234h], AX 
mov AX, [BX+DI+1234h] 
mov BX,CX 
mov BH,CH 
mov BL,CH 
mov BP,SP 
mov [BX+10],5678h
```
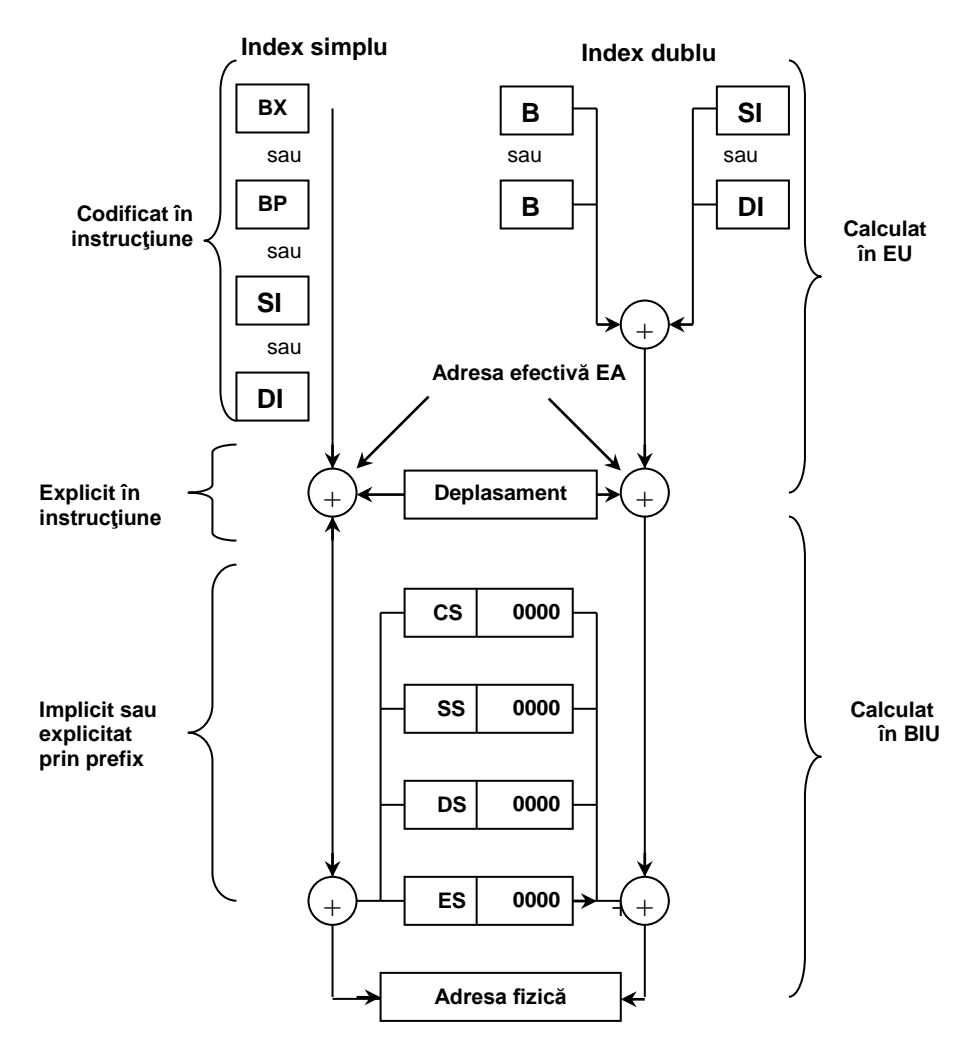

Fig. 2.3. Variante de calcul ale adresei fizice de memorie

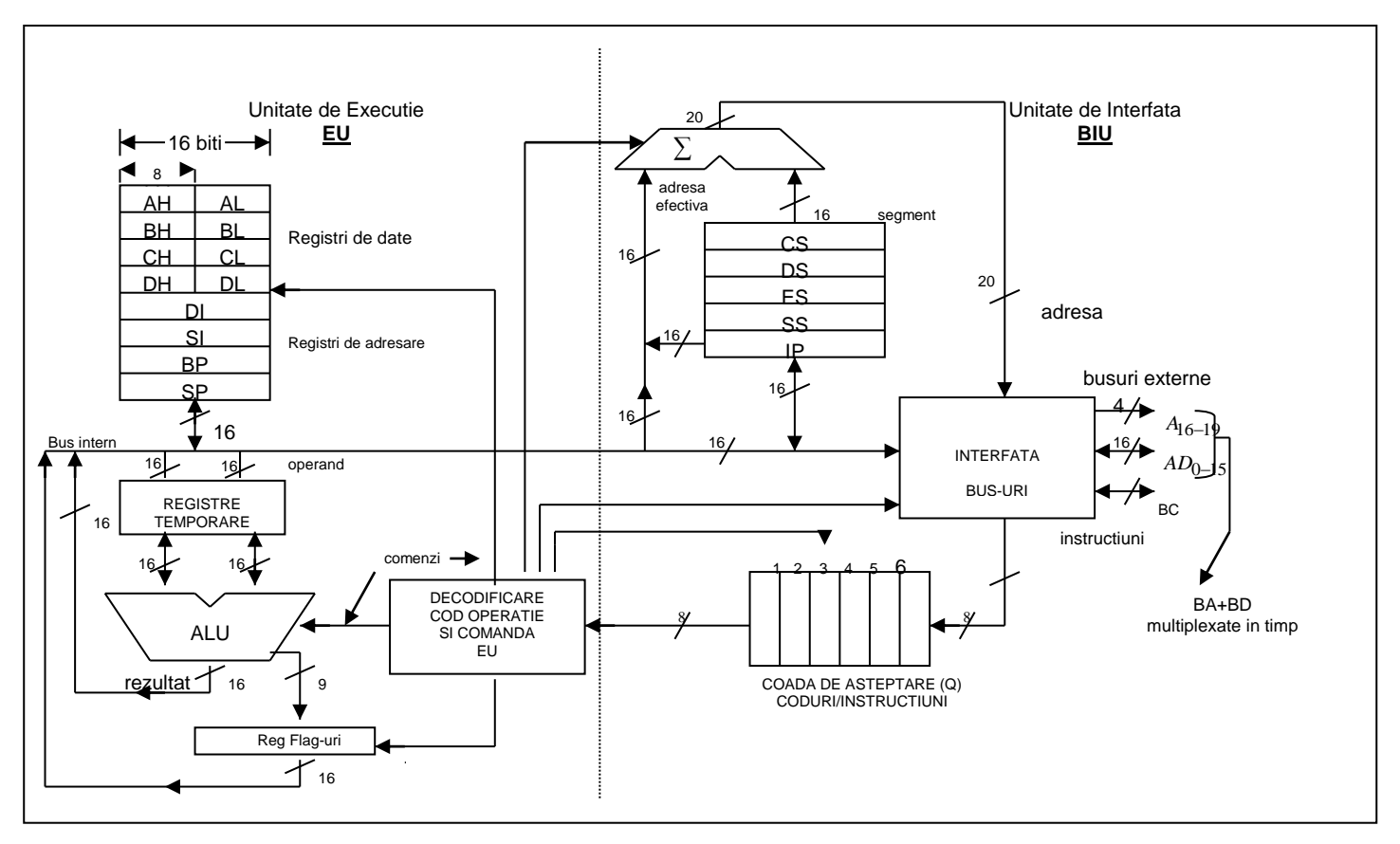

Fig. 2.3 Schema bloc internă simplificată a microprocesorului 8086

# **3. Simulator de microprocesor (I)**

Simulatorul Emu8086 [\(www.emu8086.com\)](http://www.emu8086.com/) este un emulator pentru microprocesor ce contine (are integrat) un Asamblor 8086. Emulatorul rulează programele pe o Maşină Virtuală, emulând un hardware real precum ecranul monitorului, memoria şi dispozitivele de intrare/ieşire. Setul de instrucțiuni 8086 stă la baza tuturor microprocesoarelor, inclusiv Pentium și Athlon. Toate instructiunile Intel, chiar și directive precum MASM și TASM sunt suportate de Emu8086, acesta oferind o soluție completă în învățarea limbajului de asamblare. Emu8086 rulează programele ca un microprocesor 8086 real: codul sursă este asamblat și executat de către emulator pas cu pas, existând posibilitatea de a urmări modificările apărute în regiştri, flag-uri şi memorie în timpul rulării programelor.

Emu8086 include şi un Tutorial, plus o mulţime de programe date ca model. Emu include de asemenea şi câteva dispozitive externe virtuale, precum un robot, un motor pas cu pas, afisai cu led-uri, intersectie gestionată de semafoare, etc; aceste dispozitive pot fi modificate sau clonate, codul lor sursă fiind disponibil. Emulatorul permite crearea unui nou proiect (opțiunea **new**), vizualizarea unor exemple deja existente (opţiunea **code examples**), urmărirea tutorialului (opţiunea **quick start tutor**) sau deschiderea fişierelor recent utilizate (optiunea **recent files**) asa cum se poate urmări în figura 3.1.

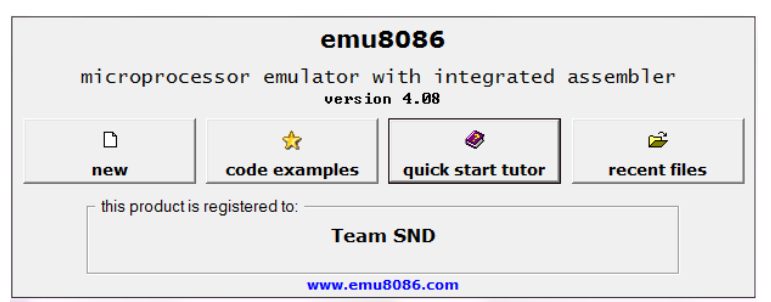

Fig. 3.1. Fereastra de început a Emu8086

După scrierea codului sursă (al aplicaţiei) acesta poate fi compilat, obtinându-se astfel un fisier binar cu extensia .bin ce poate fi salvat și apoi executat.

## **3.1. Generalităţi despre Emu8086**

Structura de bază a unui computer este prezentată în figura 3.2; se pot observa arhitectura şi componentele principale ale unui sistem de calcul.

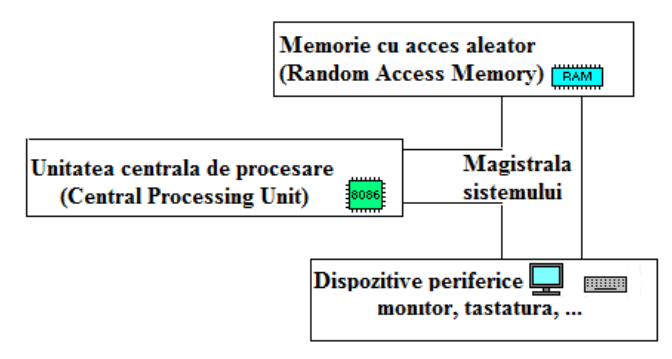

Fig.3.2. Arhitectură tipică de computer

*Unitatea centrală de procesare (CPU)* este "creierul" computerului. Toate calculele, deciziile şi mişcările datelor se realizează aici. CPU are în componenţă locaţii de stocare specifice numite *regiştri* şi *o unitate aritmetică şi logică* (ALU) unde se realizează procesările. Datele sunt luate din regiştri, procesate, iar rezultatele sunt stocate tot în regiştri. Există mai multe instrucțiuni, fiecare având un scop precis; colecția tuturor instrucțiunilor se numeşte *set de instrucţiuni*.

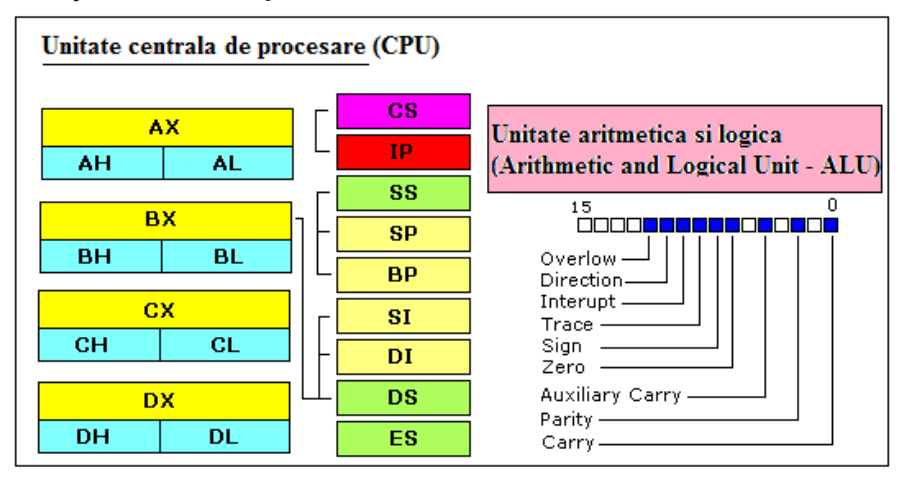

Fig.3.3. Unitatea centrală de procesare

CPU a familiei 8086 are 8 regiştrii de uz general, după cum urmează:

- **AX** registru *acumulator* (divizat în **AH / AL**).
- **BX** registru adresă de *bază* (divizat în **BH / BL**).
- **CX** registru *contor* sau numărător (divizat în **CH / CL**).
- **DX** registru de *date* (divizat în **DH / DL**).
- **SI** registru *index sursă*.
- **DI** registru *index destinaţie*.
- **BP** pointer la *baza stivei*.
- **SP** pointer la *stivă (adresa curentă)*.

*Regiştrii de uz general* de date sunt **AX, BX, CX, DX**; mărimea lor fiind de 16 biți, ei pot păstra numere fără semn în domeniul 0..+65535 sau numere cu semn în domeniul –32768..+32767. Acestia se folosesc ca locații temporare, mai degrabă decât ca locații de memorie, pentru că accesul la registrii este mai rapid. Registrii AL, BL, CL, DL și AH, BH, CH, DH sunt părțile low și high ale regiştrilor corespunzători pe 16 biţi.

*Regiştrii DI şi SI* sunt regiştri index (Destination Index şi Source Index) destinați lucrului cu șiruri de octeți sau cuvinte.

*Regiştrii SP şi BP* sunt regiştri destinaţi lucrului cu stiva. Stiva se defineşte ca o zonă de memorie (LIFO – Last In First Out) în care pot fi depuse valori, extragerea lor ulterioară realizându-se în ordine inversă depunerii lor.

SP – Stack Pointer – pointează spre ultimul element introdus în stivă, iar BP – Base Pointer – pointează către baza stivei.

## *Regiştrii cu scop special* sunt **IP** şi **PSW**.

Registrul **IP** conţine adresa instrucţiunii curente care se execută; după ce sa executat instrucțiunea curentă, IP este incrementat automat pentru a pointa spre instrucţiunea următoare. Instrucţiunile de salt modifică valoarea acestui registru astfel încât executia programului se mută la o nouă pozitie. Registrul IP se mai numeşte şi PC (Program Counter).

PSW (Program Status Word) este un registru ce contine flagurile (1 bit fiecare) ce raportează starea CPU după execuția fiecărei instrucțiuni. Acesti registri cu scop special nu pot fi accesați direct, ei fiind modificați de către CPU pe durata execuţiei instrucţiunii.

Principalii indicatori de stare sunt: **C, S, O, Z**:

C (Carry) indică un transport în afara domeniului de reprezentare al rezultatului;

S (Sign) are valoarea 1 când rezultatul ultimei operaţii este un număr strict negativ, deci copiază bitul MSB al rezultatului;

O (Overflow) indică depăşire de gamă: dacă rezultatul ultimei instrucţiuni a depășit spațiul rezervat rezultatului, în cazul operanzilor considerați numere cu semn;

Z (Zero) are valoarea 1 dacă rezultatul ultimei instrucţiuni este egal cu zero.

Procesorul 8086 contine 4 registri segment (CS, DS, ES si SS), pe 16 biti fiecare. Aceştia se folosesc pentru a selecta blocuri (numite segmente) din memorie. Regiştrii CS (Code Segment), DS (Data Segment), SS (Stack Segment) și ES (Extra Segment) din BIU rețin adresele de început ale segmentelor active, corespunzătoare fiecărui tip de segment.

CPU poate accesa până la 1 MB de memorie RAM, adresele RAM fiind date uzual între paranteze drepte; de exemplu [7Ch] se citeşte ca "datele de la locatia cu adresa 7Ch", unde 7Ch este un număr hexazecimal.

*Magistralele* sunt seturi de linii folosite pentru transportul semnalelor. Un computer pe 16 biti are uzual registri pe 16 biti și 16 fire/linii într-un bus (magistrală).

*Bus-ul de date* se foloseşte pentru transportul datelor între CPU, RAM şi porturile I/O. Simulatorul are un bus de date de 16 biti.

*Bus-ul de adrese* se foloseşte pentru a specifica ce adresă RAM sau port I/O va fi folosit. Simulatorul are un bus de adrese de 16 biti.

*Bus-ul de control* are o linie pentru a determina dacă se accesează RAM sau porturi I/O; are de asemenea o linie pentru a determina dacă datele sunt scrise sau citite: CPU citeşte date când acestea intră în CPU şi scrie date când acestea ies din CPU către RAM sau porturi.

*Ceasul sistem* constă în impulsuri periodice generate astfel încât componentele să se sincronizeze. Simulatorul lucrează cu o viteză de cateva instrucțiuni pe secundă, ajustabilă în limite mici.

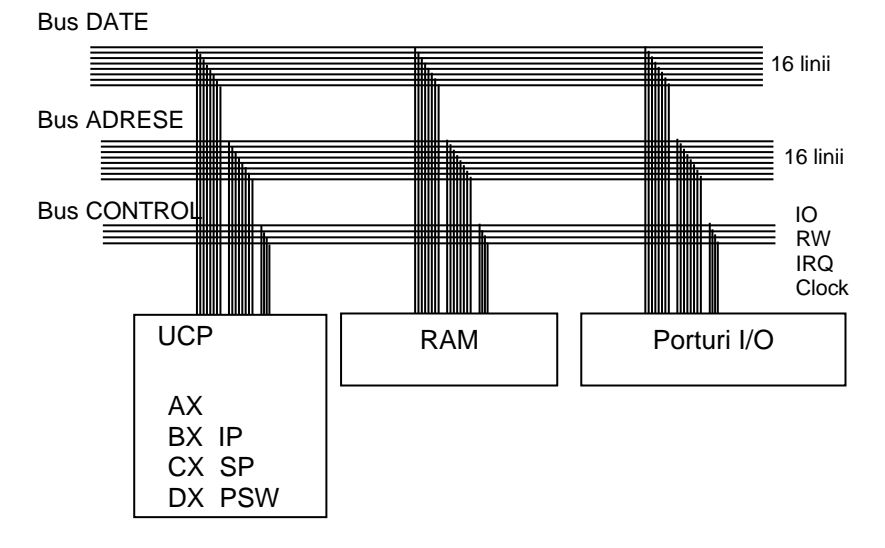

Fig. 3.4. Arhitectură tipică de calculator

## **3.2. Caracteristicile emulatorului:**

- CPU de 16 biţi
- Pe 16 biti se pot adresa 2<sup>16</sup> porturi I/O;
- Periferice simulate pe unele dintre aceste porturi
- Asamblor
- Help on-line
- Rulare pas cu pas a programului
- Rulare continuă a programului
- Posibilitatea de modificare a ceasului procesor

#### **Utilizarea emulatorului**

La pornirea emulatorului, va apărea o fereastră asemănătoare celei din figura 3.5, în care se poate observa zona de editare a programului sursă (fişier de tip asm), iar în partea de sus meniul cu opţiunile: file, edit, bookmarks, assembler, emulator, math, ascii codes, help.

| ₩<br>file edit                                                   |                                                                                                    | edit: C:\emu8086\examples\HelloWorld.asm<br>bookmarks assembler | emulator                                                                        | math         | ascii codes | help                                                                          |                           |              | $\Box$<br>$\Box$ | $\Sigma$         |
|------------------------------------------------------------------|----------------------------------------------------------------------------------------------------|-----------------------------------------------------------------|---------------------------------------------------------------------------------|--------------|-------------|-------------------------------------------------------------------------------|---------------------------|--------------|------------------|------------------|
| D<br>new                                                         | œ<br>open                                                                                                    | ✿<br>examples                                                   | Ω<br>save                                                                       | 牆<br>compile | emulate     | 圖                                                                             | 團<br>calculator convertor | 犬<br>options | P<br>help        | €<br>about       |
| 01<br>02<br>03<br>04<br>05<br>06<br>07<br>$@8$<br>09<br>10<br>11 | ; The easiest way to print out "Hello, World!"<br>name "hi"<br>org 100h<br>; jump over data declaration<br>imp start<br>"Hello. World!". 0Dh.0Ah. 24h<br>d.b<br>msg: |                                                                 |                                                                                 |              |             |                                                                               |                           |              |                  | $\blacktriangle$ |
| 12<br>13<br>14<br>15<br>16<br>17<br>18<br>19<br>2回               | start:                                                                                                    | mnu<br>mou<br>int<br>mou<br>int                                 | dx, msg<br>ah. 09ĥ<br>21 h<br>ah 0<br>16 h<br>ret ; return to operating system. | : do it!     |             | ; load offset of msg into dx.<br>; print function is 9.<br>; wait for any key |                           |              |                  | ▸                |
|                                                                  |                                                                                                    |                                                                 |                                                                                 |              |             |                                                                               | drag a file here to open  |              |                  |                  |

Fig.3.5. Fereastra de editare a emulatorului

Pentru a scrie şi a rula un program nou folosind emulatorul, se va folosi optiunea "new" și se va selecta un șablon de tip COM, așa cum se poate urmări în figura 3.6.

Codul scris se numeşte *limbaj de asamblare* (\*.asm), iar trecerea lui într-un limbaj care să fie înţeles de către CPU se obţine prin compilare, cu opţiunea

# فغغ

#### compile

În urma acestei operaţii, va rezulta un fişier de tip .com ce se va salva local, iar dacă se doreşte încărcarea codului în emulator, se va folosi butonul

#### emulate

După încărcarea programului în emulator, va apare fereastra din figura 3.7 în care se pot urmări în partea de jos, dinspre stânga spre dreapta, în cele 3 zone distincte:

1) regiştrii emulatorului,

2) adresa fizică pe 20 de biți (exprimată cu 5 cifre hexazecimale) și conținutul de la acea adresă (specificat în hexazecimal, zecimal și Ascii) 3) codul sursă al programului în limbaj maşină, înainte de a fi asamblat.

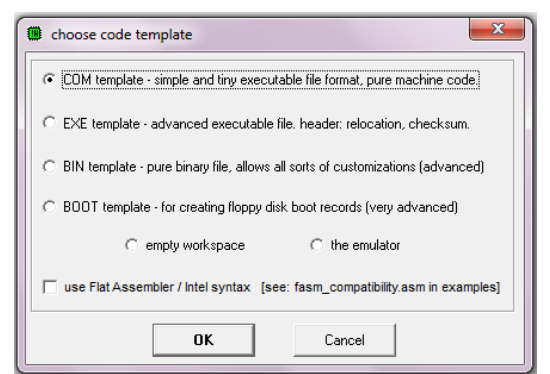

Fig. 3.6. Alegerea şablonului pentru un nou program

| $\overline{\mathbf{x}}$<br>同<br>-<br>emulator: add-sub.com                         |             |              |                                   |                                      |             |                   |                          |                              |                  |  |  |
|------------------------------------------------------------------------------------|-------------|--------------|-----------------------------------|--------------------------------------|-------------|-------------------|--------------------------|------------------------------|------------------|--|--|
| file<br>virtual devices virtual drive<br>math<br>debug<br>view<br>external<br>help |             |              |                                   |                                      |             |                   |                          |                              |                  |  |  |
| ĉ<br>Load                                                                          |             | பி<br>reload |                                   | ⊲<br>step back                       |             | ID<br>single step |                          | ⋗<br>step delay ms: 0<br>run |                  |  |  |
| registers<br>Н                                                                     |             |              | 0700:0100                         |                                      |             |                   |                          | 0700:0100                    |                  |  |  |
| AΧ                                                                                 | 00          | 00           | <b>И71ИИ:</b><br>07101            | <b>BØ</b><br>176<br>05<br><b>PM5</b> | ۰           |                   | <b>MOU</b><br>MOU        | AL, 05h<br>BL.<br><b>DAh</b> | $\blacktriangle$ |  |  |
| <b>BX</b>                                                                          | 88          | 00           |                                   | RЗ<br>ØA<br>01 И                     | <b>NEWL</b> |                   | ADD<br>SUB               | BL,<br>AL                    |                  |  |  |
| CX                                                                                 | 00          | 26           | RA:                               | 02<br>002                            | ø           |                   | MOU                      | BL,<br>01 h<br>CX, 00008h    |                  |  |  |
| DX                                                                                 | 00          | 100          | и5 :<br>и6:                       | 216<br>D8<br>128<br>80               |             |                   | MOU<br>MOU               | AH,<br>02h<br>030h<br>DL.    |                  |  |  |
| CS                                                                                 | 8788        |              | и7:<br>071 08 <b>:</b>            | 235<br>EB<br>01<br>001               | ក៍<br>Θ     |                   |                          | 080h<br>TEST BL.<br>JZ 0117h |                  |  |  |
| IP                                                                                 | 0100        |              | 07109:<br>0710A:                  | B9<br>185<br>08<br>008               | Π<br>BACK   |                   | MOU<br>I NT              | DL, 031h<br>021 <sub>h</sub> |                  |  |  |
| SS                                                                                 | 0700        |              | <b>071 0В:</b><br><u>и21 иC :</u> | 00<br>ЙЙЙ<br>B4<br>180               | NULL.       |                   | SHL.                     | BL. 1<br>LOOP 010Ch          |                  |  |  |
| <b>SP</b>                                                                          | <b>FFFE</b> |              | 071 QD :<br>$R =$                 | 02<br><b>ИИ2</b><br><b>B2</b><br>178 | ø<br>爹      |                   | MOU<br>I NT              | DL. 062h<br>021h             |                  |  |  |
| <b>BP</b>                                                                          | 0000        |              | ИF:<br>-и :                       | 30<br><b>P48</b><br>F6<br>246        | ñ           |                   | MOU<br><b>INT</b>        | AH, 00h                      |                  |  |  |
| SI.                                                                                | 8888        |              |                                   | cз<br>195                            |             |                   | RET                      | 016h                         |                  |  |  |
| DI.                                                                                | 0000        |              | 3                                 | 80<br>1<br>74                        |             |                   | <b>NOP</b><br><b>NOP</b> |                              |                  |  |  |
| DS                                                                                 | 87 88       |              | 07114:                            | 02<br>002                            | е           |                   |                          |                              |                  |  |  |
| ES                                                                                 | 87 88       |              | screen                            | source                               | reset       | aux               | vars                     | debua<br>stack               | flags            |  |  |

Fig.3.7. Incărcarea unui fişier în emulator

Rularea unui program se poate face pas cu pas, apăsând în mod repetat

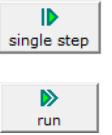

sau în mod continuu, cu

<del>and</del> and

Viteza de execuție poate fi selectată cu ajutorul cursorului step delay ms: 100

In figura 3.7, dacă se va da dubluclick în caseta corespunzătoare regiştrilor, se va deschide o nouă fereastră *Extended value viewer*, ce contine valoarea acelui registru exprimată în hexazecimal, binar şi zecimal. Prin intermediul acestei ferestre, valoarea din registru poate fi modificată direct, în timpul rulării. O operație de dubluclick asupra unei zone din memorie, va lista cuvântul din memorie aflat la locația selectată. Reamintim că octetul cel mai puțin semnificativ se găseste la adrese mai mici (conform convenției Little *END-ian*).

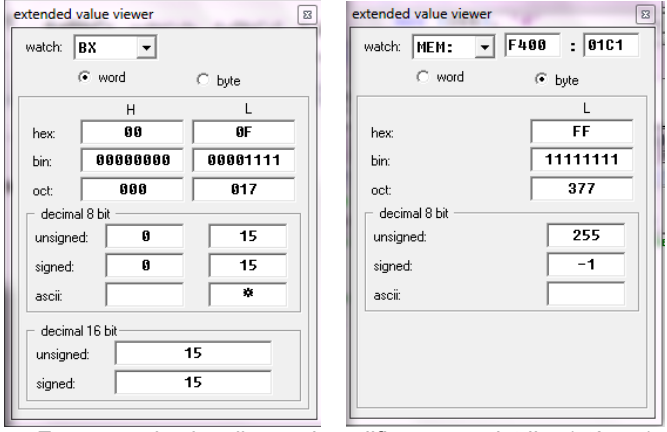

Fig.3.8. Fereastra de vizualizare şi modificare a regiştrilor (stânga) sau a unei zone din memorie (dreapta)

Emulatorul rulează programele pe un computer virtual, fapt care blochează accesarea hardware-ului real, precum driverele hard şi memoria.

În urma executiei fiecărei instrucțiuni, putem urmări modificarea conținutului regiştrilor din CPU. De asemenea, există posibilitatea de a vizualiza conținutul memoriei sau al ALU, valorile flag-urilor, așa cum se poate urmări în figurile 3.9 și 3.10. Selectarea informației dorite spre vizualizare se realizează din meniul View al emulatorului (figura 3.7, sus)

| $\Box$<br>$\mathbf{x}$<br>Ε.<br>stack                                                                     | Random Access Memory                                                                                                    | 32<br>L<br>$\Box$<br>25                  |
|----------------------------------------------------------------------------------------------------|----------------------------------------------------------------------------------------------------|------------------------------------------|
| 0000<br><b><i>M7MM: FFFF</i></b><br>0246<br>0700: FFFC<br>0700: FFFA<br>0700<br>0125<br><b>0700: FFF8</b> | $\bigcirc$ list<br>C table<br>update<br>0700:0100                                                                                                    |                                          |
| <b>0700: FFF6</b><br>плая<br><b>0700: FFF4</b><br>пляя<br>19790 : FFF2<br>плая                            | 0700.0100<br>05 B3 00 02 D8 80 EB-01 B9<br>ΠВ.<br>B4 02 B2 30<br>RØ.<br>ØИ.<br>B2.<br><b>0700.0110</b><br>CЗ<br>80<br>74 A2<br>31 CD-21<br>DA E3<br>E2<br>B2 62 CD<br>F6.<br>EF                                                                                                    | .8):663116%%<br>80.<br>HCtB1%1=""IT"n%15 |
| A7AA: FFFA<br><b>илии</b><br>плая<br>A7AA: FFEE<br>0000<br>0700 FFEC<br>0000<br>0700 : FFEA               | <b>И7ИЙ: И12И</b><br>16 C3<br>90 90-90 90 90<br>CD.<br><b>R4</b><br>ии.<br>90 90<br>21<br>90<br>90<br>9И<br>90 90–90 90 F4<br>0700 0130<br>9И.<br>9И.<br>90<br>90<br>90<br>ля ля<br>9Й<br>m<br>m<br>ии.<br>Р700:0140<br>nи<br>nп<br>aa aa aa<br>ЯΩ<br>AЙ<br>аа-аа аа<br>пп<br>aa aa<br>ии<br>- ИИ<br>ии —                               | . = Téééééééée<br>ÉÉÉÉÉÉÉÉÉÉ (           |
| 0700: FFE8<br>0000<br>0700: FFE6<br>0000<br><b>0700: FFE4</b><br>0000                                     | <b>Л7АЙ: А15А</b><br>ΠЙ<br>nи<br>ЙΑ<br>ла па<br>ЯΩ<br>ЙØ<br>аа–аа<br>пп<br>пп<br>aa aa<br>- ЙЙ<br>- ЙИ<br><b>AA</b><br>0700:0160<br>nя<br>пп<br>m<br>ØЙ<br>nя<br>ии.<br>m<br>AЙ<br>ЙØ<br>аа–аа<br>aa aa<br>nп<br>ЙA.<br><b>AA</b><br>0700:0170<br>ØØ.<br>00 00<br>øø<br>ØØ.<br>øø<br>øø<br>90<br>90<br>00-00<br>00 00<br>80<br>80<br>90 | .                                        |
| <b>0700: FFE2</b><br>плая<br> А7АА: РРЕА<br>ПАПА<br>8008<br> 0700 - RRNF                                  |                                                                                                    |                                          |

Fig.3.9. Ferestre de vizualizare a continutului stivei și al memoriei

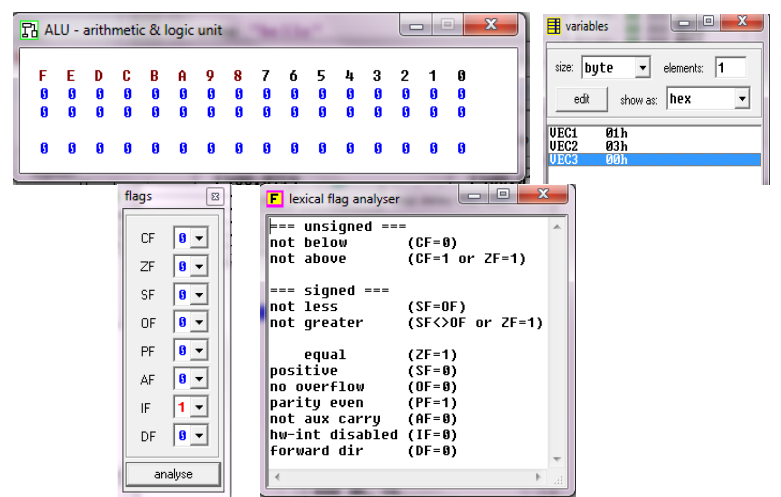

Fig.3.10. Ferestre de vizualizare a continutului ALU, al variabilelor definite în memorie şi al flag-urilor

Ecranul emulatorului (obtinut tot din meniul View, fereastra din figura 3.7.) poate fi folosit pentru datele de ieşire, fiind suportat şi modul color.

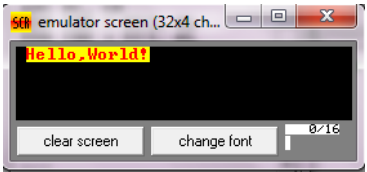

Fig.3.11. Fereastra de vizualizare a ecranului

Din meniul Math, se pot deschide ferestrele din fig. 3.12, corespunzătoare: - calculatorului (*expression evaluator*) ce poate fi folosit pentru operaţii logice şi aritmetice cu valori hexazecimale, octale, binare şi zecimale şi resp. - convertorului (*base convertor*), prin care numerele pot fi convertite dintr-o bază de numerație în alta.

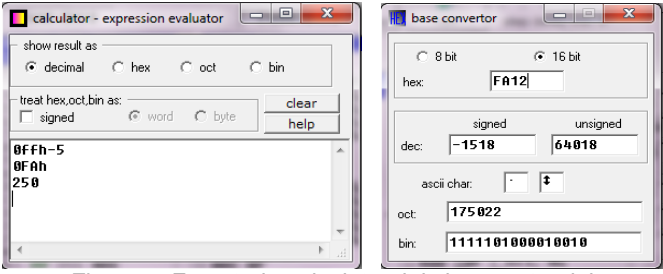

Fig.3.12. Ferestrele calculatorului şi convertorului
Emu8086 include câteva dispozitive virtuale cu ajutorul cărora se pot realiza experimente: acestea includ un termometru, un ecran virtual, un sistem semafor, un motor pas cu pas, un robot, un afişaj cu cristale lichide, o imprimantă şi altele, cu interfeţe aşa cum se poate urmări în figura 3.13.

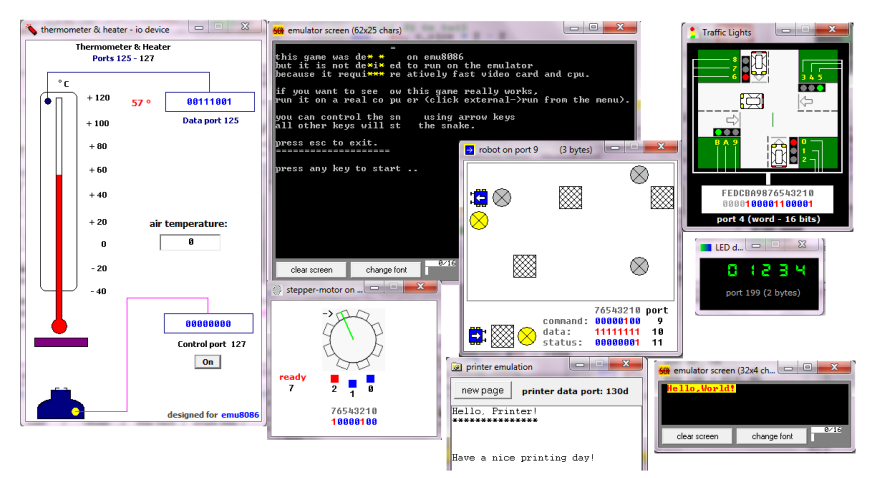

Fig.3.13. Dispozitive virtuale existente în emulator

Exemplele prezentate în tutorial reprezintă o introducere pas cu pas în comenzile și tehnicile de programare de nivel scăzut.

# **3.3 Aplicaţii**

Fiecare program are unul sau mai multe exercitii asociate, unele dintre ele simple, altele mai complexe.

## 3.3.1 Operaţii aritmetice simple: **2\_sample.asm**

Programul **2\_sample.asm** foloseşte instrucţiunile MOV, ADD, SUB. Pentru a rula programul apăsați Single Step până la terminarea programului. Observati modificările din registri în timpul rulării pas cu pas. În momentul modificării valorii într-un registru, acest lucru este semnalat prin colorare în albastru.

# **Observaţii:**

*Comentarii* – orice text aflat după ";" nu este parte a programului şi este ignorat de către simulator. Comentariile se folosesc pentru a explica ce face programul. Un bun programator foloseşte multe comentarii, iar acestea nu trebuie să repete pur și simplu codul, ci să furnizeze explicații suplimentare.

Directiva *name "nume":* name "add-sub" este folosită pentru a specifica numele fişierului de tip .com ce se va crea în urma compilării.

Directiva *org valoare:* org 100h se foloseşte pentru a specifica adresa la care se va asambla programul. Valoarea 100h este 256 în zecimal.

*MOV* – este prescurtarea pentru operația de mutare MOVE. În acest exemplu, numerele sunt copiate în registri pentru a putea realiza operația aritmetică. MOV copiază datele dintr-o locație în alta, datele de la locația iniţială rămânând nemodificate.

*Aritmetica* – ADD se foloseşte pentru a aduna doi operanzi, în cazul de faţă continutul a doi registri. O altă versiune este folosirea sa pentru a aduna un număr la un registru. Rezultatul adunării se va depune în operandul destinaţie, cel din stânga. SUB se foloseşte pentru a scădea conţinutul a doi regiştri: din operandul din stânga se scade cel din dreapta, rezultatul fiind depus apoi în cel din stânga.

*END* – dacă apare în program orice text după această directivă va fi ignorat, END fiind ultima comandă, specifică emulatorului.

Programul **2\_sample.asm** este prezentat în continuare:

name "add-sub" org 100h ; CALCULEAZĂ 5 PLUS 10 ȘI 15 MINUS 1

> MOV AL, 5 ; copiază în reg. AL valoarea 5=00000101b<br>MOV BL, 10 ; copiază în reg. BL valoarea 10=000010100 MOV BL, 10 ; copiază în reg. BL valoarea 10=00001010b<br>ADD BL, AL ; 5+10=15 (000Fh) valoare stocată în BL ADD BL, AL ;5+10=15 (000Fh) valoare stocată în BL SUB BL, 1 ;15-1=14 (000Eh) valoare stocată în BL

Programul continuă cu instrucțiuni necesare afișării rezultatului în binar, care vor fi ignorate în lucrarea de faţă şi se vor studia într-o lucrare ulterioară. Pentru a studia aritmetica, se vor consulta valorile regiştrilor aşa cum se sugerează în figura 3.8. Pentru a urmări rezultatele obținute, se poate consulta continutul ALU, asa cum arată figura 3.9. De asemenea, se pot folosi calculatorul şi convertorul din figura 3.11 pentru verificarea corectitudinii calculelor.

# **Exerciţii şi teme (I)**

1. Scrieţi un program care realizează scăderea a două numere, folosind instructiunea SUB;

2. Scrieţi un program care realizează înmulţirea a două numere, folosind instrucțiunea MUL;

3. Scrieţi un program care realizează împărţirea a două numere, folosind instrucţiunea DIV;

4. Scrieti un program care realizează împărțirea la zero. Amintiți-vă să nu faceţi această împărţire altă dată.

Majoritatea programelor prezentate includ o parte de exerciţii pentru învătare, pentru a garanta înțelegerea exemplului. În acest caz, puteți folosi toţi regiştrii de 8 biţi sau de 16 biţi şi operaţiile ADD, SUB, MUL şi DIV. Studiați aceste instrucțiuni (din Help-ul simulatorului) înainte de a le utiliza. Observaţi ce se întâmplă dacă încercaţi să faceţi împărţirea la zero.

## 3.3.2. Intrări şi ieşiri de date: **simple\_io.asm**

Programul **simple\_io.asm** se studiază pentru a arăta cum se pot accesa porturile (virtuale), având adresele posibile de la 0 la 0FFFFh. Programul foloseste instructiuni specifice porturilor de iesire (OUT) și de intrare (IN) și date de dimensiuni diferite: când intervine registrul AL, datele sunt pe octet, iar când se foloseşte registrul AX, datele sunt pe cuvânt. Pentru a rula programul, apăsaţi Single Step până la terminarea programului. Urmăriţi fereastra corespunzătoare portului virtual:

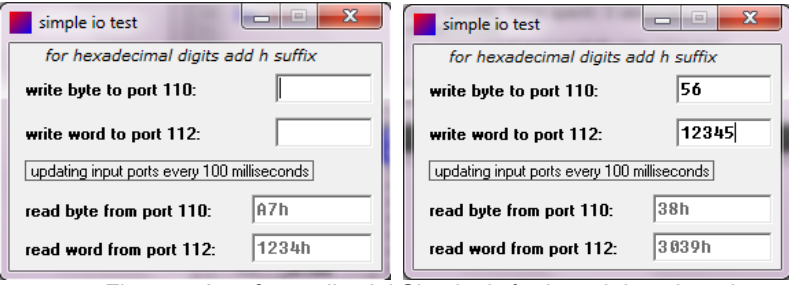

Fig.3.14. Interfaţa aplicaţiei Simple\_io înainte şi după introducerea datelor de la utilizator

## **Observaţii:**

*OUT val.AL sau OUT val.AX* – această instructiune trimite continutul registrului AL sau AX (deci octet sau cuvânt), la portul de ieşire cu adresa *val*. Circuitul virtual este legat pe portul de ieşire 110 (pentru octet) sau 112 (pentru cuvânt).

*IN AL, val* sau *IN AX, val* – preia un octet sau un cuvânt de la portul cu adresa *val*. Emulatorul aşteaptă introducerea unui octet sau cuvânt şi scrie (eventual şi transformă) valoarea în hexazecimal în registrul AL sau AX.

Programul **simple\_io.asm** este prezentat în continuare:

```
#start=simple.exe#
#make_bin#
name "simple"
      CITESTE OCTET și CUVANT DE LA PORT
      MOV AL, 0A7h ;scrie octetul 0A7h la portul 110
      OUT 110, AL
       MOV AX, 1234h ;scrie cuvântul de valoare 1234h la 
       OUT 112, AX ;portul cu adresa 112
       MOV AX, 0 ; reset registru.
       IN AL, 110 ; citește în AL octet de la portul 110
       IN AX, 112 ; citește în AX cuvant de la portul 112
```
# **Exerciţii şi teme (II)**

1. Modificaţi programul a.î. valoarea implicită pe port pentru octet să fie 12h.

2. Modificați programul astfel încât valoarea implicită pe port pentru cuvânt să fie 3456h.

# 3.3.3. Utilizarea numerelor hexazecimale: **traffic\_lights2.asm**

Programul **traffic lights2.asm** foloseste instructiunile MOV, OUT, ROL și JMP. Luminile semafoarelor sunt controlate prin trimiterea datelor la portul 4, deci se va folosi instructiunea *OUT 4, AX*.

Avem de controlat 12 becuri in figura 3.15: roşu, galben, verde (în această ordine) pentru cele 4 semafoare (primul-cel de jos, al doilea-cel din dreapta, al treilea-cel de sus, al patrulea-cel din stânga). Acest lucru poate fi realizat cu ajutorul a doi octeți, deci 16 biți, din care nu vom folosi cei mai semnificativi 4 biți. Prin setarea unui bit la 1, becul corespunzător se aprinde.

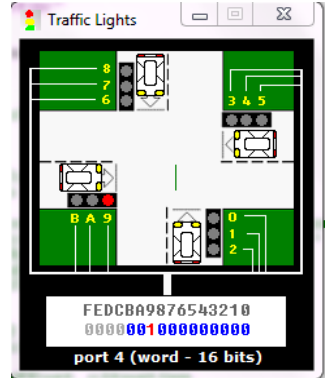

Fig.3.15. Interfaţa aplicaţiei semafor (Traffic Lights)

# **Observaţii:**

*Etichete şi instrucţiunea JMP* – etichetele marchează în program poziţii care vor fi folosite de comenzile de salt. În acest program, toate instrucțiunile sunt repetate la infinit sau până la apăsarea butonului Stop. Numele de etichete trebuie să înceapă cu o literă sau cu caracterul "", în nici un caz cu o cifră.

O instrucţiune de genul *JMP start* va cauza un salt în program la eticheta *start* şi reluarea instrucţiunilor cuprinse între cele 2. Eticheta destinaţie a saltului se încheie cu ":", de exemplu *start*:

*OUT 4, AX* – această instrucţiune copiază conţinutul registrului AX la portul de ieşire 4, unde este legat circuitul de semafoare. Un 1 binar are ca efect aprinderea becului, iar un 0 stingerea lui.

*Controlul becurilor* – se poate observa din figura 3.15 care este becul (din cele 12) controlat de fiecare bit. Prin setarea bitului corespunzător (binar) şi transformarea în hexazecimal a întregului număr, se poate schimba modul de funcţionare al semafoarelor.

Directiva *EQU* este folosită pentru a defini constante, de exemplu *red EQU 0000\_0001b* defineşte constanta red cu valoarea binară 0000\_0001b.

Instrucţiunea *nop* provine de la *no operation* şi introduce o întârziere în prelucrarea datelor.

*ROL* – bitul MSb trece atât în C (Carry) cât şi în bitul LSb din operand.

Instructiunea *ROL* este de fapt cea care se execută atunci când apare semnul "<<". De exemplu: MOV AX, green << 3 va încărca în registrul AX valoarea constantei green, deplasată spre stânga cu 3 poziţii; deci 0000\_0000\_0000\_0100b va deveni 0000\_0000\_0010\_0000b; astfel, bitul 5 va deveni 1, adică becul verde de la al doilea semafor va fi aprins.

Instructiunea jmp start asigură rularea (execuția) continuă a programului.

```
#start=Traffic_Lights.exe#
name "traffic2"
; CONTROLUL BECURILOR SEMAFORULUI 2
     yellow_and_green equ 0000_0110b
      red equ 0000_0001b
      yellow and red equ 0000<sup>-0011b</sup>
      green equ 0000_0100b
      all_red equ 0010_0100_1001b
start:
      nop
      mov ax, green ; controlează bitii 0,1,2
      out 4, ax
      mov ax, yellow and green
      out 4, ax
      mov ax,red
      out 4, ax
      mov ax, yellow_and_red
      out 4, ax
      mov ax, green << 3 ; controlează biţii 3,4,5
      out 4, ax
      mov ax, yellow_and_green << 3
      out 4, ax
      mov ax,red << 3
      out 4, ax
      mov ax, yellow_and_red << 3
      out 4, ax
```

```
mov ax, green << 6 \qquad \qquad ; controlează bitii 6,7,8
       out 4, ax
       mov ax, yellow_and_green << 6
       out 4, ax
       mov ax,red << 6
       out 4, ax
       mov ax, yellow_and_red << 6
       out 4, ax
       mov ax, green << 9 ; controlează biţii 9,A,B
       out 4, ax
       mov ax, yellow_and_green << 9
       out 4, ax
       mov ax,red << 9
       out 4, ax
       mov ax, yellow_and_red << 9
       out 4, ax
       mov ax, all red ;aprinde toate becurile rosii
       out 4, ax
       mov ax, all red \lt\lt 1 ; aprinde toate becurile galbene
       out 4, ax
       mov ax, all red << 2 ;aprinde toate becurile verzi
       out 4, ax
jmp start
```
# **Exerciţii şi teme (III)**

1. Modificati programul astfel încât secventa de functionare a becurilor semaforului să fie realistă; se vor da comenzi astfel (într-un singur program):

1 - se vor aprinde becurile roşii de la semafoarele 2 şi 4, împreună cu becurile verzi de la semafoarele 1 şi 3, apoi

2 - se vor aprinde becurile roşu şi galben de la semafoarele 2 şi 4, împreună cu becurile galbene de la semafoarele 1 şi 3, apoi

3 - se vor aprinde becurile verzi de la semafoarele 2 şi 4, împreună cu becurile roşii de la semafoarele 1 şi 3, apoi

4 - se vor aprinde becurile galbene de la semafoarele 2 şi 4, împreună cu becurile roşii şi galbene de la semafoarele 1 şi 3 şi apoi ciclul se reia.

2. Propuneți o altă functionare pentru semafor, astfel încât să nu ducă la ciocniri de autovehicule.

3. Considerati introducerea de întârzieri în executia secventelor de instructiuni.

# **4. Simulator de microprocesor (II)**

# 4.1. Definirea datelor în memorie: **traffic\_lights.asm**

Programul **traffic\_lights2.asm** foloseşte instrucţiunile MOV, OUT, ROL şi JMP. Luminile semafoarelor sunt controlate prin trimiterea datelor la portul 4, deci se va folosi instructiunea *OUT 4, AX*. Avem de controlat 12 becuri în figura 4.1: roşu, galben, verde (in aceasta ordine) pentru cele 4 semafoare.

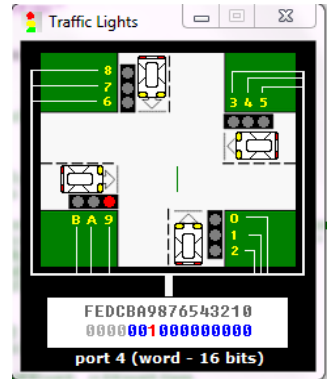

Fig.4.1. Interfata aplicatiei semafor Traffic Lights

O variantă îmbunătăţită a programului **traffic\_lights2.asm** prezentată în lucrarea anterioară, poate fi urmărită în programul **traffic\_lights.asm,** care este prezentat în continuare:

```
#start=Traffic_Lights.exe#
name "traffic"
;_______CONTROLUL BECURILOR SEMAFORULUI__________
      MOV AX, all_red
      OUT 4, AX
      MOV SI, offset situation
next: MOV AX, [SI]
      OUT 4, AX
       ; secvenţa necesară introducerii unei întârzieri: 
      MOV CX, 4CH ; asteaptă 5 secunde
      MOV DX, 4B40H ; 004C4B40h = 5,000,000
      MOV AH, 86H
      INT 15H
      ADD SI, 2 ; trece la situația următoare
      CMP SI, sit end ; se verifică dacă s-a ajuns la
                           ; sfârşit
      JB next : dacă nu, sare la eticheta next
      MOV SI, OFFSET situation ;dacă da, reia de la început
      JMP next \qquad \qquad ; salt neconditionat la et.next
```
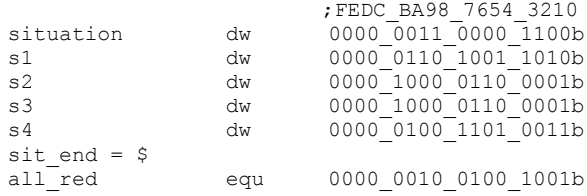

#### **Observaţii:**

Programul foloseşte un tabel de date, creat prin intermediul directivei dw (define word). Secvenţa de mai sus defineşte *o zonă de memorie*, începând de la cuvântul adresabil prin numele "situation" de valoare 030Ch, urmat apoi de cuvântul s1 de valoare 069Ah, apoi s2 de valoare 0861h şi aşa mai departe, încheindu-se cu caracterul "\$".

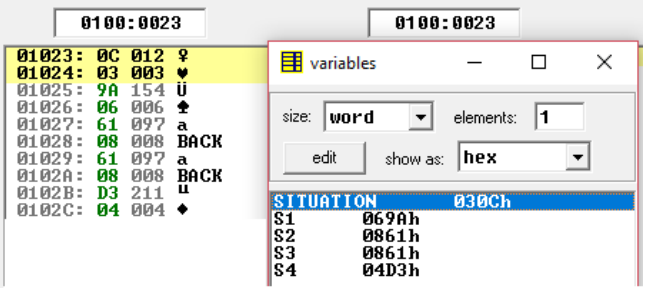

Fig.4.2. Vizualizarea zonei de memorie pentru aplicația semafor

# **Exerciţii şi teme (I)**

1. Analizaţi programul şi variabilele definite în memorie. Urmăriţi functionarea semaforului, executând programul cu "run".

2. Modificați variabilele din memorie astfel încât secvența de funcționare a becurilor semaforului să respecte următorul algoritm: un singur semafor va afişa culoarea verde; semaforul opus celui "activat" pe verde, va afişa culoarea galben, iar celelalte 2 semafoare adiacente vor afişa culoarea roşu; apoi, următorul semafor va funcţiona după algoritmul propus şi tot aşa, pe rând, până la funcționarea fiecăruia din cele 4 semafoare după algoritmul propus. Bucla se reia apoi şi continuă până la apăsarea unei taste, când se asigură ieşirea din program.

3. Propuneți o secvență care să fie formată din cel puțin încă 2 variabile în plus. Observăti aceste variabile în memorie, în ambele moduri, aşa cum se sugerează în figura 4.2.

## 4.2. Instrucţiuni de comparare: meniul **examples**, **compare numbers**

Instructiunea **CMP op1,op2** functionează în felul următor: procesorul calculează diferența op1-op2 și în funcție de rezultat, setează flagurile (indicatorii):

Z dacă rezultatul este zero (deci dacă dacă op1=op2),

S dacă rezultatul este negativ (deci dacă op1<op2),

iar dacă op1 este mai mare decât op2 nu se setează nici unul.

Flagul C (Carry) indică un transport în afara domeniului de reprezentare a rezultatului, iar flagul A (Auxiliary) indică valoarea transportului de la bitul 3 la bitul 4 (între cifrele hexazecimale).

Se sugerează revenirea la lucrarea 2 în vederea revizuirii definiţiei flagurilor aritmetice şi a exemplelor prezentate.

Pentru vizualizarea flagurilor, din meniul View al ferestrei corespunzătoare fişierului de tip .com se va selecta *flags*, iar pentru vizualizarea rezultatului operaţiei de scădere se poate consulta conţinutul ALU din cadrul aceluiaşi meniu. Pentru o mai bună înțelegere a exemplelor prezentate, se va urmări şi fereastra *lexical flag analyzer*.

```
; 4 este egal cu 4
mov ah, 4 ; AH=4
mov al, 4 ; AL=4cmp ah, al ; AH-AL=0, deci Z=1, iar S=0, C=0
; (cu semn/ fără semn)
; 4 este mai mare (greater/above) decât 3
mov ah, 4 ; AH=4<br>mov al, 3 ; AL=3mov al, 3cmp ah, al ; AH-AL=1, deci Z=0, iar S=0, C=0
; (cu semn)
; 1 este mai mare (greater) decât -5
mov ah, 1 ; AH=1mov al, -5 ; AL=-5 = 251 = 0fbh
cmp ah, al ; AH-AL=1-(-5)=6, deci trebuie interpretat ca o 
             ; scădere: 
                      0000 0001b-
                      1111 1011b
                      0000 0110b, C=1, A=1, Z=0, S=0; (fără semn)
; 1 este mai mic (below) decat 251
mov ah. 1 : AH=1mov al, 251 ; AL=251
cmp ah, al ; AH-AL=1-251=6 trebuie interpretat ca o scădere 
              ; cu împrumut
                      0000 0001b-
                      1111 1011b
                      0000 0110b, C=1, A=1, Z=0, S=0
```

```
; (cu semn)
; -3 este mai mic (less) decât -2
mov ah, -3 ; AH=-3mov al, -2 ; AL=-2cmp ah, al ; AH-AL=-3-(-2)=-3+2=-1=0FFh, 0=0, S=1, Z=0, A=1
; (cu semn)
; -2 este mai mare(greater) decât -3
mov ah, -2 ; AH=-2<br>mov al, -3 ; AL=-3mov al, -3cmp ah, al ; AH-AL=-2+3=+1=01h, 0=0, S=0, Z=0, A=0
; (fără semn)
; 255 este mai mare(above) decât 1
mov ah, 255 ; AH=255=0FFh
mov al, 1 ; AL=1<br>cmp ah, al ; AH-A
              ; AH-AL=254=0FEh, S=1, Z=0, C=0
                                flags
                                 CF
```
# **Exerciţii şi teme (II)**

Analizaţi ultimele 3 exemple individual, efectuând operaţiile în binar şi specificaţi valorile flagurilor şi abia apoi rulaţi exemplele cu emulatorul.

Fig.4.3 Vizualizarea flagurilor aritmetice pentru cel de-al 5-lea exemplu

AF

ZF.

**SF OF** PF

 $\mathbf{a}$   $\mathbf{v}$ 

 $1 1 -$ 

# 4.3. Folosirea întreruperilor: **z02.asm**

Întreruperea este un semnal transmis sistemului de calcul prin care acesta este anuntat de apariția unui eveniment care necesită atenție. În BIOS sunt scrise o serie de subrutine legate de echipamentele periferice ale sistemului, apelarea lor într-o aplicaţie făcându-se prin întreruperi, cu instrucţiunea **INT**, cu sintaxa **INT n**. O întrerupere poate avea mai multe servicii asociate, serviciul selectându-se prin încărcarea în registrul AH a unui număr specific acelui serviciu, înainte de apelarea întreruperii. Alţi parametri de apel ai serviciului se încarcă în anumiți regiștri, după caz, așa cum se va vedea întro lucrare ulterioară, în care se vor studia întreruperile mai pe larg.

Aplicatia de fată foloseste întreruperea INT 21h cu serviciul 09h, care afisează un șir de caractere aflat la locația adresată de DS:DX, șir care trebuie să se termine cu caracterul \$. (a se consulta documentația, la secțiunea Tutoriale, lista întreruperilor).

```
.stack 64h ; segmentul de stivă
.data ; segmentul de date
msg db "Hello, World", 24h ; se defineste un sir de octeti,
;în segmentul de date, putând fi identificat prin numele 
;variabilei msg şi fiind iniţializat cu: codul Ascii al 
; caracterului , H', urmat de codul Ascii al caracterului , e',
;s.a.m.d.; şirul se termină cu caracterul ce are codul Ascii 
;24h, adică $. 
.code
       mov ax, @data
       mov ds, ax
      mov dx, offset msg
       mov ah, 9
       int 21h
.exit<br>
\frac{67179}{671711}, \frac{48}{1671}, \frac{672}{161}, \frac{67171}{671731}, \frac{671731}{671731}, \frac{671131}{671731}, \frac{671111}{67171}, \frac{671111}{67171}, \frac{671111}{67171}, \frac{671111}{67171}, \frac{671111}{67171}, \围 variables
                                                                                  \overline{a}\Box\timessize: byte
                                      \overline{\bullet} elements: 13
                             edit |
                                   show as: \sqrt{\text{ascii}}\overline{\phantom{a}}HSC
```
Fig.4.4 Vizualizarea variabilei de tip şir în memorie

# **Exerciţii şi teme (III)**

Analizați lista întreruperilor din tutorial și propuneți o altă metodă de afișare a unui şir de caractere pe ecran (folosind o altă întrerupere şi/sau serviciu).

## 4.4. Citirea unor date de la tastatură: **keybrd.asm**

Programul **keybrd.asm** foloseste instructiunile IN, CMP, JNZ, JZ si ilustrează folosirea funcțiilor tastaturii. Aplicația folosește bufferul tastaturii (de 16 biţi, vizualizat jos în fereastră, lângă opţiunea change font) atunci când se tipăreşte foarte repede. Codul aplicaţiei se repetă în buclă până la apăsarea tastei "esc", orice alt caracter fiind afișat pe ecran (Figura 4.5).

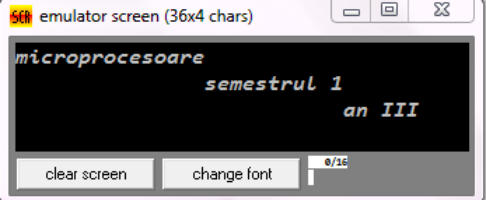

Fig.4.5 Fereastra aplicatiei keybrd.asm

# **Observatii:**

*CMP AL,1Bh* – compară conţinutul registrului AL cu codul ASCII al tastei Esc (codul ASCII al tastei Esc este 1Bh).

*JZ Rep* – JZ vine de la Jump if Zero, adică salt dacă flagul Z este setat. Programul va face un salt la adresa marcată de eticheta Rep. O instrucţiune asemănătoare este JNZ, adică Jump if Not Zero, în cazul în care flagul Z nu este setat. În acest program, instructiunea CMP setează flag-urile. Instructiunile aritmetice setează de asemenea stările flag-urilor.

Programul **keybrd.asm** este prezentat în continuare:

name "keybrd" org 100h ;\_\_\_\_\_\_\_INTRARE DE LA TASTATURA\_\_\_\_\_\_\_\_\_\_ mov dx, offset msq ; afisează mesaj de primire mov ah, 9 int 21h ;=============================== wait for key:  $\qquad \qquad ;$  buclă infinită pt preluarea și ; afişarea tastelor mov ah, 1 ; verifică dacă există tastă ; nepreluată din buffer int 16h jz wait\_for\_key mov ah, 0 ; preia tasta de la tastatură, ; ştergând-o din buffer int 16h mov ah, 0eh ; afisează pe ecran tasta int 10h<br>cmp al, 1bh ; se verifică dacă s-a apăsat ; 'esc' pentru a ieşi jz exit jmp wait\_for\_key ;============================ exit: ret msg db "Type anything...", 0Dh,0Ah db "[Enter] - carriage return.", 0Dh,0Ah db "[Ctrl]+[Enter] - line feed.", 0Dh,0Ah db "You may hear a beep", 0Dh,0Ah db " when buffer is overflown.", 0Dh,0Ah db "Press Esc to exit.", 0Dh,0Ah, "\$" end

# **Exercitii și teme (VI)**

1. Rulaţi programul keybrd.asm setând viteza maximă la execuţie (întârziere de 0 msec), dar şi la o viteză mai mică (de exemplu întârziere de 200 msec) din cursorul pentru timp. Urmăriți ambele situații.

2. Tastaţi cât mai repede cu putinţă, introducând mai mult de 16 caractere. Ce observati?

# **5. Simulator de microprocesor (III)**

# 5.1. Salturi în program – **thermometer.asm**

Aplicația folosește un termometru care trebuie menținut la o temperatură cuprinsă între 60° şi 80° cu ajutorul unui radiator de căldură. Aplicaţia foloseşte 2 porturi de intrare: de date (adresa 125) şi de control (adresa 127). La început, temperatura este 0 (portul 125 iniţializat cu 0), utilizatorul putând interveni şi controla (porni/opri) radiatorul de căldură (portul 127) sau temperatura aerului. Temperatura creşte repede de la valoarea 0, până depăşeşte 80°, apoi radiatorul de căldură se opreşte din program (automat) şi până ce temperatura nu ajunge să fie mai mică de 60° nu mai porneşte.

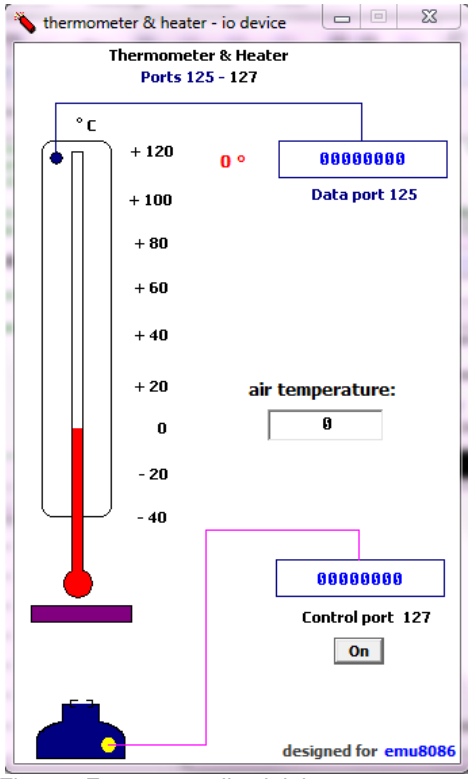

Fig.5.1. Fereastra aplicaţiei thermometer.asm

#### Programul **thermometer.asm** este prezentat în continuare:

```
; setează adresa segmentului de date înspre segmentul de cod:
mov ax, cs
mov ds, ax
start: ;eticheta START
in al, 125 ;preia valoarea temperaturii de pe portul 
                      ;de date cu adresa 125
cmp al, 60 ; compara valoarea temp. curente cu 60°<br>il low ; daca temp. este < 60° sare la et. LOW
                      ; daca temp. este < 60^{\circ} sare la et. LOW
cmp al, 80 ; compară valoarea temp. curente cu 80°
ile ok : daca temperatura este \leq 80^\circ,
              ; sare la eticheta OK
jg high ; daca temp. este > 80^\circ, sare la eticheta HIGH
low: ; eticheta LOW
mov al, 1 ; AL=1out 127, al ; pune radiatorul de caldura pe "on",
              ; trimitand 1 pe port
jmp ok ; salt neconditionat la eticheta OK
high:
mov al, 0 ; AL=0<br>out 127, al ; pune
              ; pune radiatorul de caldura pe "off",
               ; trimitand 0 pe port 
ok:
jmp start ; salt înapoi la START, 
               ; deci bucla se reia la infinit.
```
## **Exerciţii şi teme (I)**

1. Modificaţi limitele între care se încearcă păstrarea temperaturii la 70° şi 90°.

2. Modificati valoarea ce se încarcă în registrul AL la eticheta LOW să fie 2. Salvati și rulați din nou. Ce observați ? Cum explicați ?

## 5.2. Operaţii de incrementare/decrementare: **examples**, **LED display test**

Aplicația este una foarte simplă, foloseste operații de incrementare/decrementare asupra registrului AX și salturi neconditionate în program. Acest exemplu foloseste portul 199 pentru a emula existenta unui dispozitiv virtual precum cel din figura 5.2.

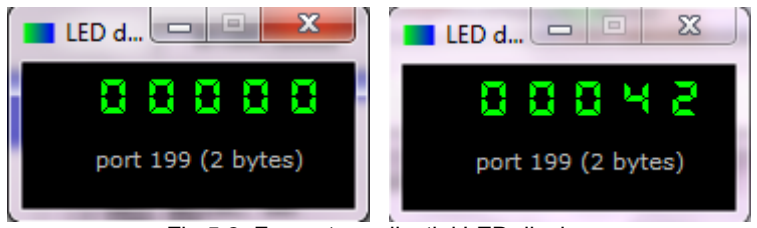

Fig.5.2. Fereastra aplicaţiei LED display

Programul LED display test.asm este prezentat în continuare:

```
mov ax, 1234 ;AX=1234
out 199, ax ;continutul reg AX se trimite la portul 199, 
              ;deci se va vizualiza pe display valoarea 1234
mov ax, -5678 ; AX=-5678<br>out 199, ax ; pe disp.
             : pe display se va vizualiza valoarea -5678
; bucla infinita
mov ax, 0 ; AX=0x1: ; eticheta x1
  out 199, ax ; se afiseaza pe display valoarea din AX
  inc ax ; se incrementeaza continutul registrului AX
jmp x1 ; salt automat la eticheta x1
hlt
```
# **Exerciţii şi teme (II)**

1. Modificati aplicatia astfel încât să functioneze asemănător termometrului: valoarea să se incrementeze până ajunge la 50, apoi să descrească până ajunge la 40 şi tot aşa. Sugestie: folosiţi instrucţiuni de salt condiţionat.

#### 5.3. Scrierea datelor în memoria video: "Hello, world" (examples)

Fisierul asm se deschide din meniul emulatorului, folosind optiunea examples, şi se găseşte sub numele "Hello, world", efectul fiind cel ilustrat în figura urmatoare.

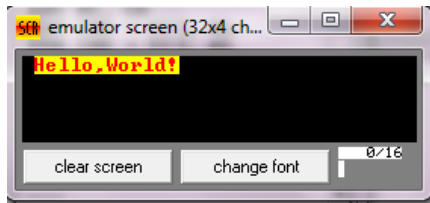

Fig.5.3. Fereastra de vizualizare a ecranului

Emulatorul foloseste 8 pagini de memorie video, cuprinse intre adresele 0B8000h-0C0000h. Ecranul emulatorului poate fi redimensionat, astfel incat sa fie necesara mai putina memorie pentru fiecare pagină.

Folosind acest program se afisează în ecranul emulatorului mesajul "hello world" prin scriere directa în memoria video. O caracteristică a memoriei VGA este că primul octet are semnificaţie de cod Ascii al caracterului de afişat, iar octetul următor (consecutiv) reprezintă atributul lui de culoare.

Atributul de culoare este scris pe octet, cei mai semnificativi 4 biti specificând culoarea de fond (background), iar cei mai puțin semnificativi 4 biți specificând culoarea de scriere (foreground), după regula: primul bit – dacă este intermitent sau nu, iar următorii 3 culoarea în format RGB. Dintre cele mai uzuale culori, se pot specifica: 0000-negru, 0001-albastru, 0010 verde, 0100-rosu, 0111-gri deschis, 1000-gri inchis, 1001-albastru deschis, ..., 1110-galben, 1111-alb.

# **Observatii**

*MOV [02h],'H'* – va copia codul Ascii al literei H la adresa [02h] în memoria video.

*MOV [BL],AL* – copiază AL la adresa dată de BL. Registrul BL poate fi făcut pointer la prima poziţie în memoria video, apoi prin incrementare cu 2 se trece la următoarea locație specifică codului caracterului de afișat.

*LOOP* este specific buclelor: se execută instrucţiunile din cadrul buclei atât timp cât CX este diferit de 0. Instrucţiunea LOOP lucrează împreună cu registrul CX, pe care il decrementează la fiecare trecere prin buclă, dar şi cu o etichetă care specifică locul de salt.

Programul **hi-world.asm** este prezentat în continuare:

```
name "hi-world"
org 100h
; SCRIERE IN MEMORIA VIDEO
mov ax, 3 ; setare mod video
int 10h ;mod text 80coloane x 25linii, 16 culori, 8 pagini
            ;ah=0, al=3)
mov ax, 1003h ;invalidare intermitentă
                    ;permiterea celor 16 culori 
mov bx, 0
int 10h
mov ax, 0b800h ; setare registru segment
mov ds, ax
;pe masură ce se scrie în memoria video, datele se afişează pe 
;ecran 
;se afişează mesajul Hello, World
;primul octet (la adrese pare) e codul Ascii, 
;al doilea octet e atributul de culoare (la adrese impare).
```

```
mov [02h], 'H'
mov [04h], 'e'
mov [06h], 'l'
mov [08h], 'l'
mov [0ah], 'o'<br>mov [0ch], ','
mov [0ch],
mov [0eh], 'W'
mov [10h], 'o'
mov [12h], 'r'
mov [14h], 'l'
mov [16h], 'd'
mov [18h], '!'
; colorează toate caracterele:
mov cx, 12 ;numărul de caractere
mov di, 03h ;adresa culoare litera , H'
c: mov [di], 11101100b ;roşu deschis(1100)/fond galben(1110)
    add di, 2 \ldots ; adresa culoare litera urmatoare
     loop c
; aşteaptă apăsarea unei taste
mov ah, 0
int 16h
ret
```
# **Exerciţii şi teme (III)**

1. Executati aplicatia pas cu pas, modificând atributul de culoare. Folositi pentru fond culoare roşu deschis, iar pentru scris culoarea verde.

2. Scrieţi un nou program, în care să înseraţi următoarele instrucţiuni:

```
MOV AX, 0B800h ; AX= B800h. 
MOV DS, AX ; DS=B800h
MOV CL, 'A' ; CL =codul Ascii al lui A, adică 41h. 
MOV CH, 1101 1111b ; CH =11011111b.
MOV BX, 15Eh ; BX=15Eh. 
MOV [BX], CX ; in memorie, la adr. B800:015E se depune CX
```
Rulaţi pas cu pas, explicaţi codul şi specificaţi efectul programului. Modificaţi astfel încât să se afiseze 3 caractere B de culori diferite: unul roşu, unul verde, unul albastru, toate pe fond gri.

3. Scrieţi un program care să reproducă imaginea din figura 5.3, adică să apară textul respectiv pe linii diferite; în plus, modificati atributele de culoare să fie diferite de pe un rând pe altul.

# **6. Setul de instrucţiuni 8086 (I)**

Setul complet de comenzi pe care un microprocesor le întelege și le poate executa este cunoscut sub numele de **set de instrucţiuni**.

În următoarele două lucrări sunt prezentate instrucţiunile din setul de bază al familiei de procesoare Intel. Acestea dispun de un set puternic și diversificat de instructiuni specifice procesoarelor de tip CISC (Complex Instruction Set Computer). Instructiunile pot fi clasificate în funcție de mai multe criterii:

# a)După **numărul de operanzi:**

- instrucţiuni fără operanzi
- instrucţiuni cu un operand
- instrucţiuni cu doi operanzi

## b)După **lungimea instrucţiunii**:

- 1-6 octeţi

## c)După **funcția instrucțiunii**:

- instrucţiuni de transfer: MOV, PUSH, POP, IN, OUT datele sunt copiate între memorie sau porturi I/O şi regiştrii procesorului, fără a fi prelucrate
- instructiuni aritmetice si logice: ADD, INC, AND, CMP— datele sunt prelucrate în format numeric
- instrucţiuni de manipulare a şirurilor: MOVS, CMPS, REP
- instructiuni specifice întreruperilor: INT
- instructiuni de ramificare: CALL, JMP
- instrucţiuni de control al microprocesorului: CLC, STC, NOP, HLT

Se vor folosi următoarele **notaţii:**

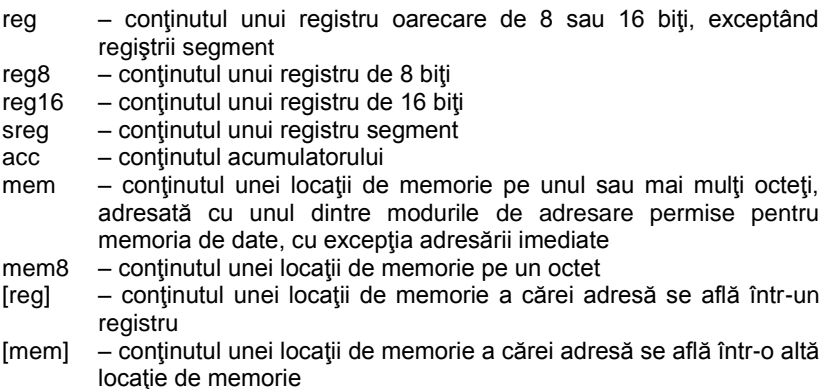

port – adresa, numărul de ordine al unui port de intrare sau de ieşire imed – operandul este o valoare constantă, ce se adresează în mod imediat

- $(X)$  continutul locatiei X
- $((X))$  continutul locatiei de memorie adresate de X

# **6.1 Instrucţiuni de transfer**

Aceste instrucţiuni permit copierea/transferul datelor (pe octet sau pe cuvânt) de la o sursă la o destinaţie, sursa fiind întotdeauna operandul al doilea.

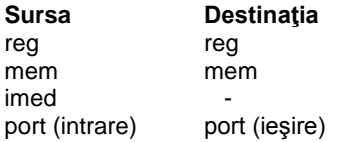

# **Instrucţiunea MOV (***Data movement* **- Transfer de date)**

MOV — este instrucțiunea cel mai des folosită.

*MOV destinaţie, sursă; (destinaţie) sursă*

Operanzi: reg,imed

mem,imed reg,reg reg,mem mem,reg

# Observatii:

- ➢ Operanzii trebuie să aibă dimensiune egală;
- $\triangleright$  Este interzis ca ambii operanzi să fie locații de memorie;
- $\triangleright$  Nu sunt folositi regiştrii IP şi FLAGS;
- $\triangleright$  Registrul CS nu poate fi destinatie;
- ➢ Nu afectează nici un flag.

Exemplu:

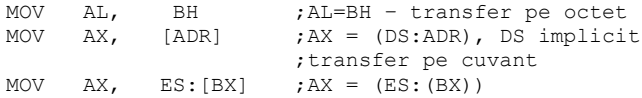

Cuvântul pe 16 biţi aflat în memorie în segmentul suplimentar, indicat prin registru segment ES la un offset dat de conţinutul lui BX faţă de începutul acestui segment este transferat în registrul AX.

MOV byte ptr [BX+100], 15 ;in memorie, la octetul de la locatia data de segment DS, offset BX+100 se depune valoarea 15

Operatorul **ptr** permite modificarea atributului unei valori. Fără utilizarea acestuia, ultima instrucțiune ar putea fi interpretată în două moduri: se depune valoarea 15 la octetul de la adresa DS:BX+100 sau la cuvântul de la adresa DS:BX+100. Forma *byte ptr* precizează că este vorba de un transfer pe octet.

Instructiuni incorecte:

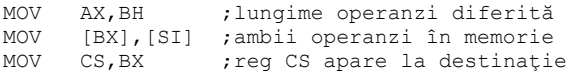

## **Instrucţiuni specifice stivei**

Stiva reprezintă un concept abstract de structură de date, o listă de tip LIFO- "Last in first out" şi se găseşte în segmentul SS. Adresa curentă, numită şi adresa vârfului stivei, se găseşte în registrul intern SP (Stack Pointer).

**Instrucţiunile PUSH (Push Value onto Stack)** şi **POP (Pop Value off Stack)** sunt folosite pentru salvarea unor date şi respectiv refacerea lor în ordine inversă.

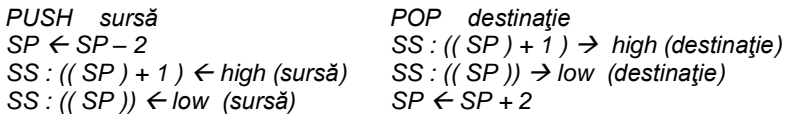

Operanzi:

imed, reg16, sreg, mem sreg, reg16, mem

În urma utilizării instrucțiunii PUSH registrul SP este decrementat cu 2, după care operandul sursă este salvat în octeții de la adresele (SP)+1→octetul high, respectiv (SP)→octetul low.

Instrucțiunea POP copiază conținutul vârfului stivei, adică octeții de la adresele (SP)+1 şi (SP) în operandul destinaţie, mecanism urmat de incrementarea lui SP cu 2. În urma unei secvențe de refacere, indicatorul SP trebuie adus la valoarea sa de dinaintea secventei de salvare (numărul operaţiilor POP coincide cu cel al instrucţiunilor PUSH).

Observatii:

- ➢ Registrul CS nu poate apărea ca destinaţie;
- $\triangleright$  Sursa si destinatia sunt operanzi pe 16 biti

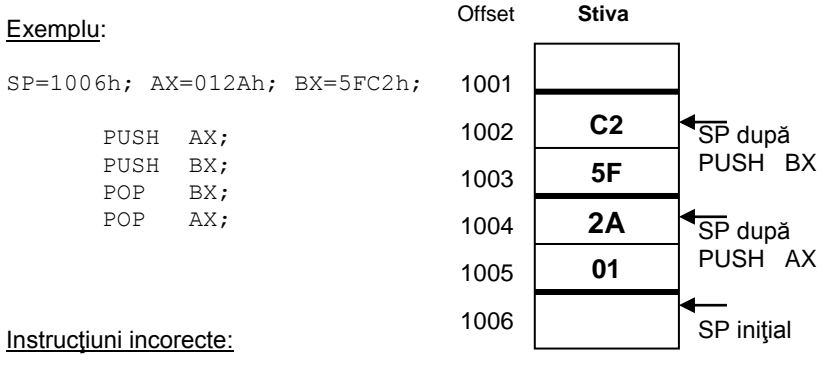

PUSH AH; AH are doar 8 biti, ar altera stiva POP CS;

# **Transferuri bilaterale XCHG (Exchange)**

Instrucţiunea **XCHG** constă în interschimbarea conţinutului celor doi operanzi.

*XCHG destinaţie, sursă*

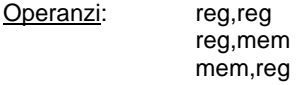

Observatie:

- ➢ Regiştrii segment nu pot apărea ca şi operanzi
- ➢ Operanzii trebuie sa aibă dimensiune egală
- ➢ Cel puţin un operand trebuie să fie registru

Exemplu:

Dacă ambii operanzi sunt aflați în memorie la locațiile mem1 și mem2 și trebuie interschimbați, se va folosi următoarea secvență:

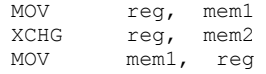

## **Instrucţiunea XLAT**

Nu are operanzi. Se încarcă în AL conţinutul locaţiei din segmentul de date de la offset-ul lui BX adunat cu conţinutul lui AL. Este utilă în conversia unor tipuri de date şi se foloseşte împreună cu tabele de translatare.

 $AL \leftarrow (DS : (BX + AL))$ 

# Exemplu:

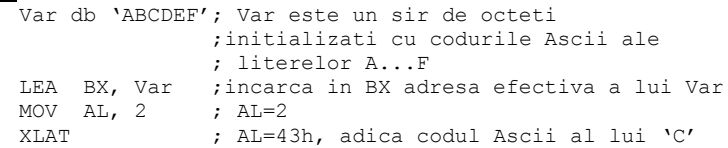

#### **Instrucţiuni de transfer cu porturile: IN (Input Byte/ Word) OUT (Output to Port)**

Oferă posibilitatea de a schimba informații cu perifericele prin intermediul porturilor de intrare/ieşire.

*IN destinaţie, port OUT port, sursă*

Transferurile sunt făcute din sau în acumulator, pe cuvânt sau pe octet ( AX, AL ). Adresa portului poate fi specificată explicit pentru primele 256 de porturi (00h—FFh) sau prin intermediul registrului DX.

## Exemplu:

IN  $AL.70H$  ;  $AL = (port 70H)$ MOV DX,3ECH OUT DX, AX ; (port 3ECH) = AX

## **Instrucţiuni de transfer specifice adreselor**

**Instructiunea LEA (Load Effective Address)** 

*LEA destinaţie, sursă;* 

Operanzi: reg, mem

Permite copierea adresei efective a sursei (operand aflat în memorie) în registrul general specificat. Operația se face în faza de execuție.

## Exemplu:

LEA BX, VAL1 ; BX = offset VAL1 LEA DI, [AX] [CX] ; se adună conținuturile lui AX și ;CX şi rezultatul se depune în DI

În mod asemănător se poate obţine adresa efectivă folosind operatorul **OFFSET** și instrucțiunea MOV. Atribuirea se face la asamblare.

MOV BX,OFFSET VAL1

**Instructiunile LDS (Load Data Segment)** si LES (Load Extra Segment)

*LDS registru, sursă LES registru, sursă*

#### Exemplu:

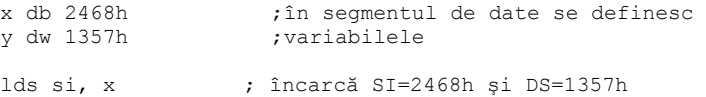

Aceste instrucţiuni transferă o adresă completă într-o pereche de regiştri. Perechea de regiştri DS:registru / ES:registru este încărcată cu adresa completă de 32 de biţi conţinută în sursă, definită ca operand double-word în memorie.

## **Instrucţiuni specifice flagurilor**

Instrucţiunile **LAHF (Load AH with Flags)** şi **SAHF (Store AH into Flags)**

 $(AH) \leftarrow (PSW)$ <sub>L</sub> ( PSW )<sub>L</sub>  $\leftarrow (AH)$ 

Nu au operanzi. Se încarcă registrul AH cu octetul low al registrului PSW, respectiv se depune conţinutul registrului AH în octetul low al PSW.

#### Exemplu:

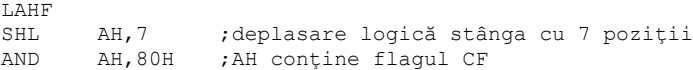

Instrucţiunile **PUSHF (Push Flags)** şi **POPF (Pop Flags)**

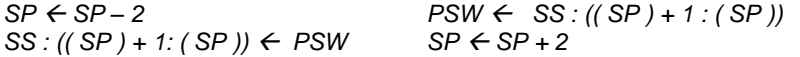

Nu au operanzi. Efectul lor este salvarea registrului PSW pe stivă, respectiv refacerea acestuia de pe stivă.

#### Exemplu:

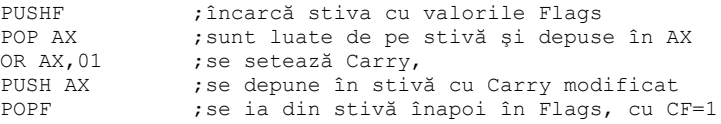

# **6.2 Instrucţiuni aritmetice şi logice**

## **Instrucţiuni specifice adunării**

Sunt instrucţiuni cu doi operanzi iar rezultatul se depune în primul operand. Se modifică flag-urile C, S, Z, P, O, A, de unde şi denumirea de flaguri aritmetice. Semnificaţia tuturor flagurilor a fost prezentată în lucrarea anterioară.

# **Instructiunea ADD (Integer Addition)**

*ADD destinaţie, sursă; (destinaţie) = (destinaţie) + (sursă)*

Operanzi: reg,imed

mem,imed reg,reg reg,mem mem,reg

Se adună conținutul sursei la destinație și rezultatul se depune în operandul destinație, vechea valoare pierzându-se. Flag-urile S, Z, P se modifică conform rezultatului operației.

Observaţii:

➢ Operanzii trebuie să aibă dimensiuni egale;

➢ Este interzis ca ambii operanzi să fie locaţii de memorie.

Exemplu:

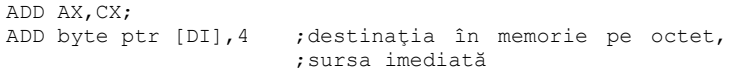

Exemplu:

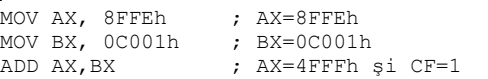

Instructiunea ADC (Add with Carry) este asemănătoare cu ADD, singura diferență este că se adună și bitul de transport. Este utilă în cazul execuției unor adunări pe lungimi mai mari decât cuvântul. Toate flagurile aritmetice sunt afectate.

*(destinaţie) = (destinaţie) + (sursă) + C*

Exemplu:

```
MOV AX, 8FFEh ; AX=8FFEh<br>MOV BX, 0C001h ; BX=0C001h
MOV BX, 0CO01hADC AX, BX ; AX=5000h și CF=0
```
Instrucţiunea **INC (Increment)** are ca efect incrementarea cu valoarea 1 a destinatiei. Se modifică toate flag-urile aritmetice, mai puțin Carry.

*INC destinatie;* (*destinatie*) = (*destinatie*) + 1

Exemplu:

```
mov AX, 0FFFFh ; AX=0FFFFh
inc AX ; AX=0000h, iar CF=0 şi ZF=1 
inc byte [7] ; se incrementează octetul din
              ; memorie de la adresa DS:7
```
## Instrucţiunile **DAA (Decimal Adjust for Addition)** şi **AAA (Ascii Adjust for Addition)**

dacă ( $AL_{0,3}$ ) > 9 sau  $A = 1$ atunci  $(AL) \leftarrow (AL) + 6$  $A \leftarrow 1$ . altfel  $A \leftarrow 0$ dacă (AL<sub>4,7</sub>) > 9 sau C = 1 atunci  $(AL) \leftarrow (AL) + 60h$  $C \leftarrow 1$ . altfel  $C \leftarrow 0$ dacă ( $AL_{0,3}$ ) > 9 sau A = 1 atunci  $(AL) \leftarrow (AL) + 6$  $(AH) \leftarrow (AH) + 1$  $A \leftarrow 1$  $C \leftarrow 1$  $(AL) \leftarrow (AL)$  AND 0Fh altfel  $A \leftarrow 0, C \leftarrow 0$ 

Nu au operanzi. Se execută corecţia zecimală a acumulatorului AL, respectiv AX după o operație de adunare cu operanzi BCD împachetați (2 cifre pe un octet), respectiv despachetați (o cifră pe octet).

## **Instrucţiuni specifice scăderii**

Instrucţiunea **SUB (Subtraction)** poate fi interpretată ca şi o adunare a destinației cu complementul față de 2 al sursei. Se inversează rolul bistabilului Carry. Toate flagurile aritmetice sunt afectate.

*SUB destinaţie, sursă; (destinaţie) = (destinaţie) – (sursă)*

Exemplu:

MOV AX,4000h ; AX= 4000h MOV BX, 0B000h ; BX=0B000h SUB AX, BX ; AX= 9000h şi CF=1

În cazul instrucţiunii *SBB* **(Subtract with Borrow)** se ţine cont de un împrumut anterior. Se foloseşte la scăderi de operanzi pe mai multe cuvinte.

*SBB destinaţie, sursă; (destinaţie) = (destinaţie) – (sursă) - C*

Exemplu:

MOV AX,4000h ; AX= 4000h MOV BX, 0B000h ; BX=0B000h SUB AX, BX ; AX= 9000h şi CF=1 SBB AX, 1 ; AX=8FFEh si CF=0

Instructiunea **DEC** are ca efect decrementarea cu valoarea 1 a destinatiei. Se modifică toate flag-urile aritmetice mai putin Carry.

*DEC destinaţie; (destinaţie) = (destinaţie) – 1*

Exemplu:

```
MOV AX, 01h ; AX=0001h
DEC AX ; AX=0000h şi CF=0, iar ZF=1
```
MOV AX, 00h ; AX= 0000h DEC AX ;AX=0FFFFh şi CF=0 (instrucţ. echivalentă ;SUB AX,1 ar fi setat CF), OF=0, iar ZF=0

Instructiunea **NEG** realizează complementul față de 2 al destinației. Toate flagurile aritmetice sunt afectate.

*NEG destinaţie; (destinaţie) = 0 – (destinaţie)*

#### Exemplu:

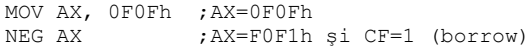

#### Exemplu:

```
;următoarea secvenţă calculeaza modulul unei valori
   OR AX, AX ; se testează semnul<br>
JNS et ; salt dacă numărul e
                    ; salt dacă numărul e pozitiv
   NEG AX ;negarea numărului negativ
e^+:...
```
Semnificația instrucțiunii CMP este execuția unei scăderi fictive, fără modificarea operanzilor dar cu poziţionarea tuturor flagurilor aritmetice.

> *CMP destinaţie, sursă; dacă destinaţie = sursă* → *Z=1 destinaţie < sursă* → *C=1 destinaţie > sursă* → *C+Z=0* → *C=Z=0*

#### Exemplu:

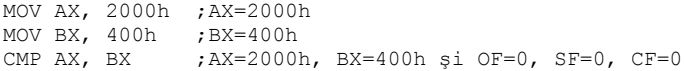

**Instructiunile DAS (Decimal Adjust for Subtraction)** si AAS (Ascii Adjust **for Subtraction)**

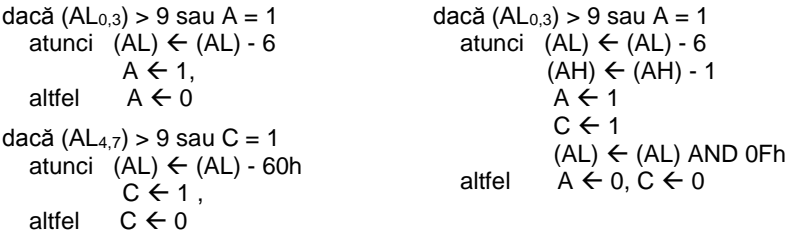

Nu au operanzi. Se execută corecția zecimală a acumulatorului AL, respectiv AX după o operație de scădere cu operanzi BCD impachetați, respectiv despachetati.

# **Instrucţiuni specifice înmulţirii**

Operatiile specifice înmultirii se fac între acumulator și un alt operand: rezultatul obţinut este pe 16 sau 32 de biţi.

Instrucţiunea **CBW (Convert Byte to Word)** converteşte octetul la cuvânt, adică bitul de semn din AL se extinde la tot registrul AH. Efectul instrucţiunii este echivalent cu reprezentarea registrului AL în complement faţă de doi pe un număr dublu de biți. Nu este afectat nici un flag.

> *dacă AL<sup>7</sup> = 1* → *AH = 0FFh altfel AH = 0*

Instrucţiunea **CWD (Convert Word to Doubleword)** converteşte cuvântul la dublu-cuvânt, adică bitul de semn din AX se extinde la tot registrul DX. Nu este afectat nici un flag.

> *dacă AX<sup>15</sup> = 1* → *DX = 0FFFFh altfel DX= 0*

Prin cele două instrucțiuni se face extensia semnului acumulatorului în acumulatorul extins.

Exemplu:

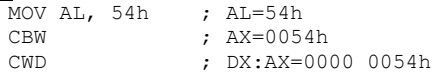

Instrucţiunile **MUL**—înmulţire fără semn şi **IMUL**—înmulţire cu semn

```
MUL sursă; IMUL sursă; 
(acumulator extins) = (acumulator) * (sursă)
AX = AL * (req8/mem8)DX:AX = AX * (req/mem)
```
Destinaţia este implicit acumulatorul iar sursa un registru sau o locaţie de memorie. Ambii operanzi sunt fără semn, respectiv cu semn. Înmulţirea NU duce la depăşiri. Sunt afectate flagurile O şi C.

Exemplu:

A db 5h B dw 300h MOV AL,10h MUL A  $;$   $(XX)$   $\leftarrow$   $(AL)$  \* A MOV AX,100h MUL B  $;$   $(X, \lambda) \leftarrow (AX) * B$ 

# Exemplu:

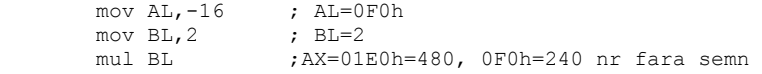

## Exemplu:

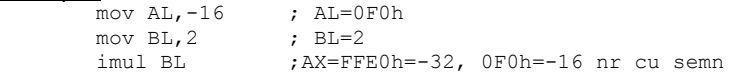

Instrucţiunea **AAM (Ascii Adjust for Multiply)** nu are operanzi şi realizează o corecție a acumulatorului AX, după o operație de înmulțire pe 8 biți cu operanzi BCD despachetaţi.

> $(AH) \leftarrow (AX) / 10$ :  $(AL) \leftarrow (AX) MOD 10;$

#### Exemplu:

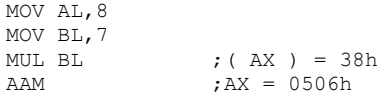

# **Instrucţiuni specifice împărţirii**

Instrucţiunile **DIV şi IDIV**

*DIV sursă; (acumulator) = (acumulator extins) / (sursă) (extensia acumulatorului) = (acumulator extins) MOD (sursă)*

 $AL = AX / (reg8/mem8)$ AH = AX MOD (reg/mem8)

 $AX = (DX:AX) / (rea/mem)$  $DX = (DX:AX) \text{ MOD (reg/mem)}$ 

Destinaţia este implicit acumulatorul sau acumulatorul extins iar sursa un registru general sau o locație de memorie. Ambii operanzi sunt fără semn, respectiv cu semn. Împărțirea presupune că lungimea deîmpărțitului este dublă faţă de cea a împărţitorului. Poate duce la depăşiri când împărţitorul este zero sau când câtul depăşeşte dimensiunea rezervată rezultatului. În urma unei depășiri se inițiază o întrerupere de nivel 0. Flagurile nu sunt afectate.

#### Exemplu:

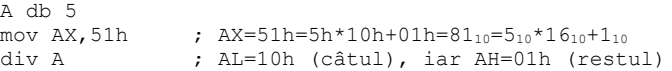

## Exemplu:

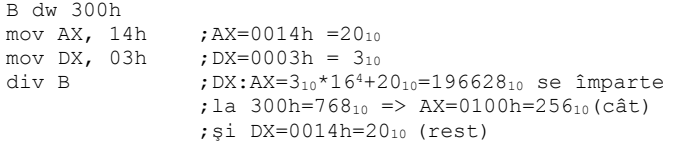

Instrucţiunea **AAD (ASCII Adjust for Division)** nu are operanzi şi realizează o corecţie a acumulatorului AX, interpretat ca două cifre BCD despachetate (o cifră pe octet). Efectul este următorul:

> $AL = AH * 10 + AL$  $AH = 0$

# **6.3 Exerciţii şi teme**

**6.3.1.** Analizaţi secventele de mai jos şi apoi executaţi-le manual pentru a completa valorile în tabelele alăturate. Apoi introduceți-le pe calculator și executaţi-le cu emulatorul *emu8086* sau cu Turbo Debugger-ul pentru a verifica corectitudinea rezultatelor.

## Exemplu:

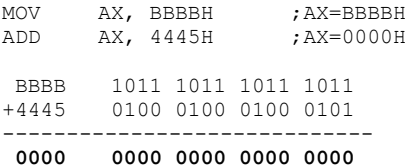

| ΑX          | 0000H |
|-------------|-------|
| Sign flag   |       |
| Carry flag  |       |
| Parity flag |       |
| Zero flag   |       |

d. mov ax,2B54h mov bx,100h mov [bx],ax

| AX            |  |
|---------------|--|
| l [ DS:100h ] |  |
| [ DS:101h ]   |  |
| Overflow flag |  |
| Zero flag     |  |

e. mov ax,2B54h mov bx,100h mov 20h[bx],ax

| ΑX        |  |
|-----------|--|
| [ 100h ]  |  |
| [ 120h ]  |  |
| [ 121h ]  |  |
| Zero flag |  |

f. mov al,'a' mov ah,'A'

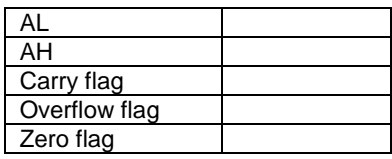

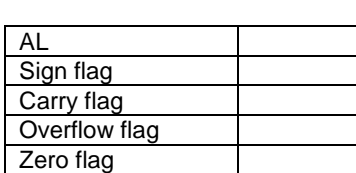

mov bl,0A6h add al,bl

b. mov al,38h mov bl,62h sub al,bl

a. mov al,64h

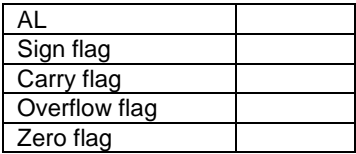

c. mov al,57h mov bl,39h sub al,bl

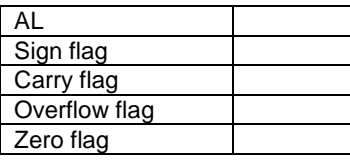

g. mov bx,2863h mov sp,0102h push bx

h. mov ax,2B54h mov bx,100h mov dx, 1234h mov [bx+20h], dx mov ax,[bx+20h]

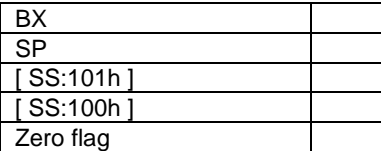

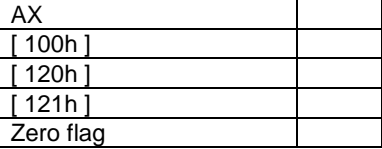

## **6.3.2. Adunări şi scăderi**

▪ Să se evalueze expresia *r=(x+y)-(z+15)-(t-10)*. Variabilele sunt reprezentate pe 16 biţi cu semn.

Date:

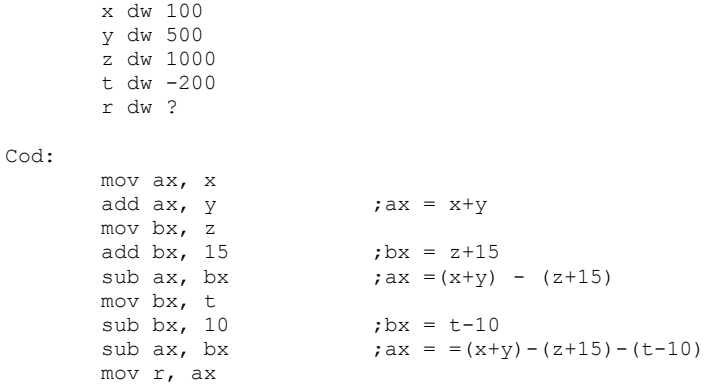

## **6.3.3. Inmulţiri şi împărţiri**

**E** Să se evalueze  $r=(x-y^2z)/t$ , unde x, y, z, t și r vor fi reprezentate pe 16 biți cu semn.

Date:

x dw 2000 y dw -500 z dw 200 t dw 300 r dw ?

```
Cod:
```

```
 mov ax, y
imul z ;dx:ax = y*zmov cx, dx<br>mov bx, ax
                    \text{c}x:bx = y*z, avem nevoie de dx:ax
                    ;pt. conversia lui x
 mov ax, x
 cwd ; dx:ax = a
sub ax, bx<br>sbb dx, cx
                    ;dx:ax = x-y*zidiv t ;ax = (x-y^*z)/t mov r, ax
```
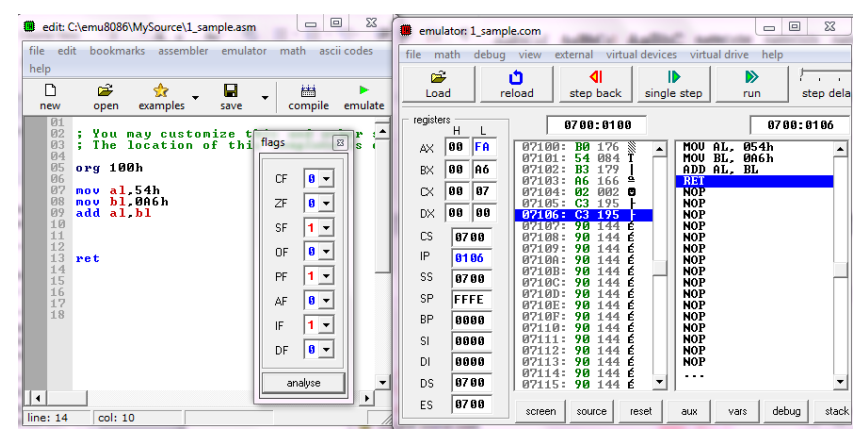

Figura 6.1. Verificarea corectitudinii rezultatelor cu EMU8086

| File<br>Ξ                                                                                                    | Edit<br>Uiew                                                                                                    | <b>Run</b>                                                                                            | <b>Breakpoints</b>                                                                                                    | Data | Options                                                                                                    | Window                                                                                                    | Heli                                                                           |
|----------------------------------------------------------------------------------------------------|----------------------------------------------------------------------------------------------------|----------------------------------------------------------------------------------------------------|----------------------------------------------------------------------------------------------------|------|----------------------------------------------------------------------------------------------------|----------------------------------------------------------------------------------------------------|--------------------------------------------------------------------------------|
| $l = cPU$<br>: 00401 000 B054<br>ИИ4И1 ИИ9<br>: ИЙ4Й1 ИЙ4<br>: ПЛ4Й1 ИЙБ<br>: 00401 008<br>: 00401000<br>: 00401 00F<br>: 0040100F<br>: 00401016<br>: 0040101B<br>: AA4A1 A1 D<br>:0040101F 2BCF | Pentium=<br><b>B386</b><br><b>02C3</b><br><b>E002</b><br>A35DC04600<br>52<br>51<br>33CØ<br><b>BFD81E4800</b><br><b>B9D89E4800</b><br>3BCF<br>2605 | mou<br>nov.<br>add<br>loopnz<br>mou<br>push<br>push<br><b>XOP</b><br>mou<br>mou<br>cmp<br>.ibe<br>sub | al.54<br>b1.06<br>a1.b1<br>TD32.0040100A<br>$[0046C05D]$ .eax<br>edi<br>ecx<br>eax.eax<br>edi.00481ED8<br>ex.00489ED8<br>ecx, edi<br>TD32.00401024<br>ecx.edi |      | Ale a sc<br>Te bx.<br>ecx<br>ledx -<br>esi AAAAAAAA<br>edi<br>e bo-<br>es p<br>ds 0023<br>es<br>fs 003B<br><b>gs</b><br><b>SS</b><br><b>001B</b> | 31 = F<br><b>7762ED5A</b><br><b>ZFFDAAAA</b><br>пааалаал<br>พิด4ด1 คดด<br><b>ПАЛЛАЛАЛ</b><br>0012FF94<br><b>0012FF8C</b><br>0023<br>0000<br>0023 | ™≕<br>$c = 0$<br>$z = 1$<br>$s = 0$<br>$o = 0$<br>$p=1$<br>a=0<br>$i=1$<br>d=0 |
| : ААААААААА<br>: ААААААААЯ<br>: ИИИИИИ1 И<br>-00000018                                                                                                    | ????<br>7777<br>????<br>????                                                                                                    |                                                                                                    |                                                                                                    |      | C.S.<br>eip 00401000<br>: АА12 РР9А                                                                                                    | :0012FF8C-7762ED6                                                                                                    | <b>7FFDAAAA</b>                                                                |

Figura 6.2. Verificarea corectitudinii rezultatelor cu TD32

# **7. Setul de instrucţiuni 8086 (II)**

# **7.1 Instrucţiuni logice**

Aşa cum am văzut instrucţiunile aritmetice privesc operanzii ca şi valori numerice. Instrucţiunile logice îi consideră simple şiruri de biţi. O funcţie logică se va aplica tuturor bitilor sau perechilor de biți corespunzători. Nu există transport.

Instrucţiunea **NOT (Negare logică bit cu bit)** are ca efect negarea tuturor biților operandului destinație sau altfel spus calculează complementul față de 1 al acestuia. Nu modifică nici un flag.

*NOT destinaţie;* 

Exemplu:

MOV AX, 1234h ; AX=1234h =0001 0010 0011 0100b NOT AX ; AX=0EDCBh=1110 1101 1100 1011b

Restul operațiilor au câte doi operanzi. Instrucţiunea **AND (Şi logic bit cu bit)**

*AND destinaţie, sursă; (destinaţie) = (destinaţie) AND (sursă)* 

Destinatia poate fi un registru general sau o locatie de memorie iar sursa un registru general, o locaţie de memorie sau o valoare imediată. Este des utilizată când se doreste mascarea anumitor biti.

Instrucţiunile **OR (Sau logic bit cu bit)** şi **XOR (Sau-exclusiv bit cu bit)** au aceiași operanzi ca și instrucțiunea AND.

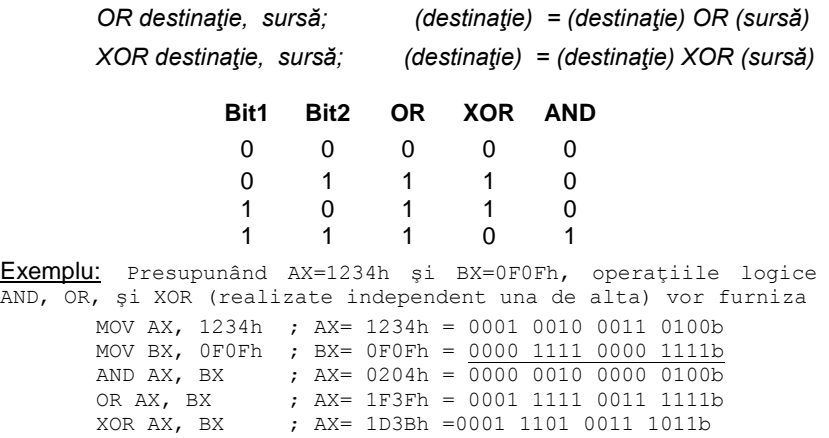

Instrucţiunea **TEST** realizează un AND fictiv între destinaţie şi sursă iar flagurile se modifică la fel ca şi la AND.

*TEST destinaţie, sursă; (destinaţie) AND (sursă)* → *FLAGS*

Exemplu:

mov AX, 1234h ; AX=1234h=0001 0010 0011 0100b mov BX, 0F0Fh ; BX=0EDCBh=1110 1101 1100 1011b test AX, BX ; AX AND BX=0000h=0000 0000 0000 0000b, ; AX=1234h, BX=0EDCBh, SF=0, ZF=1

## **7.2 Instrucţiuni pentru deplasări şi rotaţii**

Instrucţiunile au structura următoare:

*Mnemonica operand, contor*

unde *operand* este un registru sau o locație de memorie (8 sau 16 biți) iar *contor* poate fi constanta 1 sau registrul CL:

> reg, imed mem, imed reg, CL mem, CL

În cazul operatiilor de deplasare sunt afectate toate flagurile cu exceptia lui A, iar în cazul unei rotații doar C și O.

Instrucţiunea **SHL/SAL** (**Shift logic/arithmetic left)**

*SHL/SAL operand, contor;*

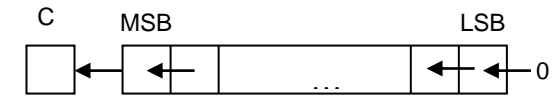

Cel mai semnificativ bit al operandului trece în C iar ceilalti biți se deplasează la stânga cu o poziţie (înmulţire cu doi). Această operaţie se repetă de un număr de ori egal cu valoarea contorilui.

#### Exemplu:

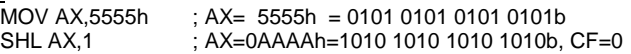

#### Instrucţiunea *SHR* **(Shift Logic Right)**

*SHR operand, contor;* 

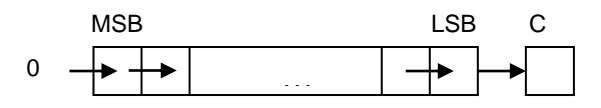
Cel mai putin semnificativ bit al operandului trece în C iar ceilalti biti se deplasează la dreapta cu o poziție (impărțire cu doi). Aceasta operație se repetă de un număr de ori egal cu valoarea din contor.

Exemplu:

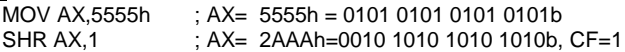

Instrucţiunea **SAR (Shift Arithmetic Right)**—diferenţa faţă de SHR este faptul că semnul se păstrează.

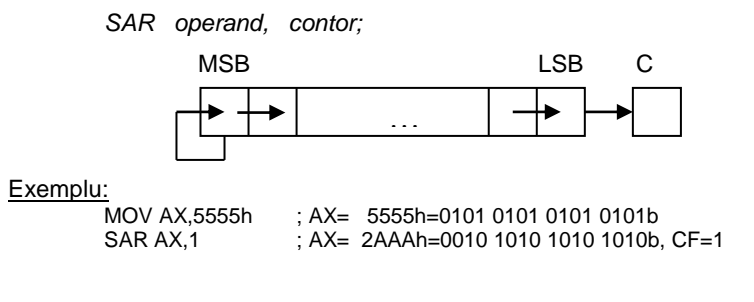

Instrucţiunea **ROL (Rotate Left)**

*ROL operand, contor;* 

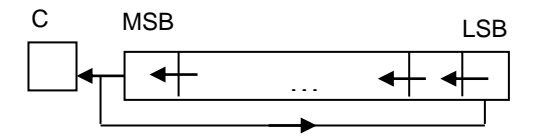

### Exemplu:

MOV AX,5555h ; AX= 5555h =0101 0101 0101 0101b  $R$  AX=0AAAAh=1010 1010 1010 1010b, CF=0

Bitul MSB trece atât în C cât şi în bitul LSB din operand.

## Instrucţiunea **ROR (Rotate Right)**

*ROR operand, contor;*

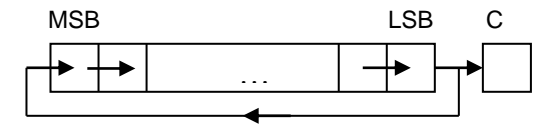

#### Exemplu:

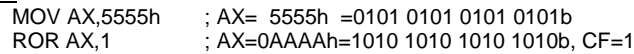

Instrucţiunea **RCL (Rotate Left through Carry)** —C partipă efectiv la rotaţie.

*RCL operand, contor;* 

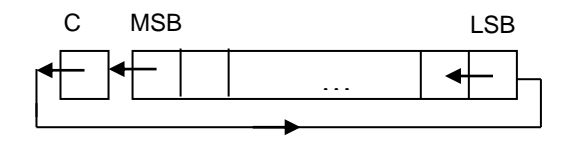

Exemplu:

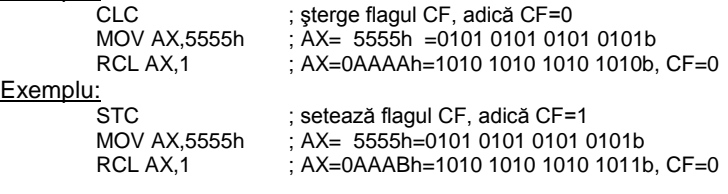

## Instrucţiunea **RCR (Rotate Right through Carry)**

*RCR operand, contor;*

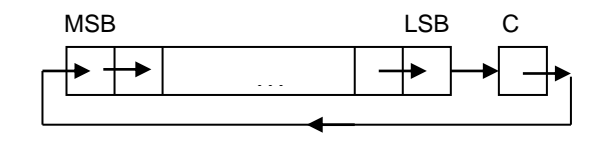

Exemplu:<br>CLC

CLC ; şterge flagul CF, adică CF=0  $\overline{A}X = 5555h = 0101 0101 0101 0101b$ RCR AX,1 ; AX= 2AAAh=0010 1010 1010 1010b, CF=1

Exemplu:

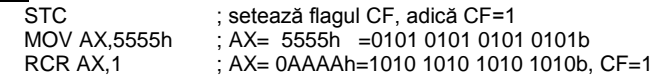

# **7.3. Exerciţii şi teme**

**1**. Analizaţi exemplele de mai jos apoi introduceţi-le pe calculator pentru a verifica corectitudinea rezultatelor.

a. mov al,73h mov bl,36h xor al,bl

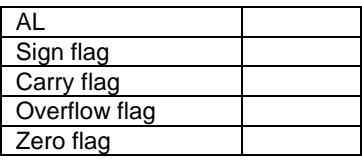

c. mov ax,1f54h mov bx,5a36h add al,bl

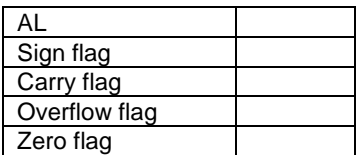

e. mov ax,2B54h mov bx,0236h mov cl,3 sar bx,cl

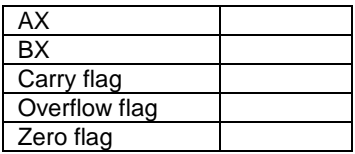

g. mov al,54h mov bl,66h cmp al,bl

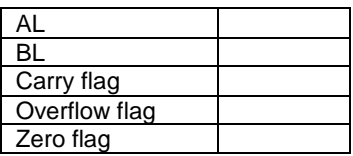

b. mov al,54h not al

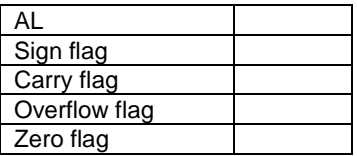

d. mov ax,2B54h mov bx,0236h mov cl,3 shr ax,1 shl bx,cl

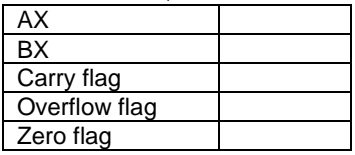

f. mov ax, 2B54h mov bx,0236h mov cl,3 ror ax,cl rcl bx,cl

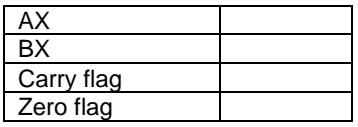

h. mov al,32 mov ah,53 mov bx,236 xor ax,bx

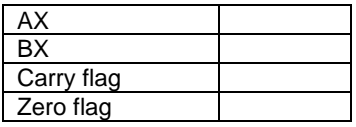

**2.** Pornind de la conţinutul regiştrilor AX=5555h şi CL=4, executaţi următoarele instrucţiuni, specificând valorile regiştrilor şi flagurilor care se modifică:

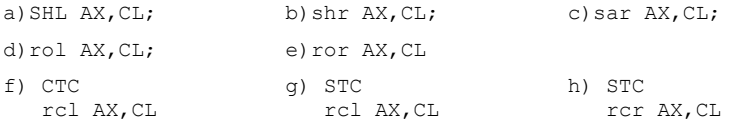

**3.** Studiaţi următoarele exemple în pereche şi specificaţi diferenţa dintre ele:

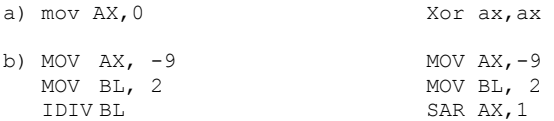

**4.** Comentaţi fiecare secvenţă şi specificaţi valorile regiştrilor şi flagurilor care se modifică:

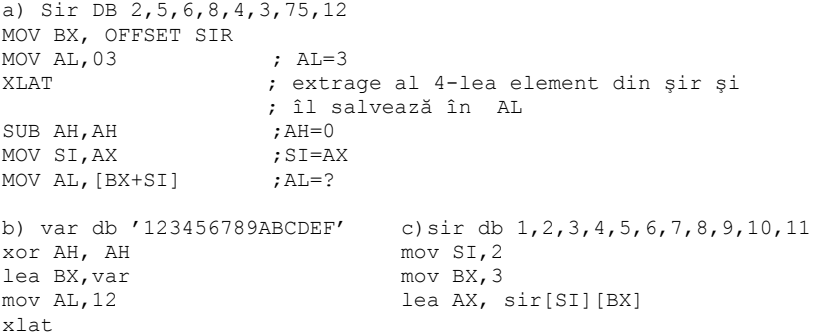

**5.** Presupunând că SS=0700h şi SP=FFFEh, se dă urmatoarea secvenţă de instrucţiuni:

mov AX,1234h mov BX, 5678h push AX push BX

Comentați fiecare instrucțiune și specificați cum va arăta zona de memorie unde este alocată stiva (adresele și conținutul).

## **Răspunsuri:**

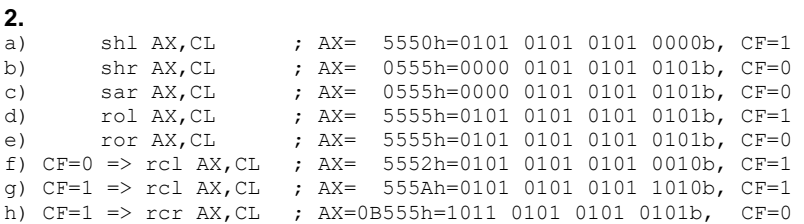

**3.** a) Cele 2 instrucţiuni sunt identice: ambele depun în registrul AX valoarea 0, dar XOR este mai rapidă.

b) IDIV furnizeaza FCh=-4, SAR furnizează FBh= -5 => SAR rotunjeşte numerele negative în jos iar IDIV le rotunjeşte în sus.

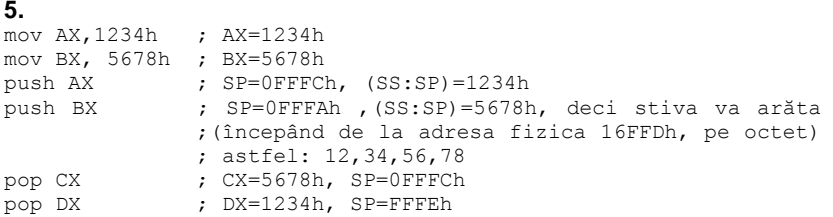

# **8. Setul de instrucţiuni 8086 (III)**

#### **8.1 Instrucţiuni pentru şiruri**

#### **Operaţii primitive**

Reprezintă un set de operaţii pe octet sau pe cuvânt asupra unor locaţii escries e în memorie. Deci operanzii sunt locații de memorie pe 8 sau 16 biți. Distincția între instrucțiunile pe octet sau pe cuvânt se face prin adaugarea sufixelor B (byte) sau W (word).

Instructiunile pentru siruri nu au operanzi, registrii DS:SI sunt folositi drept adresă sursă iar ES:DI adresă destinaţie. Parcurgerea şirului se poate face atât înainte cât și înapoi, deci regiștrii SI. Di sunt actualizați fie prin incrementare fie prin decrementare. Sensul de parcurgere al şirului (în ordine crescătoare sau descrescătoare) este determinat de starea flagului D din PSW. Dacă D=0 adresele sunt incrementate cu 1, dacă operația este la nivel de octet şi cu 2, dacă e la nivel de cuvânt. Dacă D=1 adresele sunt decrementate în mod similar. Flagul D poate fi setat, respectiv şters prin utilizarea instrucțiunilor fără operanzi STD (Set Direction) respectiv CLD (Clear Direction).

Instrucţiunile de copiere sau transfer (Move String) **MOVSB, MOVSW –** transferă în ((ES :DI)) continutul locației de memorie ((DS :SI)) urmată de actualizarea adreselor.

 $((ES:DI)) \leftarrow ((DS:SI))$ şi (SI) = (SI) $\pm$ unde d =  $1/ 2$  (B / W )  $(DI) = (DI) \pm (d)$ 

Instrucţiunile de comparare şir (Compare String) **CMPSB, CMPSW** testează egalitatea sirurilor. Se execută o scădere fictivă între octetii (cuvintele) de la adresele (DS:SI) şi (ES:DI), fără modificarea operanzilor dar cu pozitionarea tuturor flagurilor.

 $((DS:SI)) - ((ES:DI)) \rightarrow FLAGS$ şi  $(SI) = (SI) \pm (d)$  $(DI) = (DI) \pm (d)$ 

Instrucţiunile de încărcare a elementelor din şir (**Lo**a**d S**tring) **LODSB, LODSW** — se încarcă în AL, respectiv AX octetul, respectiv cuvântul de la adresa (DS:SI), apoi se actualizează adresa.

 $(AL/AX) \leftarrow ((DS:SI))$ şi  $(SI) = (SI) \pm (d)$ 

Instrucţiunile de memorare şir (**Sto**re **S**tring) **STOSB, STOSW** —se încarcă AL, respectiv AX în octetul, respectiv cuvântul de la adresa (ES:DI), apoi se actualizează adresa.

$$
(AL/AX) \rightarrow ((ES:DI))
$$
  
și 
$$
(DI) = (DI) \pm (d)
$$

Instrucţiunile de scanare (**Sca**n **S**tring) **SCASB, SCASW** — testează/caută un anumit octet, cuvânt într-un șir. Se execută diferenta fictivă dintre AL, respectiv AX şi octetul, respectiv cuvântul de la adresa (ES:DI), fără modificarea operanzilor dar cu pozitionarea tuturor flagurilor.

> $(AL/AX) - ((ES:DI)) \rightarrow FLAGS$ şi  $(DI) = (DI) \pm (d)$

**OBS:** Începând cu 386 instrucțiunile anterioare se pot realiza și pe dublucuvânt (sufixul este D iar d=4)

Instructiunile pentru siruri realizează inclusiv actualizarea adreselor, însă nu repetă operația de un număr de ori egal cu numărul de elemente ale sirului de prelucrat. De aceea, instructiunile pentru lucrul cu şiruri sunt combinate cu algoritmi de repetare (gen prefixe de repetare sau bucle cu salt conditionat).

#### **Prefixe de repetare**

Permit executia repetată a unor operații primitive cu siruri în funcție de un contor sau un contor și o condiție logică. Formează instrucțiuni compuse alături de operaţiile primitive anterior descrise. Nu sunt instrucţiuni în sine.

**REP/ REPE/ REPZ—operatia primitivă se execută de un număr maxim de ori** dat de continutul registrului contor CX.

REP/ REPE/ REPZ operație primitivă;

REP este utilizat cu instructiuni de tip MOVS, STOS, LODS. REPE și REPZ este utilizat cu instrucțiuni de tip CMPS, SCAS.

**REPNE/ REPNZ**—se iese din buclă dacă rezultatul primitivei este zero. Deci bucla este executată atât timp cât rezultatul este nenul dar nu mai mult de valoarea conținută de registrul CX.

REP/ REPE/ REPZ operație primitivă;

### 8.2 **Instructiuni de salt**

Un program se execută prin extragerea din memorie a câte unui octet (fetch). Următoarea instructiune de executat se află în segmentul de cod CS, cu un offset dat de către registrul IP (Instruction Pointer). Derularea secvențială de la o instructiune la alta se obtine prin incrementarea registrului IP numit si Program Counter.

Instrucţiunile de salt ne permit să modificăm derularea secvenţială a unui program. Acestea pot fi clasificate după mai multe criterii.

Salturi – *scurte (SHORT)* sau relative

- *intrasegment (NEAR)* →saltul se face în interiorul segmentului de cod, se modifică IP;
- *intersegment (FAR)* →saltul se poate face oriunde în memorie; se modifică IP și CS:
- Salturi *conditionate* → functie de valoarea unui anumit bit din PSW;
	- *necondiţionate* →derularea e alterată întotdeauna.

#### **8.2.1 Instrucţiunea de salt necondiţionat**

JMP—determină întotdeauna un salt în spaţiul de 1 Moctet. Există trei moduri de adresare:

1. Modul relativ: saltul se face la o etichetă a cărei adresă este în domeniul [-128,127] fată de adresa instrucțiunii JMP;

2. Modul direct: este specificată efectiv adresa unde se sare; mod folosit pentru salturile intra si inter segment:

 $NEAR$  — adresa tintă este pe 2 octeti IP<sub>L</sub> și IP<sub>H</sub>.

FAR — adresa tintă este pe 4 octeți IPL, IPH, CSL și CSH.

3. Modul indirect: adresa de salt este rezultatul unor calcule şi se poate modifica dinamic; mod folosit pentru salturile intra şi inter segment JMP target:

unde target poate fi un registru care contine offsetul IP-ului, o variabilă care ne dă offsetul sau o adresă de memorie.

Mecanismul de apelare al subrutinelor precum și instrucțiunile corespunzătoare **CALL** şi **RET** vor fi tratate în lucrarea 9.

### **8.2.2 Instrucţiuni de salt condiţionat**

Condițiile de salt sunt determinate de starea anumitor flaguri din PSW, afectate de operatiile aritmetice, logice sau de control. Modul de adresare este întotdeauna de tip SHORT.

Pentru testarea aceleiași condiții se pot utiliza mnemonici diferite. Bistabilii de condiție nu se modifică.

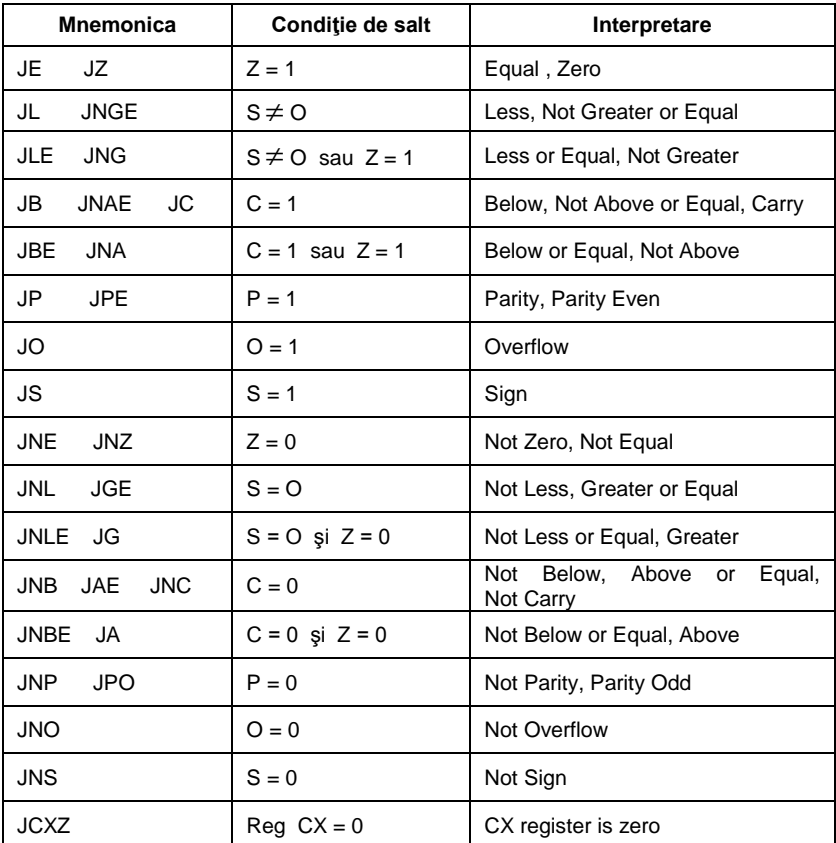

Instrucțiunea JCXZ nu testează indicatori de condiție ci conținutul registrului CX.

#### **8.2.3 Instrucţiuni de buclare**

În programe apare necesitatea execuției unei secvențe de instrucțiuni, în mod repetat. Secvenţa care se repetă se numeşte buclă (loop) sau iteraţie. Instructiunile de control al buclelor sunt prezentate în următorul tabel:

Toate aceste instrucţiuni utilizează registrul CX ca număr de iteraţii, adică se decrementează CX şi dacă acesta e diferit de zero se sare la eticheta specificată. Instrucțiunile de LOOP condiționat înainte de a testa dacă registrul contor CX a ajuns la zero, verifică şi indicatorul Z. Eticheta unde se face saltul se află în domeniul [ -128, 127] față de instrucțiunea curentă.

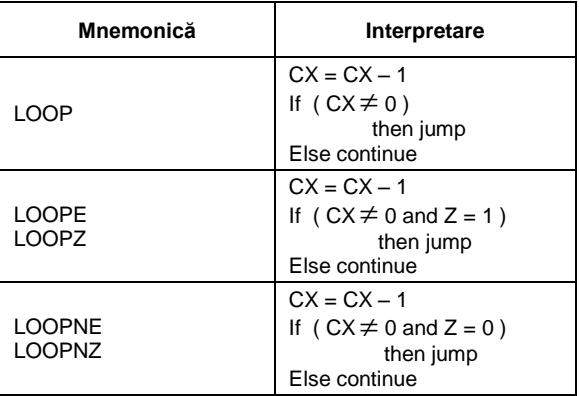

LOOPxx etichetă;

#### **8.3 Instrucţiuni pentru controlul procesorului**

Aceste instructiuni nu au operanzi. O categorie de instructiuni se referă la controlul explicit al unor bistabili de conditie din PSW:

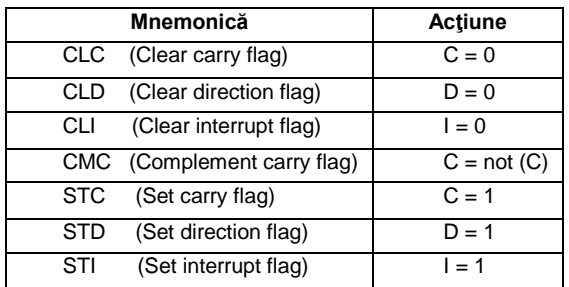

Dacă dorim ca o anumită secventă de program să nu fie întreruptă, aceasta se protejează printr-o instructiune CLI înainte și una STI după.

Cea de-a doua categorie de instrucțiuni realizează operații speciale asupra procesorului:

**HALT** — Oprire procesor; se poate ieşi doar prin întreruperi externe sau reset general.

LOCK — Blocare magistrală; se foloseste înaintea oricărei instrucțiuni iar pe durata acesteia accesul unui alt dispozitiv la magistrala sistemului hardware este blocat.

**WAIT** — Aşteaptă; folosită la sincronizarea procesorului cu un alt dispozitiv, de obicei coprocesor matematic.

Instrucţiunile specifice întreruperilor **INT** şi **IRET** vor fi tratate în lucrarea 9.

#### **8.4 Exerciţii şi teme**

**1**. Instrucţiuni de salt condiţionate: Calculaţi expresia *r=x-y+z*, numerele fiind reprezentate pe 16 biți fără semn, testând eventualele depășiri. In registrul BX puneţi 0 dacă nu sunt depăşiri şi 1 dacă sunt.

```
mov ax, x
       sub ax, y
       jc et
       add ax, z
       jc et
       mov bx, 0
       jmp gata
et: mov bx, 1
gata: ....
```
**2**. Urmatorul exemplu calculeaza suma a doi vectori iar rezultatul il depune in alt vector

```
org 100h
jmp start
vec1 db 1, 2, 5, 6
vec2 db 3, 5, 6, 1
vec3 db ?, ?, ?, ?
start:
lea si, vec1
lea bx, vec2
lea di, vec3
mov cx, 4
sum: 
    mov al, [si]
     add al, [bx]
    mov [di], al
     inc si
     inc bx
     inc di
     loop sum
```
ret

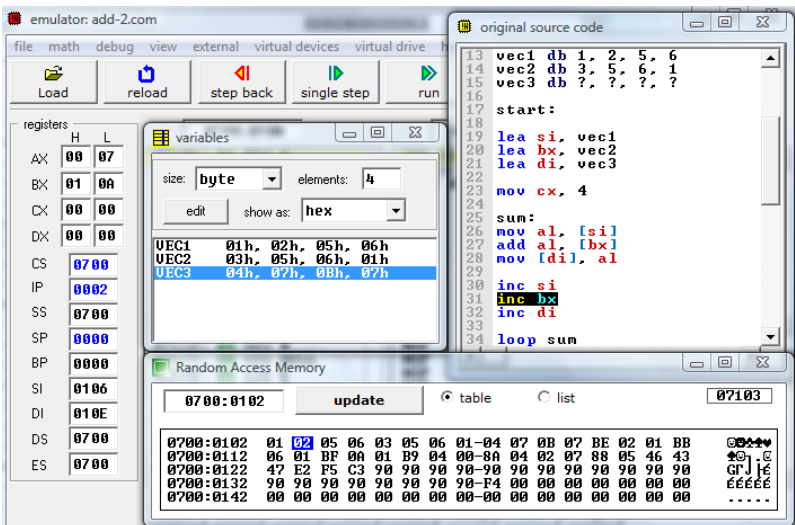

**3.** Sa se copieze un şir sursa (SIRs) format din 3 elemente definite pe octet într-un alt şir destinatie (SIRd).

;regiştrii index SI respectiv DI trebuie să pointeze ;spre primul element din fiecare şir ;pentru fiecare element se executa instrucţiunea MOVSB SIRs DB 1,2,3 ; șirul destinație cu 3 elemente pe octet SIRd DB 3 DUP(0) ;şirul sursă cu 3 elemente, neiniţilizat ... lea SI, SIRs ; SI=adr de început a SIRs lea DI, SIRd ; DI=adr de început a SIRd mov CX,3 ; CX=3 numărul de elemente cld ; DF=0, şiruri parcurse în sens crescător et: movsb ;eticheta eti se foloseşte pentru a ;asigura revenirea în acest punct dec cx ; după execuţia mosvb (mutare element şi ; actualizare adrese), CX=CX-1 jnz et ; dacă încă CX nu a ajuns în zero(jump if ;not ZF->dacă ZF=0,face salt), reia bucla

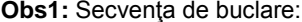

se poate înlocui cu:

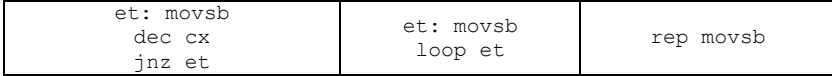

**Obs2:** Programul anterior poate fi rescris folosind instr. LODSB şi STOSB (elementele şirului sursă trebuie preluate în acumulator şi apoi depuse în şirul destinație).

```
et: lodsb ; AL = element curent din SIRs
    stosb ;din AL se depune elementul curent în SIRd
    dec cx ;CX=CX-1 
    jnz et ;dacă CX diferit de zero, se reia bucla.
```
**4.** Sa se testeze egalitatea a 2 şiruri de dimensiuni egale.

; se compară sirurile element cu element, iar dacă înainte de a ;ajunge la sfârşit se întâlneşte o nepotrivire, concluzionăm că ; sirurile nu sunt egale(DI contine pozitia primei nepotriviri.

```
SIRs DB 0, 1, 2, 3, 2, 4, 2, 5, 2, 6;
SIRd DB 0, 1, 2, 5, 2, 4, 2, 5, 2, 6;
...<br>lea SI, SIRs
lea SI, SIRs (2008) ; SI=adr de început a SIRs
lea DI, SIRd           ; DI=adr de început a SIRd
e a move CX, 10 ; can be calculated a sinceput a SIR<br>mov CX, 10 ; CX= numarul de elemente
cld<br>xor bx, bx<br>; BX=0<br>; ex=0
xor bx, bx
et1: inc BX
cmpsb ; verifica egalitatea elementelor
loope et1
```
**5.** Rezolvaţi problemele de mai jos şi verificaţi-le cu debugger-ul.

a. Scrieți o secvență în limbaj de asamblare care conține o funcție care adună conținutul regiștrilor AX și BX și pune rezultatul în registrul CX.

b. Scrieti o secventă care încarcă valorile 00h, 01h, .... FEh, FFh în memorie începând de la adresa DS:0018h. O idee de bază este dată mai jos:

```
mov al,00h
       mov bx,18h
et: .....
       jle et
```
c. Scrieti o secventă care încarcă valorile FFh, FEh, FDh, ... 01h, 00h în memorie începând de la adresa DS:0400h.

d. Scrieţi o secvenţă care mută un bloc din memorie de la DS:0220h până la 0300h la adresele începând de la 0400h.

e. Scrieți o secvență care determină cel mai mare octet din memorie între locatiile DS:0000h și DS:0050.

# **9. Macroinstructiuni**

#### **9.1 Tipuri de macroinstrucţiuni**

Macroinstrucțiunile reprezintă secvențe de program (instrucțiuni, definiții de date, directive) asociate unui nume.

Folosirea numelui macroinstrucţiunii în program are ca efect înlocuirea acestuia cu secventa de program asociată (expandare). Procesul are loc înaintea asamblării propriu-zise.

Un asamblor care implementează macrouri este Macroasamblor. Spre deosebire de proceduri folosirea macrourilor nu duce la micşorarea programului, ci textul sursă devine mai clar şi mai scurt. Folosirea macrourilor implică două etape :

- definirea macroinstrucţiunilor

- apelul (invocarea) macroinstructiunilor.

Macroinstructiunile pot fi: - fără parametri

- cu parametri
- repetitive

#### **9.1.1 Definirea macroinstrucţiunii fără parametri**

```
Nume_macro MACRO
   ; corp macro
ENDM
```
Mod de utilizare: se scrie în textul sursă numele macroinstructiunii.

#### Exemple:

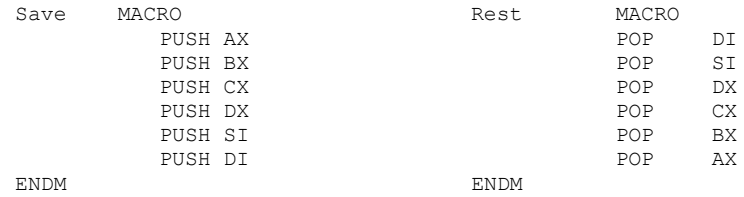

#### Utilizare:

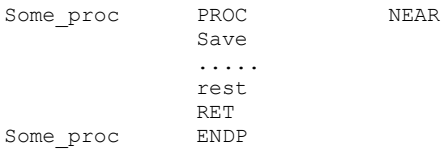

```
Go_dos MACRO
      MOV ax,4C00h
      INT 21h
```
ENDM

## **9.1.2 Definirea macroinstrucţiunilor cu parametri**

```
Nume_macro MACRO P1, P2, ...Pn
       ;
       corp macro
       ;
ENDM
```
Utilizare: nume macro A1, A2, ...An ,

unde identificatorii Pi sunt parametri formali, iar Ai cei actuali. La invocare pe lângă expandare are loc şi înlocuirea parametrilor formali cu cei actuali.

#### Exemple: apel de servicii DOS

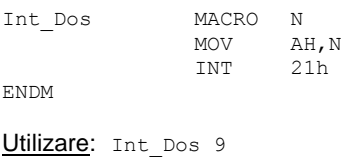

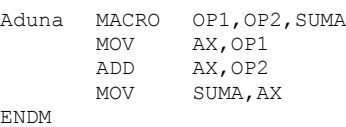

Utilizare*:* aduna bx,cx,dx

## **9.1.3 Macroinstrucţiuni repetitive**

Sunt predefinite și generează secvențe repetitive de program.

```
REPT N
       ;corp macro
ENDM
```
Exemplu: Secvenţa următoare generează codurile ASCII pentru cifrele 0-9

```
N=0Cifre Label Byte
REPT 10
      DB '0' +n
      N=n+1ENDM
```
Repetarea de un număr nedefinit de ori:

IRP p formal, <lista param actuali> ;corp macro ENDM

Se repetă de un număr de ori egal cu numărul de elemente conținut de lista de parametri actuali.

Exemplu*:*

IRP x,<'1','2','3'> ;se va expanda în DB '1', DB '2', DB '3' DB x ENDM

Macroinstrucţiunile pot fi păstrate în fişiere separate (fişier de includere) şi folosite în diferite fişiere sursă prin includerea lor folosind directiva INCLUDE cu sintaxa:

**INCLUDE** identif\_fisier

identif fisier este un fisier de includere care contine instructiuni corecte acceptate de asamblor.

De obicei fișierele de includere conțin macrouri, echivalări sau definițiii standard de segmente.

> INCLUDE fct.inc ; specificator de fişier INCLUDE c:\libs\seg.inc ; specificator complet (calea) INCLUDE ..\libs\tim.inc

Exemplu: c:\tasm\libs\ timer.inc contine proceduri specifice timer

…… include ..\libs\timer.inc seg\_program ends end start

#### **9.2 Exerciţii şi teme**

**1**. Scrieţi un program complet care determină maximul dintr-un şir.

- a. Definiți un șir de 10 octeți inițializați cu numere aleatoare;
- b. Definiţi o variabilă "maxim" pe octet;
- c. Scrieți o secvență de program care determină maximul dintr-un șir;
- d. Scrieţi sursa (nume.asm);
- e. Asamblati aplicația; generați și listingul;
- f. Linkeditati aplicatia;
- g. Executati programul cu td.exe.

**2.** După modelul prezentat, scrieţi un program care determină minimul dintrun şir de 10 numere.

**3.** Scrieţi un program care calculează suma elementelor unui şir de numere. Parcurgeți șirul în două moduri: prin adresare bazată indexată și folosind instructiuni specifice sirurilor.

**4.** Dezvoltați programele pentru reuniunea, intersecția și diferența a două şiruri.

**5.** Scrieţi aplicaţiile care ordonează un şir de 10 elemente, definite ca octeţi în memorie, crescător (descrescător) considerând elementele ca numere fără semn şi cu semn.

#### **9.3 Probleme rezolvate, folosind macroinstructiuni**

**1.** Sa se afiseze pe ecran valoarea din registru AL in formatele: zecimal fara semn, respectiv binar (de exemplu pentru AL=0FEH pe ecran se va tipari pe prima linie *254* iar pe cea de-a doua linie *11111110b*)

```
name "printAL"
org 100h
mov al, 0FEh
call print_al ; afiseaza pe prima linie valoarea din Al
                      ; in format zecimal fara semn
call print nl ; trece la urmatoarea linie
call print al bin ; afiseaza pe a doua linie valoarea din Al
                      ; in format binar
ret
print_al proc
   cmp al, 0
    jne print_al_r
     push ax
     mov al, '0'
     mov ah, 0eh
     int 10h
    pop ax
     ret 
print_al_r:
     pusha
     mov ah, 0
     cmp ax, 0
     je pn_done
    mov d\overline{1}, 10
     div dl 
     call print_al_r
     mov al, ah
     add al, 30h
     mov ah, 0eh
     int 10h 
     jmp pn_done
pn_done:
     popa
```

```
 ret 
endp
print_al_bin proc
     pusha
     mov cx, 8 
     mov bl, al
p1: mov ah, 2 
     mov dl, '0'
     test bl, 10000000b 
     jz zero
     mov dl, '1'
zero: int 21h
     shl bl, 1
     loop p1
     mov dl, 'b'
     int 21h
     mov dl, 0Dh
     int 21h
     mov dl, 0Ah
     int 21h
     popa
     ret 
endp
print_nl proc 
     push ax 
     push dx 
     mov ah, 2
     mov dl, 0Dh
     int 21h 
     mov dl, 0Ah
     int 21h 
     pop dx 
     pop ax 
     ret
endp
```
**2.** Următorul program preia un şir de la tastatură si apoi afişează pe ecran elementele şirului, câte unul pe linie:

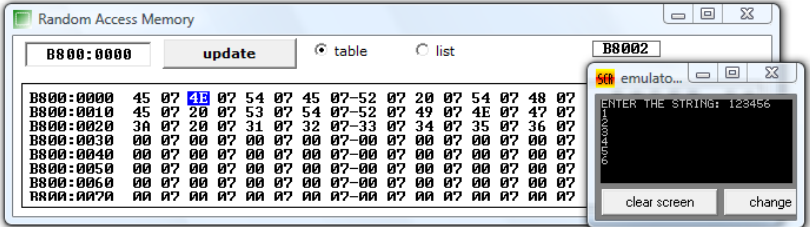

```
name "charchar"
org 100h
print_new_line macro
    \frac{1}{\text{mov d1}}, 13
     mov ah, 2
     int 21h 
     mov dl, 10
     mov ah, 2
     int 21h 
endm
     mov dx, offset msg1
     mov ah, 9
     int 21h
     mov dx, offset s1
     mov ah, 0ah
     int 21h
     xor cx, cx
     mov cl, s1[1]
    print new line
     mov bx, offset s1[2]
print_char:
     mov dl, [bx]
     mov ah, 2
     int 21h 
    print new line
     inc bx
     loop print_char
     mov ax, 0 
     int 16h
     ret
msg1 db "ENTER THE STRING: $"
s1 db 100,?, 100 dup(' ')
end
```
# **10. Subrutine, întreruperi, şi servicii**

## **10.1 Subrutine**

Subrutina este o secventă de instructiuni scrisă separat, care poate fi apelată din diferite puncte ale unui program. Mecanismul de implementare a subrutinelor este realizat cu ajutorul instructiunilor **CALL** si **RET**. Subrutinele pot fi NEAR (în acelaşi segment cu programul apelant/intrasegment) sau FAR (într-un segment diferit/extrasegment). La apelarea unei subrutine (prin CALL), adresa unde urmează a se face revenirea este salvată pe stivă, iar la revenirea din rutină (prin RET) adresa este refăcută din stivă iar registrul IP (eventual şi CS) se reîncarcă.

Mecanismul de apel a unei subrutine este ilustrat în figura 10.1.

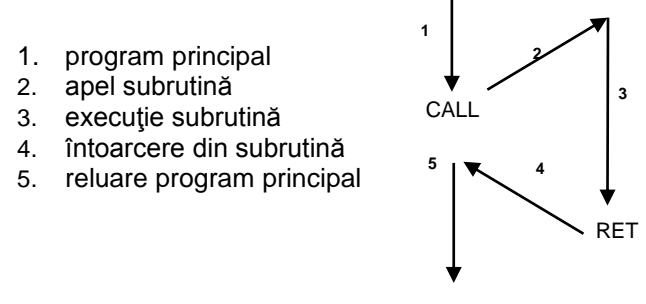

Fig. 10.1. Mecanismul de appel al unei subrutine

Apelurile intrasegment salvează doar offsetul adresei de revenire, iar la RET această valoare este reîncărcată în IP. Apelurile intersegment salvează şi conţinutul registrului CS şi cel al registrului IP, astfel că, la revenire, se vor reface ambele. Pentru cele două cazuri, instrucțiunile CALL și RET au coduri diferite.

Instrucţiunea RET nu are operanzi; instrucţiunea CALL are un singur operand. Modurile de adresare sunt identice cu cele de la JMP, cu excepţia adresării relative. În cazul în care subrutina alterează (foloseşte) regiştrii a căror valoare este necesară în continuare în programul ppellant, aceşti regiștri trebuie salvați pe stivă cu PUSH și apoi refăcuți cu POP înainte de revenirea din subrutină.

## **10.2. Întreruperi**

Întreruperea este un semnal transmis sistemului de calcul prin care acesta este anunțat de apariția unui eveniment care necesită atenție.

Atunci când evenimentul s-a produs, au loc, în ordine, următoarele acţiuni:

- suspendarea programului în curs de desfăsurare; salvarea pe stivă a adresei de revenire (IP, CS);
- lansarea în execuție a unei rutine specializate numită rutină de tratare a întreruperii care deserveşte întreruperea;
- reluarea execuției programului suspendat prin refacerea de pe stivă a adresei de revenire.

Cauzele acestor evenimente pot fi de două tipuri: interne și externe. O întrerupere este luată în considerare numai între execuțiile a două instrucţiuni maşină succesive. Dacă apar simultan două întreruperi, circuitele hard ale sistemului de calcul decid care dintre ele va fi servită prima.

La apariția unei întreruperi, sistemul de calcul trebuie, în această ordine:

- să determine tipul evenimentului care a generat întreruperea (intern, extern),
- să afle care este cauza întreruperii,
- să determine adresa rutinei de tratare a întreruperii (RTI).

Pentru fiecare tip de eveniment şi pentru fiecare cauză posibilă se construieşte câte o RTI. Metoda folosită pentru localizarea rapidă a RTI este vectorizarea întreruperilor. Aceasta constă în a asocia pentru fiecare întrerupere o locaţie de memorie cu adresă fixă. În această locaţie se trece adresa RTI corespunzătoare întreruperii. Microprocesorul 8086 dispune de 256 întreruperi numerotate de la 00h la FFh. Vectorizarea acestora se realizează astfel: la începutul memoriei RAM sunt rezervate 256 de dublucuvinte; fiecare dublucuvânt conţine o adresă FAR a unei RTI. Primul dublucuvânt, aflat la adresa *0000:0000*, conţine adresa RTI pentru intreruperea 00h; al doilea, aflat la adresa *0000:0004* conţine adresa RTI pentru întreruperea 01h, etc. Pentru o întrerupere k, dublul cuvânt care conţine adresa RTI se află la adresa *0000:4\*k*

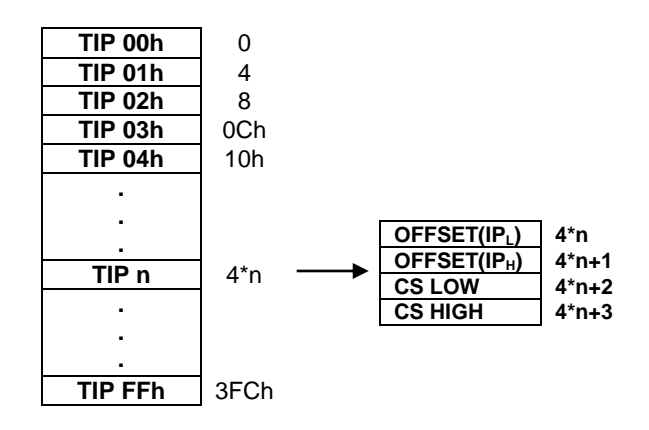

Întreruperile se clasifică în întreruperi hard şi soft. Întreruperea hard 00h provine de la microprocesor (internă) şi apare la tentativa de împărţire la zero; întreruperea 08h provine de la circuitul de temporizare și este folosită pentru contorizarea timpului; întreruperea 02h semnalizează eroare de paritate la accesarea unei locaţii de memorie şi este o întrerupere nemascabilă, adică declanşarea ei nu poate fi controlată prin flagul *Interrupt.* Întreruperile soft oferă accesul la servicii BIOS şi servicii DOS; sunt foarte mult utilizate datorită facilității oferite, o bază de programe care poate fi folosită ca o librărie de programe (rutine) gata scrise, care uşurează mult munca programatorului în limbaj de asamblare. Aceste rutine poartă numele de servicii. Se vor exemplifica servicii pentru câteva întreruperi folosite intensiv în scrierea programelor.

Mecanismul de tratare a unei întreruperi este asemănător cu cel al subrutinelor:

- la lansarea unei întreruperi, indiferent de felul acesteia, starea curentă a microprocesorului este salvată pe stivă; se salvează pe stivă şi PSW; alte întreruperi sunt dezactivate;
- microprocesorul identifică adresa unde se află subrutina de tratare a întreruperii; în acest scop, numărul asociat întreruperii (tipul întreruperii) este folosit ca index în tabloul vectorilor de întreruperi;
- se încarcă în CS și IP adresa subrutinei din poziția corespunzătoare a tabloului vectorilor de întrerupere; se execută rutina de tratare a întreruperii până la întâlnirea instrucțiunii IRET;
- se revine din întrerupere prin reîncărcarea lui IP, CS și PSW cu valorile salvate pe stivă la apelare.

### **10.3 Instrucţiuni specifice întreruperilor**

O întrerupere soft poate fi apelată prin instructiunea **INT**, cu sintaxa INT n, provocând activarea handler-ului corespunzător întreruperii cu numărul n. Ea realizează patru acțiuni succesive:

- pune în stivă flagurile (PSW);
- pune în stivă adresa FAR de revenire (CS, IP);
- pune 0 în flagurile TF şi IF;
- apelează prin adresare indirectă handlerul asociat întreruperii.

Instrucţiunile **STI** şi **CLI** acţionează asupra flagului de întreruperi IF, indicând procesorului cum să se comporte la apariţia unei întreruperi. După CLI (Clear Interrupt, IF=0), procesorul nu mai acceptă vreo întrerupere. Apare de obicei la începutul unui handler pentru a evita perturbarea activității acestuia. STI (Set Interrupt) permite procesorului să accepte întreruperi, IF=1.

## *OBS. Întreruperile nemascabile nu ţin cont de starea flagului IF!*

Instrucţiunea **IRET** provoacă revenirea dintr-o întrerupere. Ea este ultima instructiune executată într-un handler, având efect complementar instructiunii INT:

- reface flagurile din stivă;
- revine la instrucțiunea a cărei adresă FAR se află în vârful stivei

```
INT N IRET
SP \leftarrow Sp-2 IP \leftarrow [SP]
[SP1 \leftarrow PSW SP \leftarrow SP + 2I \leftarrow 0 CS \leftarrow [SP]
SP \leftarrow SP-2 SP \leftarrow SP+2[SP] \leftarrow \text{CS} PSW \leftarrow [SP]
SP \leftarrow SP-2 SP \leftarrow SP+2[SP] \leftarrow IPIP \leftarrow [4*N+1 4*N]CS \leftarrow [4*N+3 4*N+2]
```
## **10.4 Întreruperi şi servicii BIOS şi DOS**

BIOS-ul răspunde de gestionarea echipamentelor de intrare/ieşire. Deci, în BIOS sunt scrise o serie întreagă de subrutine legate de aceste echipamente. Apelarea lor într-o aplicație se face prin întreruperi; în cadrul fiecărei întreruperi se pot executa mai multe servicii, selecția serviciului dorit fiind realizată prin încărcarea în registrul AH a unui număr specific serviciului, înainte de apelarea întreruperii. Parametrii de apel ai serviciului se încarcă în anumiti registri, după caz.

Câteva **întreruperi BIOS** sunt prezentate mai jos:

INT 10 h - servicii de ecran / video

INT 13 h - servicii de disc

INT 14 h - servicii de comunicaţii seriale

INT 16 h - servicii de tastatură

INT 20 h - terminare program

### *Servicii video - INT 10 h*

*Funcţia 00* - setarea modului video  $AH = 00$ AL = codul modului video (vezi Anexa 3) *Funcţia 02* - setarea poziţiei cursorului  $AH = 02$ BH = numărul paginii video (0 pentru modul grafic)  $DH = r$ ândul  $DL = coloana$ *Funcţia 09* - scrierea caracterului la cursor (fără deplasarea cursorului)  $AH = 09$ 

AL = codul ASCII al caracterului de scris BH = pagina video  $BL =$ atribut de culoare *Funcţia 0ch* - scrierea unui pixel grafic la coordonate  $AH = 0ch$  $Al = 1$ culoarea BH = pagina video  $CX = coloana$  $DX = r\hat{a}ndul$ *Funcţia 0eh* - scrierea unui caracter în mod teletype (cu deplasarea cursorului)  $AH = Oeh$ AL = codul ASCII al caracterului de scris

### *Servicii tastatură - INT 16h*

BH = pagina video

*Funcţia 00* - aşteaptă o tastă şi citeşte caracterul tastat  $AH = 00$ AL = (returnat) codul ASCII al caracterului tastat *Funcţia 01* - citeşte starea tastaturii  $AH = 01$  $Z = 0$  - s-a apăsat o tastă;  $Z = 1$  - nu s-a apăsat tastă

### *Funcţii DOS*

Principala întrerupere DOS este **21h**. Sarcinile unora dintre întreruperile amintite mai sus au fost preluate și uneori extinse de către unele din funcțiile acestei întreruperi.

*Funcţia 01* - citire caracter de la tastatură  $AH=01$ AL = (returnat) caracterul citit *Funcţia 09* - scrierea unui şir de caractere terminat cu "\$"  $AH = 09$ DS:DX - pointer la un şir ce se termină cu caracterul "\$" *Funcţia 4ch* - terminarea procesului cu cod de retur  $AH = 4ch$  $AL = cod$  de retur metodă de terminare a unui program; nu este suportată de versiuni DOS sub 2.x.

#### *Redirectarea unei întreruperi*

Rutina de tratare a unei întreruperi oarecare poate fi rescrisă de către utilizator, respectând anumite reguli, legate în primul rând de structura rutinei respective, apoi de manipularea adreselor acestor rutine. În scopul înlocuirii unei RTI cu o rutină scrisă de utlizator, se va înlocui la adresa corespunzătoare rutinei în TVI cu adresa noii rutine. Ca o măsură firească de precautie, cel care modifică adresa unui handler trebuie să păstreze adresa veche şi să o refacă atunci când nu mai doreşte folosirea handlerului propriu.

*Funcţia 35* a întreruperii 21h permite citirea adresei RTI din TVI pentru o anumită întrerupere dorită de utilizator. Se pune în AH codul funcției (35h) iar în AL tipul întreruperii. După apelul INT 21h în regiştrii ES:BX se obţine adresa FAR a handlerului.

*Funcţia 25h* a întreruperii 21h permite modificarea adresei RTI în TVI pentru o anumită întrerupere dorită. În AH se pune codul funcţiei (25h), în AL se pune tipul întreruperii dorite, iar în DS:DX se pune adresa FAR a noului handler.

#### **10.5 Exerciţii şi teme**

1. Studiaţi programul afisare.asm; programul face afişarea textului "TASM" în diagonală pe ecran. Modificaţi atributele de culoare pentru afişarea textului.

```
.model small
.stack 200h
.data
      text db 'TASM',0
.code
linie proc near
     mov cx,1
     mov dx,0
linie iar:
      lea si,text
iar:
     mov ah,2
      int 10h
      mov al,[si]
      cmp al,0
      jz endtext
      mov ah,9
      int 10h
      inc dl
      inc si
      cmp dl,80
      jnz iar
endtext:
      inc dh
      cmp dh,25
      jc linie_iar
      ret
linie endp
```

```
main label
      mov ax,@data
       mov ds,ax
       mov ah,0
      mov al,2
      int 10h
      mov bh,0
      mov bl,1fh
      call linie<br>mov ax.4c
            ax.4c00hint 21h
```
end main

2. Scrieţi un program care afişează un mesaj de test definit în segmentul de date, folosind pentru afişare funcţii ale întreruperii 10h şi 21h; Nu omiteţi încheierea programului! (int 21h, serviciul 4ch sau prin ret)

```
org 100h
.data
     msg db "Hello, World", 24h
.code
    mov ax, @data
    mov ds, ax
     mov dx, offset msg
     mov ah, 9
     int 21h
.exit
```
3. Completaţi programul de adunare a două numere prin afişarea acestora şi a sumei pe ecran. În acest scop trebuie realizată conversia valorilor din binar în ASCII, pentru a putea fi afişate folosind funcţiile prezentate.

4. Considerăm următorul program în limbaj de asamblare:

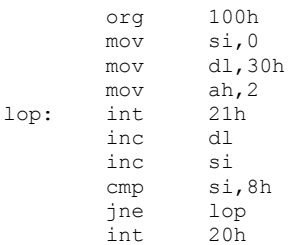

 a. Ce conţin regiştrii SI şi DL în momentul în care programul iese din buclă?

b. Ce se va afişa pe ecranul PC-ului la terminarea programului?

SI conține 08H DI conţine 38H Pe ecran va fi scris: 01234567

5. Scrieţi un program care începe să citească caractere de la tastatură şi să stocheze codul lor ASCII în memorie începând de la adresa 2000h, până la apăsarea tastei Enter (0Dh).

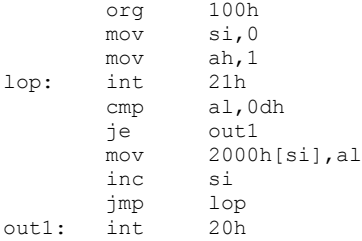

6. Comentaţi linie cu linie următorul program şi apoi explicaţi ce se va afişa pe ecranul PC-ului. Pentru verificare rulați programul cu emu8086:

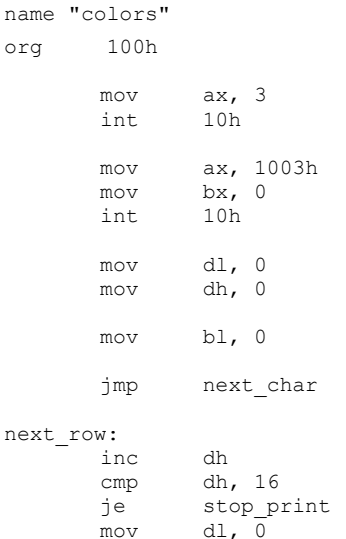

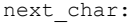

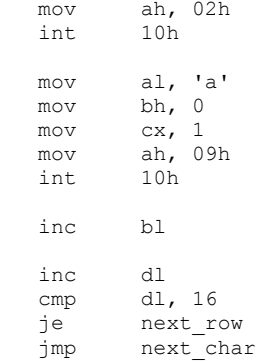

#### stop\_print:

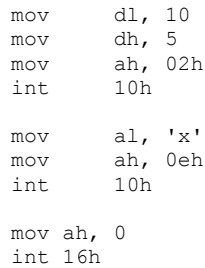

ret

# **11. Interfaţarea aplicaţiilor în limbaj de asamblare cu sistemul de operare DOS**

## **11.1 Execuţia aplicaţiilor DOS**

Sub sistemul de operare DOS există trei tipuri de fişiere care se pot lansa în execuţie: fişiere de tip .BAT, fişiere de tip .EXE şi fişiere de tip .COM. Fisierele de tip BAT sunt fisiere text care contin comenzi DOS si eventual directive care controlează ordinea de exEcuţie a comenzilor. La lansarea în executie a unui fisier de tip BAT sunt executate una după alta toate comenzile continute în fisier, respectându-se semnificațiile directivelor. Fişierele COM şi EXE sunt fişiere binare ce conțin instrucțiuni în limbaj maşină; din punct de vedere istoric, primele apărute sunt fişierele de tip COM, fişiere având o lungime mai mică de 64Ko (un singur segment). La încărcarea unui program executabil, harta memoriei arată în felul următor:

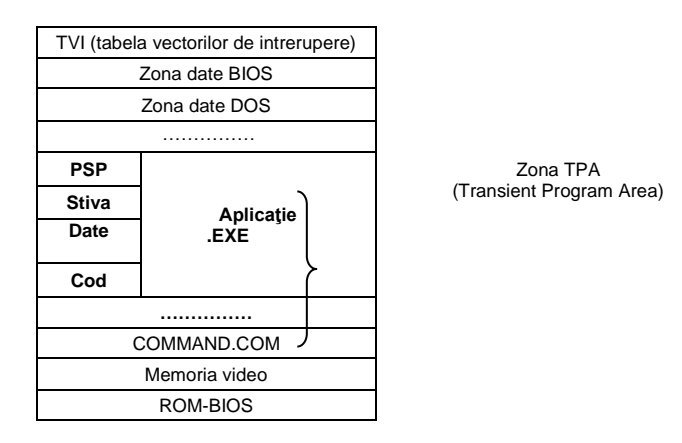

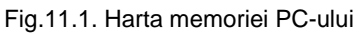

# **11.2 Prefixul unui program executabil (PSP)**

Imaginea în memorie a unui program de tip EXE sau COM începe cu un antet numit PSP (Program Status Prefix). În momentul încărcării programului, imaginea lui în memorie este completată cu acest tabel de 256 octeti. Informațiile din PSP sunt utilizabile direct de către sistemul de operare DOS şi indirect de către utilizator. Structura acestuia este indicată în tabelul următor (detaliile sunt prezentate în anexa 2).

În PSP există o serie de zone care în prezent sunt mai puţin folosite. Ele au fost introduse la prima versiune de DOS şi nu mai sunt folosite începând cu DOS 2.0, dar sunt păstrate pentru a asigura compatibilitatea programelor executabile DOS din versiunile mai noi cu cele din prima versiune.

Fiecare program, pe lângă codul lui propriu zis mai are o zonă de memorie în care este descris contextul în care lucrează programul. Acest context include, printre altele, informatii referitoare la numele discului (este implicit). numele directorului (este implicit), calea spre interpretorul de comenzi COMMAND.COM etc. Această zonă de context este un segment numit *mediu (environment)* și PSP conține pointer la începutul lui.

| 00h             | Codul instructiunii INT 20h                   |
|-----------------|-----------------------------------------------|
| 02 <sub>h</sub> | Sfârșitul memoriei ocupate de program         |
| 04h             | Un octet rezervat                             |
| 05h             | Codul instructiunii INT 21h                   |
| 0Ah             | Adresa FAR a RTI 22h                          |
| 0Eh             | Adresa FAR a RTI 23h                          |
| 12h             | Adresa FAR a RTI 24h                          |
| 16h             | 21 octeți rezervati                           |
| 2Ch             | Adresa segmentului de mediu                   |
| 2Eh             | 46 octeti rezervati                           |
| 5Ch             | FCB1 și FCB2, câte 16 octeți pentru fișierele |
|                 | standard de intrare și ieșire (azi evitați)   |
| 80h             | Lungimea cozii liniei de comandă              |
| 81h             | Coada liniei de comandă (<127 octeți)         |

Tabelul 11.1. Structura PSP

Se ştie că o comandă DOS are forma :

. . . >numecomanda *param1, . . . , paramn*

Porţiunea *param1, . …, paramn* se numeşte coada liniei de comandă şi ea este memorată în jumătatea a doua a tabelei PSP.

Un program de tip COM are o structură simplă. El contine imaginea binară a conținutului ce va fi încărcat în memorie după PSP. Un program de tip EXE poate avea oricâte segmente de tip cod, date sau stivă, toate fiind plasate după PSP, însă ordinea lor nu este importantă.

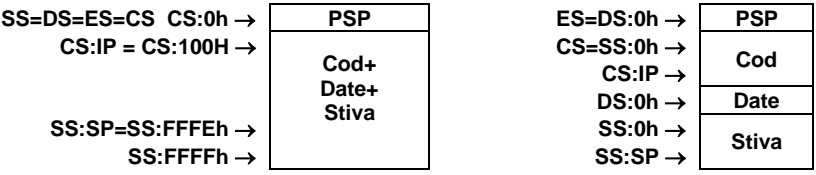

Fig.11.2 Imaginea unui program COM şi a unui program EXE în memorie

# **11.3 Exerciţii şi teme**

**1.** Următoarea aplicaţie afişează parametrii din linia de comandă, scrişi cu majuscule:

```
; afişare mesaj din linia de comandă (PSP)
; >psp ***** 5 caractere cu litere mici
; programul le va scrie cu litere mari 
; scad din codul ASCII 20h
; se face şi verificarea liniei de comandă
.model small
.stack 200h
.data
         mesaj db 'Eroare în linia de comanda!!', '$'
.code
main label
         mov ax,@data
         mov ds,ax
;verificare parametri: numărul de caractere introduse 
;(6=spatiu +5 caractere)
       mov bx, 80h
       mov al, es:[bx]
       cmp al,6
       jz next
       mov dx, offset mesaj
       mov ah, 09h
       int 21h
       jmp iesire
;afisare din PSP
next: mov bx, 82h
        mov ah,0eh
       mov cx,0
repeta:mov al,es:[bx]
       sub al, 20h
       int 10h
       inc bx
       inc cx
       cmp cx,5
       jnz repeta
iesire:mov ax,4c00h
       int 21h
```
end main

**2.** Modificaţi programul afisare.asm prezentat în lucrarea anterioară, pentru a afişa un text introdus în linia de comandă.

**3**. Scrieţi un program care adună două numere de câte două cifre introduse din linia de comandă sub forma aduna ab cd şi afişează rezultatul. În acest scop va trebui făcută conversia din ASCII în binar pentru realizarea operaţiei de adunare şi apoi din binar în ASCII pentru afişare.

```
; conversie ASCII - Binar pentru un număr între 0 şi 99, aflat 
; în DX
convAsciiBin proc far
  xor ah,ah
  mov cl,10
  and dx,0f0fh
  mov al,dh
  mul cl
  mov bl,al
  add bl,dl
  ret
convAsciiBin endp
; conversie Binar - ASCII pentru un număr între 0 şi 255 aflat 
; în AL
convBinAscii proc near
  xor ah,ah
  mov cl,10
  div cl \qquad \qquad ; studiati modul de lucru al div
  add ah,30h
  mov [ASCII+2], ah ; unități
  xor ah,ah
  div cl
  add ah,30h
  mov[ASCII+1],ah ; zeci
  add al,30h 
  mov [ASCII], al ; sute
  ret
convBinAscii endp
```
**4.** Scrieţi şi o procedură de verificare a corectitudinii parametrilor daţi în linia de comandă (două numere din câte două cifre și spațiu între ele). Codurile ASCII ale cifrelor 0-9 sunt 30h-39h.

# **12. Setul extins de instrucţiuni x86**

## **12.1 Generalităţi**

Evoluția arhitecturii microprocesoarelor INTEL de la 16 la 32 de biți implică anumite modificări ale dimensiunii regiştrilor precum şi adăugarea unor resurse arhitecturale suplimentare.

În figura următoare este prezentată arhitectura simplificată a unui procesor Pentium. Procesorul Pentium are o arhitectură *superscalară* ceea ce îi permite în anumite condiţii să execute două instrucţiuni în acelaşi timp prin cele două pipeline-uri de procesare paralelă a datelor.

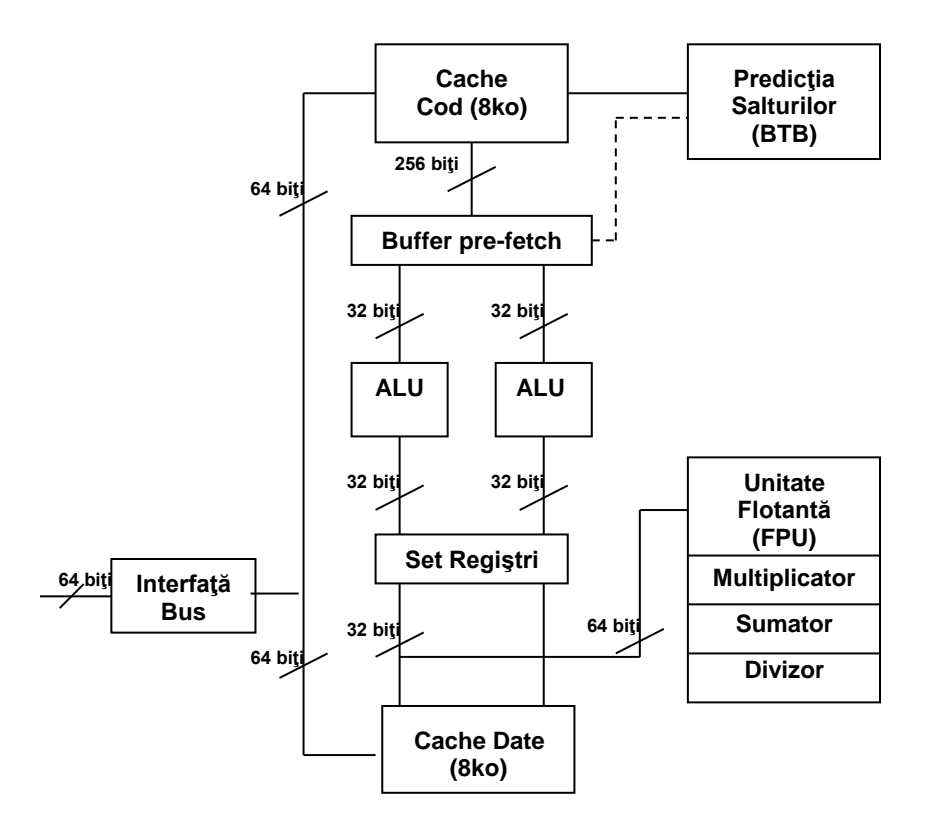

Fig. 12.1. Arhitectura simplificată a procesorului Pentium

Principalele elemente arhitecturale ale schemei sunt: registrii, unitățile aritmetice şi logice, memoria cache de date şi cod (8Ko+8Ko), unitatea în virgulă flotantă, blocul pentru predicţia salturilor şi interfaţa cu magistralele. *Setul de regiştri* este cel descris în tabelul 12.1.

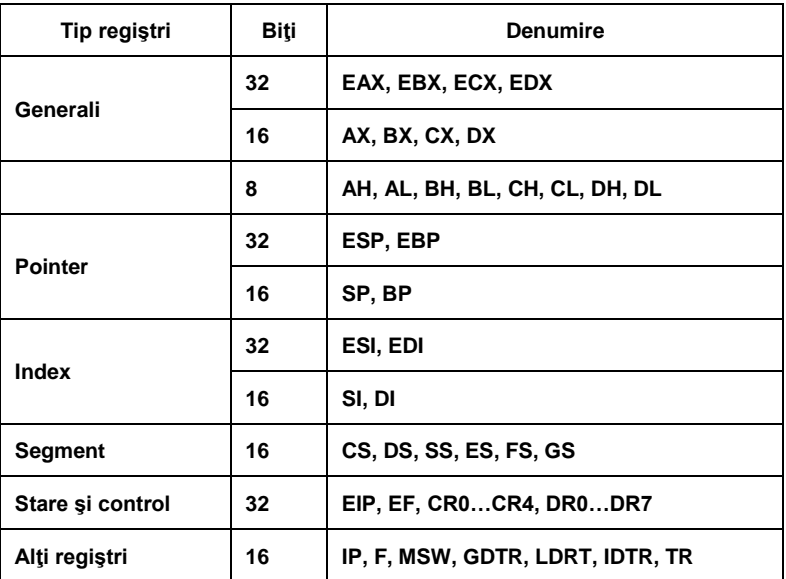

Tabelul 12.1. Setul de regiştri al procesorului Pentium

#### **386/486/Pentium — regiştri pe 32 de biţi**

#### **Regiştri generali si de adresă:**

- EAX acumulatorul implicit
- EBX conţine implicit o adresă de bază pentru anumite moduri de adresare
- ECX contor implicit
- EDX acumulator extins implicit sau registru de date
- ESI index pentru sursă
- $EDI$  index pentru destinatie
- EBP indicatorul bazei în stivă
- ESP indicatorul curent în stivă
## **Regiştri de stare şi control:**

 $EIP$  — indicator (numărător) de instructiuni EF — registrul de flaguri CR0…CR4 — regiştri de control DR0…DR7 — regiştri pentru depanare (debug)

## **Regiştri segment:**

FS — registru segment suplimentar (de date noi)

GS — registru segment suplimentar (de date noi)

Cele două pipeline-uri standard de procesare a instrucțiunilor dispun și de două unităţi de calcul **ALU** întregi.

Memoriile **cache** sunt separate: pentru date (8Ko) şi pentru instrucţiuni (8Ko). Fiecare memorie cache are câte un modul TLB (Translation Lookaside Buffer) dedicat, care converteşte adresele logice succesive în adrese fizice. Contine de asemenea și un coprocesor matematic încorporat **FPU** *(Floating Point Unit).* Se estimează că unitatea de calcul în virgulă mobilă FPU a procesorului Pentium este de 2-10 ori mai rapidă decât cea a procesorului 486.

Modulul numit **BTB** *(Branch Target Buffer)* utilizează ca tehnică predicţia salturilor (*branch prediction*) în scopul reducerii timpului de aşteptare în canalele de procesare. La fiecare salt microprocesorul stochează adresa instrucţiunii de salt şi adresa destinaţiei saltului. BTB încearcă să prevadă apariţia unei instrucţiuni de salt şi să extragă din memorie instrucţiunile corespunzătoare ramurii la care se va face saltul. Salturile anticipate corect nu introduc întârzieri în prelucrare.

Procesorul are o magistrală de adrese pe 32 de biți și poate astfel să adreseze 4Go de memorie ca şi procesoarele 386DX şi 486; procesorul Pentium extinde magistrala de date la 64 de biţi, ceea ce înseamnă că poate transfera sistemului de două ori mai multe informații, la aceeași frecvență de ceas. În interior însă procesorul Pentium are regiştri de 32 de biţi care sunt compatibili cu cei ai procesoarelor anterioare.

# **12.2 Setul extins de instrucţiuni**

Utilizarea setului extins de instrucțiuni în aplicații trebuie anunțată asamblorului folosind directivele:

.8086 .8087 .186 .286 .287 ;

.286P .386 .387 .386P .486;

.486P .586 .586P

Aceste directive nu acceptă operanzi. Directivele procesor permit utilizarea tuturor instruncţiunilor pe un procesor dat. Directivele .8087, .287, .387 activează setul de instrucțiuni în virgulă flotantă. Scopul acestor directive este să permită instrucțiuni 80287 cu setul 8086 sau 80186, sau instrucțiuni 80387 cu setul 8086, 80186 sau 80286. Directivele ce se termină cu P permit asamblarea unor instrucţiuni pentru privilegii. Acestea sunt utile celor care scriu sisteme de operare, drivere pentru anumite dispozitive şi alte rutine de sistem.

## **12.2.1 Instrucţiuni de transfer**

**MOVSX (Move with Sign Extension)** – copiază un operand pe 8 biţi la o destinaţie pe 16 sau 32 de biţi, sau un operand pe 16 biţi la o destinaţie pe 32 de biţi prin extensia corespunzătoare a semnului operandului sursă. Flagurile nu se modifică.

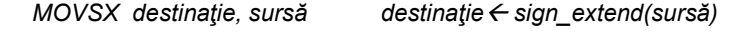

Operanzi: reg,reg reg,mem

Exemplu:

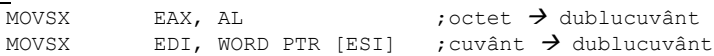

**MOVZX (Move with Zero Extension)** – copiază un operand pe 8 biţi la o destinaţie pe 16 sau 32 de biţi, sau un operand pe 16 biţi la o destinaţie pe 32 de biţi precum şi extensia cu zero a sursei. Extensia se realizează prin "umplerea" cu zero a biţilor superiori ai destinaţiei. Flagurile nu se modifică.

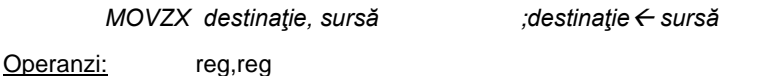

Exemplu:

MOVZX EAX, AL ;octet→ dublucuvânt

reg,mem

**PUSHFD (Push EFLAGS Registers)** – copiază registrul de flaguri **EF** în stivă. Instrucțiunea nu are operanzi și nu afectează nici un flag.

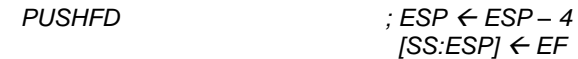

**POPFD (Pop Stack into EFLAGS)** – aduce vârful stivei în registrul de flaguri **EF.** Instrucţiunea nu are operanzi, iar flagurile se schimbă în conformitate cu rezultatul operaţiunii.

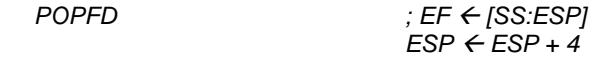

**PUSHF (Push 16-bit EFLAGS Registers)** – copiază cei mai puţin semnificativi 16 biți ai registrului de flaguri în stivă. Instrucțiunea nu are

operanzi şi nu afectează nici un flag. Asigură compatibilitatea cu procesoarele pe 16 biţi şi poate produce decalarea stivei.

> *PUSHF*  $\cdot$  *<i>ESP ← ESP – 2 [SS:ESP] EFlow*

**POPF (Pop Stack into FLAGS)** – aduce din stivă cei mai puţin semnificativi 16 biţi ai registrului **EF.** Instrucţiunea nu are operanzi, iar flagurile se schimbă în mod corespunzător.

*POPFD ;EF*<sub>*low*</sub> ← *[SS:ESP]*  $ESP \leftarrow ESP + 2$ 

**PUSHAD** (Push 32-bit General Registers ) – copiază toți cei 8 regiștri pe 32 de biti, pe stivă. Valoarea lui ESP salvată pe stivă este cea dinaintea execuției instrucțiunii PUSHAD. Registrul de flaguri nu se modifică.

> temp  $\leftarrow$  *ESP PUSH EAX PUSH ECX* PUSH EDX *PUSH EBX PUSH temp PUSH EBP PUSH ESI PUSH EDI*

**POPAD (Pop All General Registers) – reface din stivă toți regiștrii generali** pe 32 de biți cu excepția lui ESP. Registrul de flaguri nu se modifică.

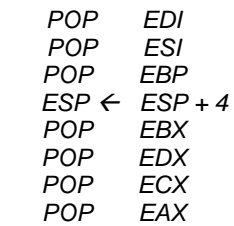

OBS: Instructiunea **PUSHA/ POPA** copiază/ reface toti cei 8 registri de 16 biți, pe/din stivă.

**SAHF (Store AH în EFLAGS)** – încarcă conţinutul registrului AH în octetul cel mai puțin semnificativ al registrului EF, cu mascarea biților rezervați (7,6,4,2 şi 0).

 *EF EF or (AH and 0D5H)*

**Lseg (Load Segment Register)** – adresa sursă specifică un pointer pe 48 de biţi conţinând o adresă efectivă pe 32 de biţi urmată de un selector pe 16 biţi. Adresa efectivă este încărcată în registrul destinaţie, iar selectorul în registrul segment specificat prin mnemonica instrucțiunii. Flagurile nu sunt afectate.

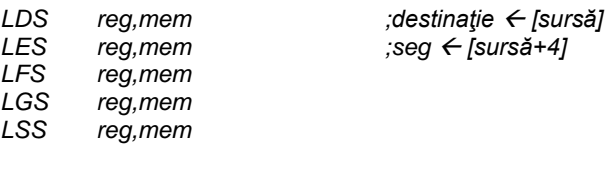

**BSWAP (Byte Swap)** – această instrucțiune se utilizează atunci când se doreşte un schimb de date între procesoare cu arhitecturi diferite. Se realizează conversia între formatele "big-endian" şi "little-endian" schimbând ordinea celor 4 octeți care compun data conținută de registrul precizat. (Daca ar fi posibilă folosirea unui operand pe 16 biţi, atunci de exemplu bswap AX ar fi echivalentă cu xchg AH,AL).

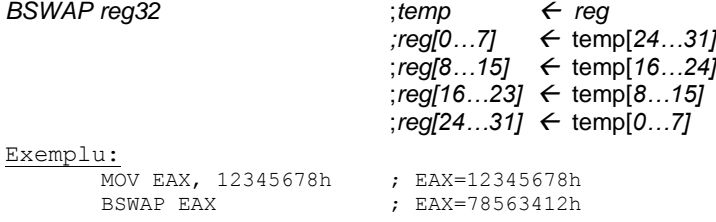

# **12.2.2 Instrucţiuni de I/O pentru şiruri**

**INSB, INSW, INSD (Input String from I/O Port)** – destinaţia dată de (ES:EDI) sau (ES:DI) primeşte date de la portul de intrare, specificat de către DX. Registrul DI este incrementat dacă flagul DF=0 sau decrementat dacă flagul DF=1 cu dimensiunea operandului (d=1, 2 sau 4). Pot fi folosite împreună cu prefixul REP, iar în acest caz registrul ECX va fi registrul contor. Nu au operanzi.

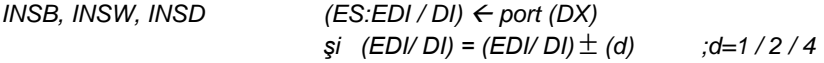

**OUTSB, OUTSW, OUTSD (Output String)** – se transferă un octet, cuvânt sau un dublucuvânt de la adresa efectivă dată de ESI sau SI la portul specificat prin registrul DX.

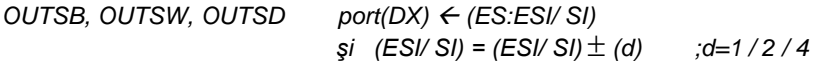

# **12.2.3 Instrucţiuni aritmetice**

**CDQ (Convert Double Word to Quadword)** – converteşte datele pe 32 de biți aflate în registrul EAX la 64 biți. Nu este afectat nici un flag. Se utilizează deseori înaintea instrucțiunilor de împărțire când deîmpărțitul este de 64 de biţi.

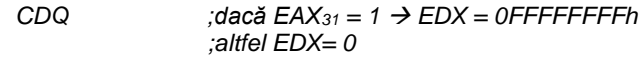

### Exemplu:

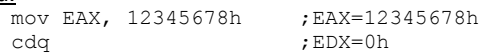

### Exemplu:

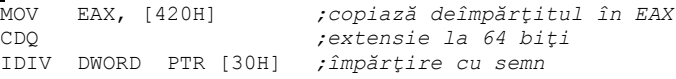

Instrucţiunea **CWDE (Convert Word to Doubleword Extended)** recunoscută de procesoarele de la 80386 şi ulterioare, converteşte cuvântul din AX la dublu-cuvântul din EAX, deci bitul de semn din AX se extinde la tot registrul EAX.

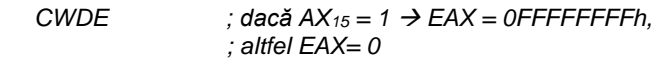

Exemplu:

mov AX, 0FFA5h ; AX=0FFA5h

cwde ;EAX=0FFFFFFA5h

**CMPXCHG (Compare and Exchange) –** valoarea primului operand este comparată cu valoarea acumulatorului (AX, EAX). Dacă valorile sunt egale, adică ZF=1 valoarea celui de-al doilea operand este copiată în primul. În caz contrar primul operand este copiat în acumulator.

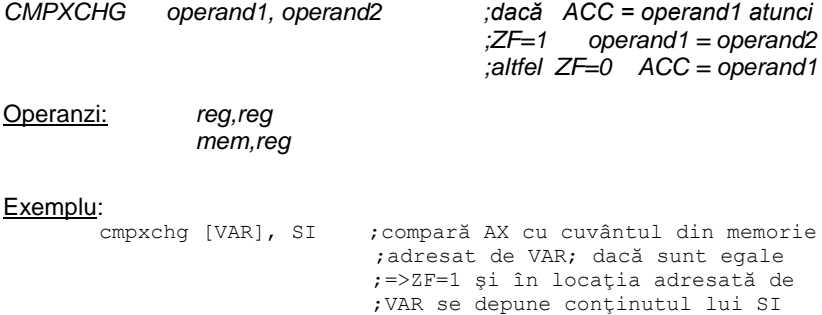

;dacă sunt diferite =>ZF=0 şi în

; AX se depune continutul memoriei ;dat de VAR

O instrucţiune asemănătoare cu CMPXCHG este **CMPXCHG8B** care compară cei 8 octeţi ai perechii EDX:EAX cu o zonă de memorie mem64. Dacă sunt egale, ZF=1 şi în acea zonă de memorie se încarcă conţinutul perechii ECX:EBX. Altfel, ZF=0 şi conţinutul zonei de memorie e încărcat in perechea EDX:EAX.

*CMPXCHG8B destinaţie ;dacă EDX:EAX= destinaţie,* 

*;atunci Z=1 şi (destinaţie)=ECX:EBX ;altfel Z=0 şi EDX:EAX =(destinaţie)*

**XADD (Exchange and ADD) –** se calculează suma dintre operanzi, iar suma se depune în destinație. Valoarea originală a destinației este stocată în sursă.

*XADD destinaţie, sursă ; destinaţie = destinaţie + sursă*

Operanzi: *reg,reg mem,reg*

#### Exemplu:

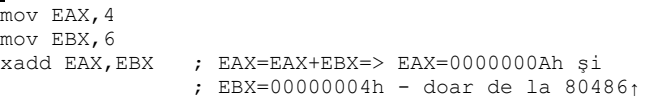

**MUL** *(Unsigned* **Multiplication)** – există un singur operand, înmultitorul. Se realizează înmultirea fără semn a numerelor întregi.

În cazul unui operand pe 32 biţi avem:

- deînmulţit: EAX  $-$  produs: EDX  $\vert$  EAX *MUL sursă ;acc extins acc \* sursă*

Operanzi: *reg*

*mem*

**IMUL (***Integer* **(***Signed***) Multiplication)** – se realizează înmulţirea unor întregi cu semn. Dacă avem un singur operand pe 32 de biţi rezultatul este depus în EDX EAX. Dacă avem doi sau trei operanzi acestia trebuie să aibă aceeaşi dimensiune.

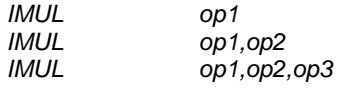

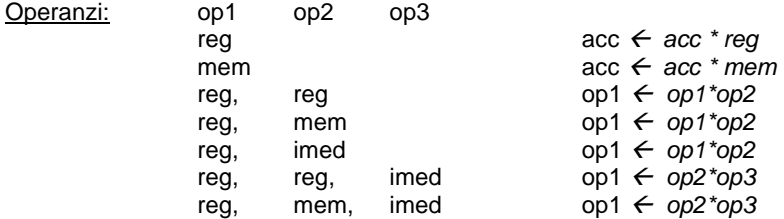

#### Exemplu:

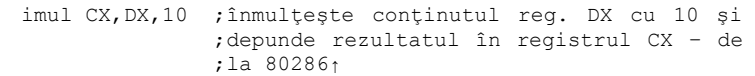

#### Exemplu:

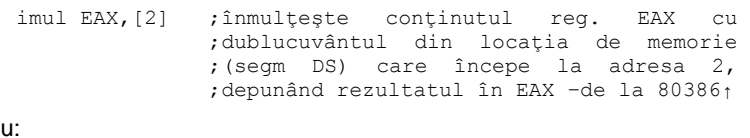

## Exemplu:

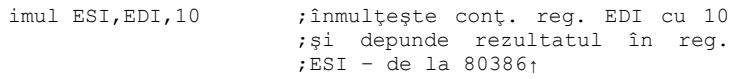

**DIV şi IDIV (Integer (Signed) Division)** – valoarea aflată în acumulatorul extins este împărţită la *operand.* Câtul rezultat se stochează în partea mai puţin semnificativă a acumulatorului iar restul în partea cea mai semnificativă a acestuia. Dacă câtul e mai mare decât dimensiunea acumulatorului sau avem împărţire cu zero se produce INT 0.

În cazul unui operand pe 32 biţi avem:

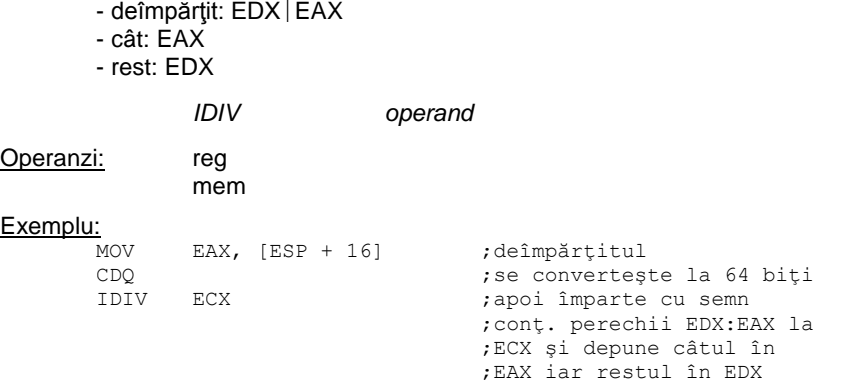

# **12.2.4 Operaţii logice**

**BSF (Bit Scan Forward) –** se parcurge operandul sursă începând cu bitul cel mai puţin semnificativ şi se scrie poziţia primului bit nenul în destinaţie. Dacă operandul sursă este nul, ZF = 1, iar destinaţia este nedefinită.

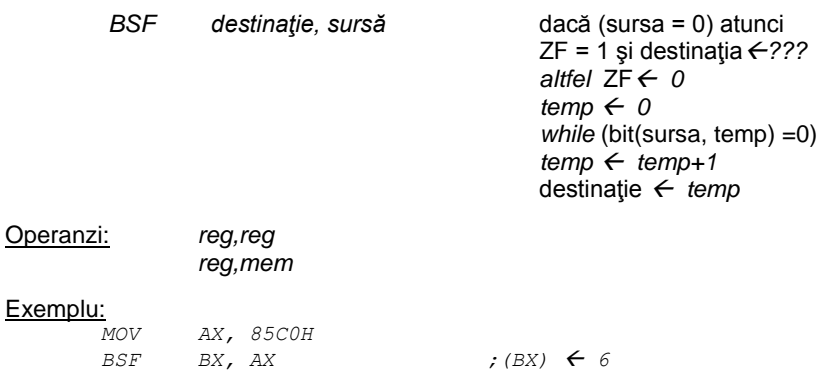

**BSR (Bit Scan Reverse) –** se parcurge operandul sursă începând cu bitul cel mai semnificativ şi se scrie poziţia primului bit nenul în destinaţie. Dacă operandul sursă este nul, ZF = 1 iar destinaţia este nedefinită.

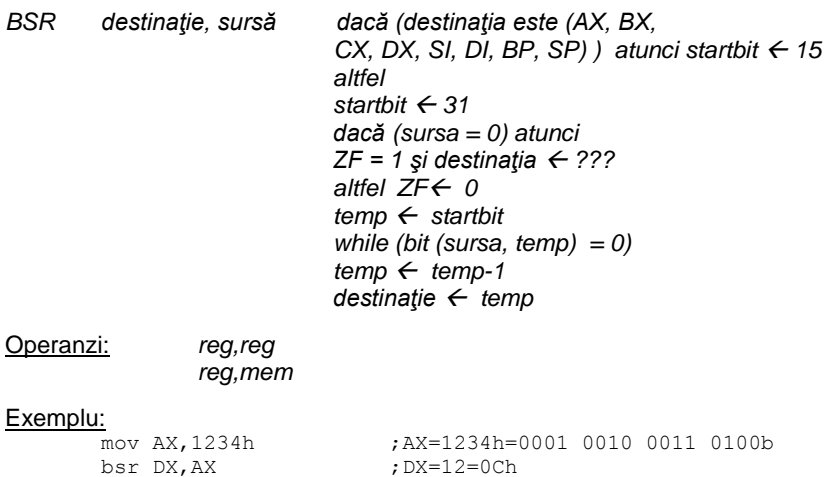

# **Operaţii cu flaguri**

**BT (Bit Test) –** instructiunea testează un singur bit din destinatie: cel a cărui poziție este precizată prin index. Valoarea acestui bit este încărcată în CF și ulterior poate fi testată.

*BT* destinatie, index *; CF ← destinatie [index]* 

Operanzi: reg, data mem, data reg,reg mem,reg

## Exemplu:

mov EAX, 23 ; se verifică dacă bitul 23 este setat, ;deci dacă tehnologia MMX este suportată mov EBX, 0387F9FFh ; destinatia bt EBX, EAX ;EBX=0387F9FFh; ;EBX=0000 0011 **1**000 0111 1111 1001 1111 1111b cu b23=1,deci CF=1 ; salt la o etich. ce tratează ;cazul în care proc suportă MMX

**BTC (Bit Test and Complement) –** instructiunea ajută la testarea unui bit din destinaţie a cărui poziţie este precizată prin index. Valoarea acestui bit este încărcată în CF şi ulterior poate fi testată. Valoarea sa este apoi inversată.

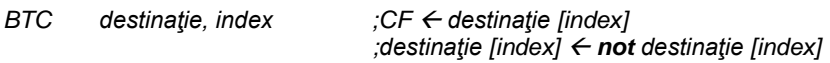

Operanzi: reg, data mem, data reg,reg mem,reg

**BTR (Bit Test and Reset) –** instrucţiunea testează un bit din destinaţie a cărui poziție este precizată prin index. Valoarea acestui bit este încărcată în CF şi ulterior poate fi testată. Valoarea sa devine zero.

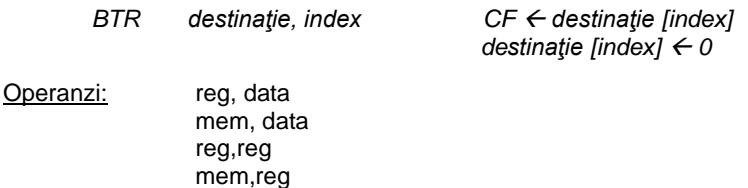

**BTS (Bit Test and Set) –** instrucţiunea testează un bit din destinaţie a cărui poziţie este precizată prin index. Valoarea acestui bit este încărcată în CF şi ulterior poate fi testată. Valoarea sa devine unu.

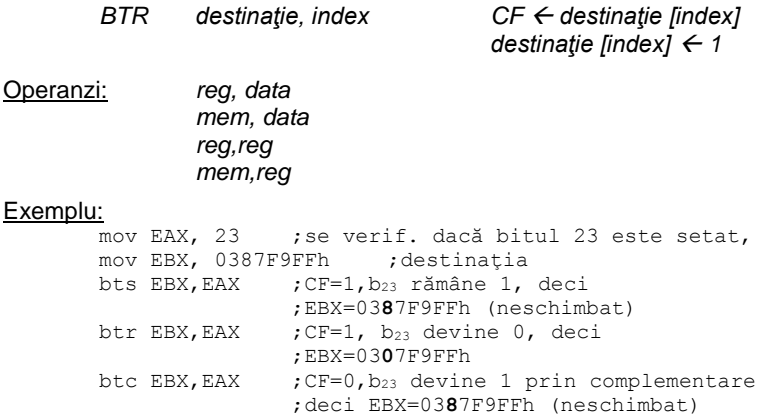

**SETcc (Set Byte on Condition)** – dacă condiţia este îndeplinită, instrucțiunea setează octetul precizat de destinație, iar în caz contrar octetul devine 0.

Condiția ,cc' poate fi: A/ AE/ B/ BE/ C/ E/ G/ GE/ L/ LE/ NA/ NAE/ NB/ NBE/ NC/ NE/ NG/ NGE/ NL/ NLE/ NO/ NP/ NS/ NZ/ O/ P/ PE/ PO/ S/ Z

#### Exemplu:

SETC destinatie ;Set if Carry/ CF=1 SETLE destinaţie ;Set if less or equal/ SF≠OF&ZF=1

#### Exemplu:

mov AX,2345h mov BX,0EDCBh add AX,BX setnc CL ; CF=1 -> CL=0

## Exemplu:

mov EAX,2 mov EBX,3 cmp EAX, EBX ; AX-BX<0 setle  $CL$  ; is less -  $> CL=1$ 

**SHLD (Shift Left Double) și SHRD (Shift Right Double) -** *sursa* **este** concatenată cu *destinaţia* iar valoarea astfel obţinută se deplasează spre stânga respectiv dreapta. Cei mai puțin semnificativi biți sunt stocați în destinaţie. Operandul *count* este mascat cu valoarea 1FH (adică se face şi logic între *count* şi 1FH) astfel că operandul *count* nu depăşeşte valoarea 31.

temp max (*count*, 31) temp max (*count*, 31) value  $\leftarrow$  sursă † destinație value  $\leftarrow$  sursă † destinație value  $\leftarrow$  valoare div 2<sup>temp</sup> dest  $\leftarrow$  valoare Operanzi: reg, reg, imed mem, reg, imed reg, reg, CL

mem, reg, CL

SHLD *destinaţie, sursă, count* SHRD *destinaţie, sursă, count*

value  $\leftarrow$  valoare div 2<sup>temp</sup> dest  $\leftarrow$  valoare

Exemplu:<br>shld AX, BX, 12 ; conținutul registrului AX este ;deplasat spre stânga cu 12 pozitii și umplut de ;la dreapta spre stânga cu cei mai semnificativi ;12 biti ai registrului BX

Exemplu:

shrd EAX, EBX, 12 ; conținutul registrului EBX este ;deplasat spre dreapta cu 14 poziţii şi umplut ;de la stânga spre dreapta cu cei mai puţin ;semnificativi 14 biţi ai registrului EAX

### **12.2.5 Alte instrucţiuni**

**CPUID (CPU Identification)** – returnează informaţii de identificare a procesorului sau despre resursele lui. Executarea instrucţiunii pentru diferite valori din EAX dau o imagine completă despre procesor și posibilitățile sale. Informațiile returnate la executarea instrucțiunii CPUID sunt: șirul ASCII de identificare a producătorului, semnătura procesorului, numărul de serie al procesorului, flag-urile de caracteristici ale acestuia, informații despre memoria cache, etc.

**INVD (Invalidate Cache)** – invalidează memoria cache internă; instrucțiunea nu are operanzi şi nu modifică nici un flag.

**INVLPG (Invalidate TLB Entry)** – invalidează intrarea în TLB (Translation Look-aside Buffer) dacă adresa liniară a paginii în care se găseşte adresa *mem* se află în TLB. Registrul de flaguri nu se modifică.

*INVLPG mem*

*dacă adresa\_liniară (mem) este în TLB(i) atunci invalidează TLB(i)*

Exemplu:<br>INVLPG

ISI+41 ;se invalidează PTE pentru această ;adresă

**MOV (Move Special)** – copiază sau încarcă un registru special al CPU în sau dintr-un registru general. Regiştrii speciali sunt CR0, CR2, CR3 (Control Register), respectiv DR0, DR1, DR2, DR3, DR6, DR7 (Debug Register).

*MOV destinaţie, sursă; (destinaţie) sursă*

Operanzi: reg,reg

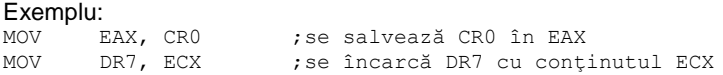

**RDMSR (Read from Model Specific Register)** – conţinutul unui registru MSR, precizat de ECX, este copiat în EDX EAX. Cu ajutorul MSR pot fi observate şi controlate detaliile specifice procesorului.

*RDMSR EDX EDX EDX* ← *MSR[ECX]* 

**WRMSR (Write to Model Specific Register)** – un operand din EDX EAX este copiat într-un registru MSR

## **12.3 Exerciţii şi teme**

**1.** Analizaţi exemplele de mai jos şi apoi executaţi-le cu debugger-ul (TD32.exe)

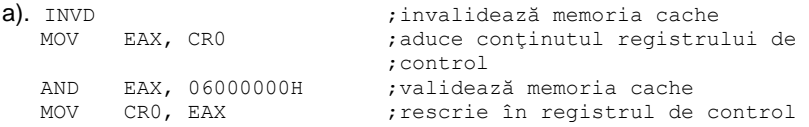

#### b). Calculul valorii absolute

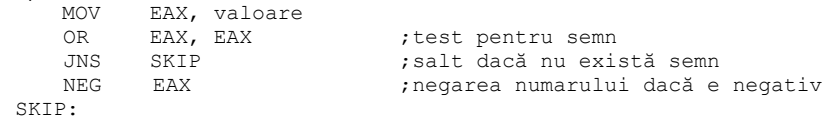

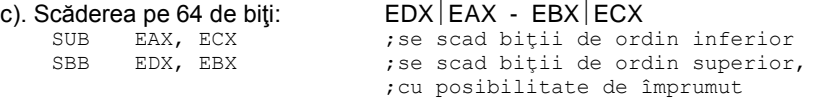

**2.** Studiaţi următorul program în care se verifică dacă procesorul suportă tehnologia MMX. Se folosește instrucțiunea CPUID care returnează informaţii referitoare la procesor: instrucţiunea se execută folosind diferite valori ca intrare în registrul EAX. În cazul parametrului de intrare EAX=1, rezultatul returnat în EDX va conține flaguri cu informații despre procesor. Bitul 23 dă informația referitoare la tehnologia MMX: dacă este 1, procesorul supportă MMX.

code segment org 100h assume cs:code, ds:code, ss:code, es:code main: jmp start mesaj db "Setul MMX \$" mesaj DA db "acceptat.", 13, 10, "\$" mesaj\_NU db "nu este acceptat.", 13, 10, "\$" start: ; afişează mesajul de început mov ax, seg mesaj mov ds, ax mov dx, offset mesaj mov ah, 09h int 21h .586P ; selectează set de instructiuni 586P push ebx : salvează registrii push ecx push edx ; execută cpuid cu parametrul de intrare eax=1 mov eax, 1 cpuid mov eax,23 ; verific bitul 23 bt edx,eax ; dacă bitul 23 din edx este 1, C=1 pop edx ; reface regiştrii pop ecx pop ebx .8086 ; selectează set de instructiuni 8086 jnc nu ; dacă C=0, nu suportă MMX mov dx, offset mesaj\_DA ; selectez DA jmp afişare nu: mov dx, offset mesaj NU ; selectez NU afisare: mov ah, 09h ; afişez răspunsul<br>int 21h int  $\begin{array}{ccc}\n\text{mov} & \text{ax, }4c00h \\
\text{int} & 21h\n\end{array}$ int 21h ; terminare program code ends end main

Modificați aplicația astfel încât să verifice accesul la numărul de serie al procesorului. Această informație este dată de bitul 18 din EDX returnat pentru intrare EAX=1, în acelaşi fel: dacă bitul respectiv este 1, avem acces la numărul de serie al procesorului. Testaţi valoarea bitului folosind altă secvență decât cea prezentată mai sus.

**3.** Considerăm următorul şir definit pe octet: 0,1,2,3,4,5,6,7. Scrieţi un program care să realizeze afişarea acestuia în ordinea dată de adresarea bit-reversed. Acest tip de adresare este întâlnit la procesoarele de semnal specializate şi se foloseşte în calculul transformatei Fourier rapide.

# **13.** *Dezvoltarea aplicatiilor in limbaj C si asamblare*

## **13.1. Execuţia programelor pe 32 biţi**

O modalitate de a dezvolta programe pe 32 biţi este prin folosirea Visual C++ în care se poate insera cod în limbaj de asamblare inline. Astfel, se beneficiază de toate avantajele folosirii unui limbaj de programare de nivel înalt. În plus, se pot consulta regiştrii pe 32 biţi, aşa cum era posibil în limbajul de nivel scăzut.

Termenul *inline* este un cuvânt cheie în limbajul C și este folosit în declararea funcțiilor. Atunci când în programul sursă compilatorul găsește o funcție declarată ca fiind "inline", peste tot în programul principal unde va găsi apel al acelei funcții, va înlocui cu corpul funcției respective. Expresia "inline assembly" se referă la un set de instrucțiuni în limbaj de asamblare, scrise ca funcții inline. *Inline assembly* este folosit în general ca o metodă de optimizare utilizată în dezvoltarea programelor.

În programele C/C++ se pot insera instrucțiuni în limbaj de asamblare folosind cuvântul cheie "asm", precedat de  $\frac{1}{n}$ " și apoi între { } se vor scrie respectivele instrucțiuni în asamblare.

## **13.2. Etape în crearea unui program folosind asamblarea inline**

*Pas1.* Se creează un proiect de tip Win32 Console Application (în exemplele prezentate s-a folosit Visual Studio Express Edition), în care suntem de acord cu toate opţiunile propuse şi selectăm *Finish*, aşa cum se poate

observa şi din figura 13.1.

Exemplu de program simplu, tipic în C, care calculează suma a 2 numere preluate de la tastatură:

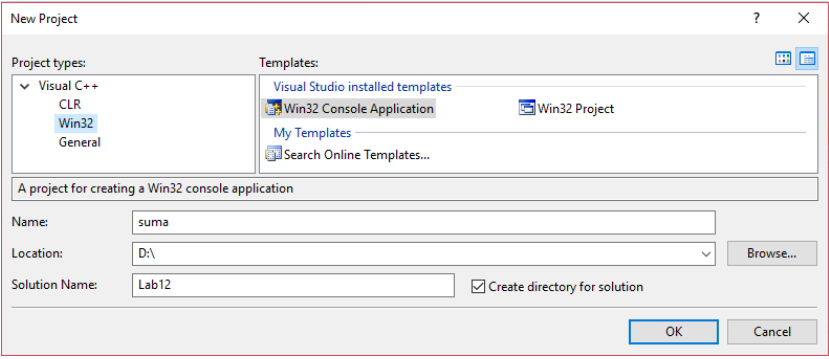

Fig 13.1. Crearea unui program în Visual Studio

**Pas 2.** Scriem programul de mai jos (în locul sablonului oferit automat de Microsoft Visual Studio C++) şi dăm apoi comanda *Build Solution* sau *F7*, apoi *Build suma*, *Compile*

```
#include "stdafx.h"
#include "stdio.h"
int a, b, sum; // variabile globale 
int main (void)
{
printf ("Enter the first number: ");
scanf ("%d", &a); // preluarea primului numar
printf ("Enter the second number: ");
scanf ("%d", &b); // preluarea celui de-al doilea numar
// sum = a+b; // calculeaza suma
asm { MOV eax, a
              MOV ebx, b
              ADD eax, ebx
              MOV sum, eax
       }
printf ("\n%d plus %d = %d\n", a, b, sum);
return 0;
}
```
**Pas 3.** Executăm programul linie cu linie, folosind optiunea *Step Into*:

Se va selecta *Start Debugging (F5)* şi apoi *Step Into (F11)*; în continuare, la optiunile *Windows* (din *Debug*) vor apărea mult mai multe optiuni. Vom parcurge întreg programul cu *F11 (Step Into)* apăsat, pentru fiecare linie din fişier, aşa cum se poate propune în figura 13.2:

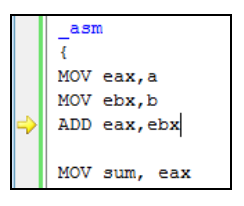

Fig 13.2. Depanare cu Visual Studio: programul propus înainte de execuţia operatiei de adunare

Registrii arată ca în figura 13.3 (după execuția MOV ebx.b); în exemplul prezentat, utilizatorul a apăsat 5, urmat de Enter şi apoi 11 urmat de Enter; aşa cum se poate urmări şi în codul sursă, valorile sunt preluate ca numere în zecimal.

| <b>Registers</b> |                                                                                           | $\mathbf{v}$ # $\mathbf{X}$ |
|------------------|-------------------------------------------------------------------------------------------|-----------------------------|
|                  | EAX = 00000005 EBX = 00000011 ECX = DC9AD31F EDX = 61D513E8 ESI = 012FF72C EDI = 012FF81C |                             |
|                  | EIP = $00E41438$ ESP = $012$ FF72C EBP = $012$ FF81C EFL = $00000246$                     |                             |
|                  |                                                                                           |                             |

Fig 13.3. Depanare cu Visual Studio: vizualizare regiştri

Mai apăsăm încă o dată *F11*, şi deci se va executa operaţia de adunare, care va avea ca rezultat coborârea cursorului astfel încât să indice că operaţia următoare este *MOV suma, eax* (aşa cum se prezintă în figura 13.4), iar valorile regiştrilor sunt cele din figura 13.5, unde se poate observa rezultatul în registrul EAX. Subliniem faptul că EFL este registrul de flaguri (Extended FLag).

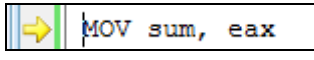

Fig 13.4. Depanare cu Visual Studio: modul cum se mută cursorul pe instrucțiunea curentă

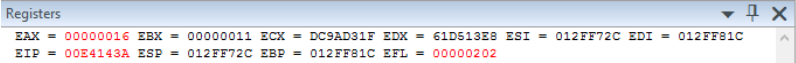

Fig 13.5. Depanare cu Visual Studio: modul cum se prezintă regiştrii după execuţia instrucţiunii *MOV sum, eax*

*Pas 4.* La sfârşit, când dorim să ne oprim cu depanarea, selectăm *Stop Debugging.*

Dacă vom selecta opţiunea *Disassembly* (disponibilă în meniul *Debug-> Windows* după ce am dat cel puţin o dată pe *F11*, sau folosind *Alt+8*), vom vedea că inclusiv funcţiile din C (precum *printf* şi *scanf*) sunt transformate în codul echivalent în asamblare; important însă pentru noi să urmărim este faptul că tipul variabilelor folosite în program, adică *a,b* şi *sum* sunt precedate acum de construcţia *dword ptr* şi variabila apare între [ ], aşa cum arată figura 13.6.

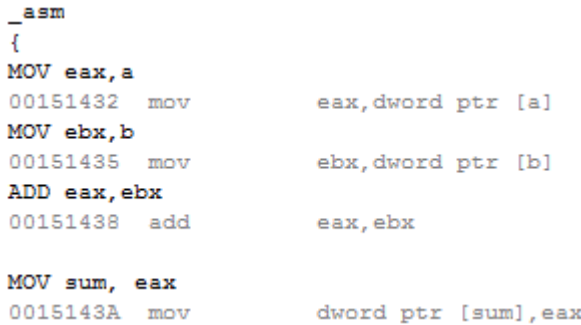

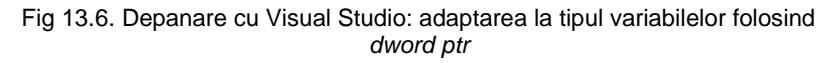

## **13.3. Când se foloseste inline assembly?**

În general, atunci când limbajul de nivel înalt nu are acces la anumite instrucţiuni sau facilităţi (dar care din limbaj de asamblare sunt uşor de obţinut)

1. În limbajul C există suport pentru **operații de deplasare (shiftare) pe biți,** dar nu există implementat suport pentru operații de rotație pe biți (deşi aceste operații există la nivelul procesorului).

2. **CPUID**: La nivelul procesoarelor moderne există o instrucțiune simplă, accesibilă doar din limbaj de asamblare, care oferă informații despre procesor; această instrucțiune este cpuid.

**Operaţii pe biţi în C:** Datele aflate în memoria RAM a sistemului sunt organizate ca o secventă de octeți. Operatorii la nivel de bit sunt necesari atunci când dorim să prelucrăm biţii din interiorul structurii unui octet.

Limbajul C suportă 6 tipuri de operatori pe biți ("bitwise operators").

- **operatorul &** pentru realizarea operației AND logic pe biți
- **operatorul |** pentru realizarea operaţiei OR logic pe biţi
- **operatorul** ^ pentru realizarea operației XOR logic pe biți
- **operatorul** ~ pt realizarea operației NOT logic pe biți (complement față de 1)
- **operatorul <<** de deplasare spre stânga
- **operatorul >>** de deplasare spre dreapta

Exemplul 1. Deplasarea spre stânga a unui număr pe 32 biți (citit de la tastatură în hexazecimal) cu un nr de poziții citit de la tastatură (ca nr întreg între 0-31).

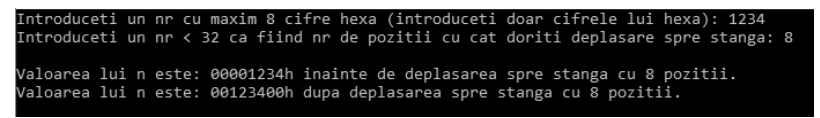

Fig 13.7. Fereastra execuției ex. 1

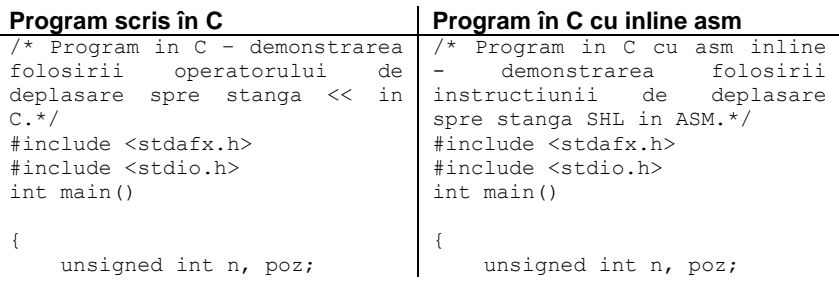

```
 printf("Introduceti un nr cu 
maxim 8 cifre hexa 
(introduceti doar cifrele lui 
hexa): ");
  scanf("%X", &n);
  printf("Introduceti un nr < 
32 ca fiind nr de pozitii cu 
cat doriti deplasare spre 
stanga: ");
  scanf("%d", &poz);
printf("\nValoarea lui n este: 
%08Xh inainte de deplasarea 
spre stanga cu %d 
pozitii.",n,poz); 
    /*deplasarea lui n cu poz 
pozitii spre stanga*/
   n = \left( n \leq p_0 z \right);/*operatia*/
printf("\nValoarea lui n este: 
%08Xh dupa deplasarea spre 
stanga cu %d pozitii. 
\n\ln^n,n,poz);
    return 0;
}
                                   printf("Introduceti un nr 
                               cu maxim 8 cifre hexa 
                               (introduceti doar cifrele lui 
                               hexa): ");
                                   scanf("%X", &n);
                                   printf("Introduceti un nr 
                               < 32 ca fiind nr de pozitii cu 
                               cat doriti deplasare spre 
                               stanga: ");
                                   scanf("%d", &poz);
                                   printf("\nValoarea lui n 
                               este: %08Xh inainte de 
                               deplasarea spre stanga cu %d 
                               pozitii.",n,poz); 
                                    /*deplasarea lui n cu poz 
                               pozitii spre stanga*/
                                    _asm /*operatia*/
                                      { MOV EAX, n;
                                             MOV ECX, poz;
                                             SHL EAX, CL
                                             MOV n, EAX;
                                      }
                              printf("\nValoarea lui n este: 
                               %08Xh dupa deplasarea spre 
                               stanga cu %d pozitii. 
                               \n\n",n,poz); 
                                    return 0;
                               }
```
## **Exerciţii propuse:**

1. Realizaţi deplasarea spre dreapta (echivalent cu instrucţiunea *shr*). 2. Propuneti o metodă/ un algoritm de a implementa în C acelasi efect ca și cel obtinut prin executia instructiunii sar.

**Exemplul 2.** Setarea/resetarea unui anumit bit specificat prin poziţie (poziţia bitului se preia de la tastatură)

Introduceti un nr cu maxim 8 cifre hexa (introduceti doar cifrele lui hexa): 12345678 Introduceti un nr < 32 ca fiind pozitia de pe care vreti sa setati bitul: 7 Valoarea lui n este: 12345678h inainte de setarea bitului de pe pozitia 7. Valoarea lui n este: 123456F8h dupa setarea bitului de pe pozitia 7. Introduceti un nr < 32 ca fiind pozitia de pe care vreti sa resetati bitul: 9 Valoarea lui n este: 123456F8h inainte de resetarea bitului de pe pozitia 9. valoarea lui n este: 123454F8h dupa resetarea bitului de pe pozitia 9.

Fig 13.8. Fereastra executiei ex. 2

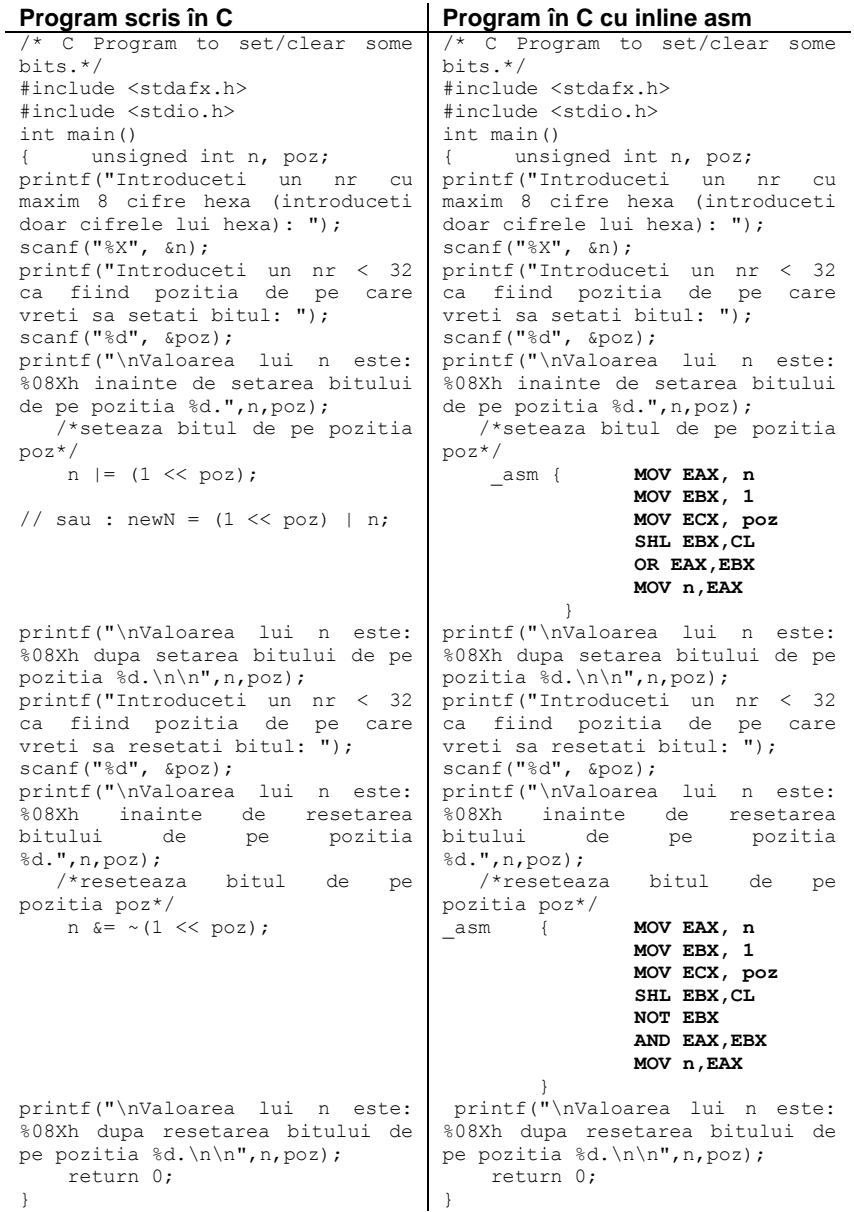

# **Exerciţii propuse:**

1. Modificati programele astfel încât să se preia de la tastatură pozitia unui bit și să se seteze/reseteze un număr de 2/3/... biți pornind de la acea poziție înspre stânga / dreapta.

2. Să se preia de la tastatură poziția și un număr de biți, de ex. se preia 3 și 4: de la bitul de pe pozitia 3 vor fi afectati 4 biti.

3. Repetaţi exerciţiile anterioare, dar bitul va fi modificat – adică inversat :  $newN = n \wedge (1 \ll poz)$ :

4. Sa transforme un caracter din minuscula in majuscula sau invers (se modifica doar bitul 6) – caracterele sunt litere !!! ( Bit masking)

**Exemplul 3.** Program care să numere numărul de biţi de 1 dintr-un număr:

Introduceti un nr cu maxim 8 cifre hexa (introduceti doar cifrele lui hexa): 12345 Numarul total de biti de 1 este: 7

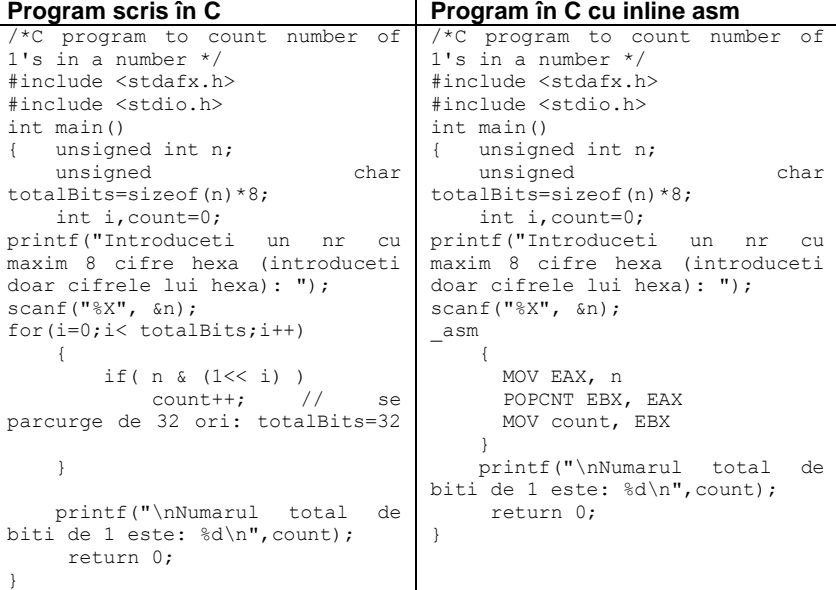

Fig 13.9. Fereastra executiei ex. 3

Exemplul 4. Inversarea bitilor unui număr.

Introduceti un nr cu maxim 8 cifre hexa (introduceti doar cifrele lui hexa): 1234 Numarul inversat este: 2C480000

Fig 13.10. Fereastra executiei ex. 4

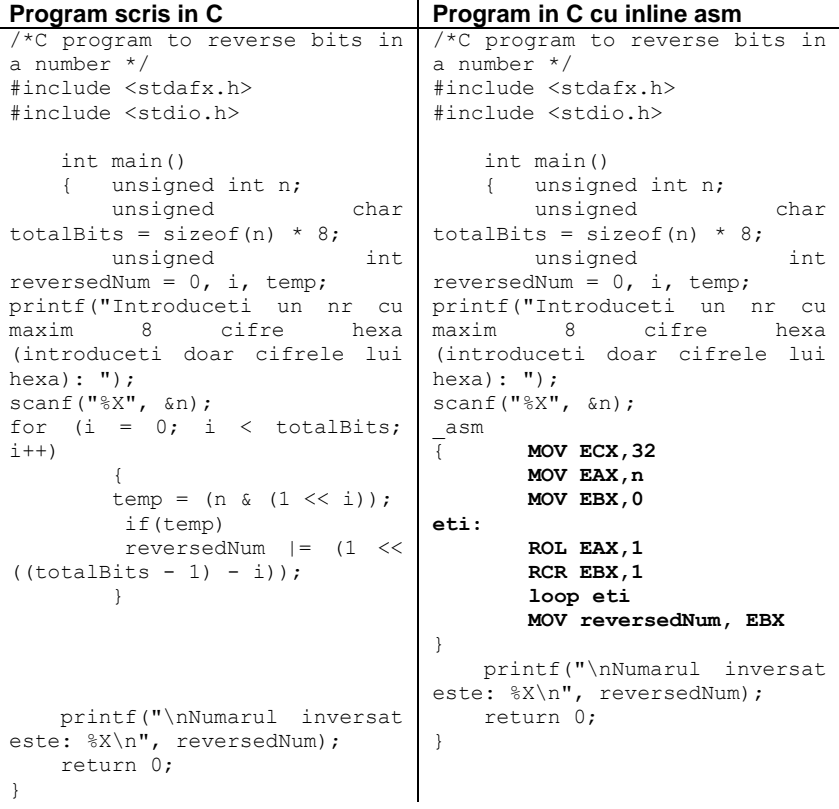

**Exemplul 5.** Interschimbarea ultimelor 2 cifre (nibble) ale unui număr.

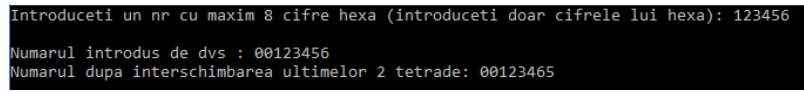

Fig 13.11. Fereastra execuţiei ex. 5

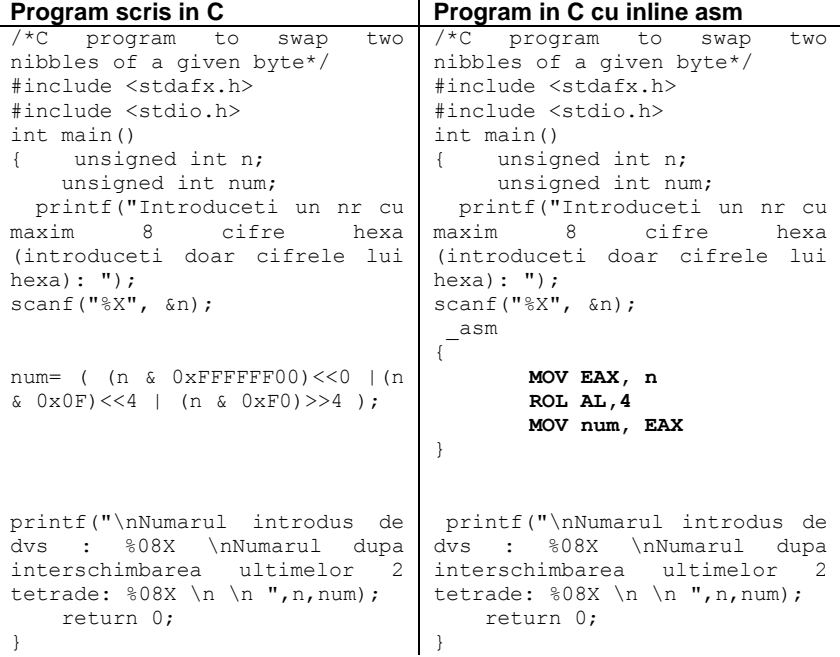

**Exercitii propuse.** Analizaţi ce se întâmplă dacă se înlocuieşte cu: (**(n & 0xFFFF0000) <<0 |** (n<<8) &0xFF00) |((n>>8) &0x00FF).

# **14. Exemple şi Aplicaţii**

1. Precizaţi care sunt valorile biţilor de Carry, Zero, Sign şi Overflow după executarea următoarelor adunări de către un microprocesor pe 8 biti:

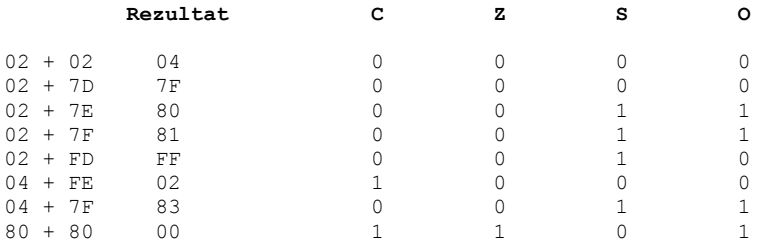

2. Deterinati valorile binare pe 8 biti și hexazecimale echivalente următoarelor valori zecimale cu semn: +2, -126, +16.

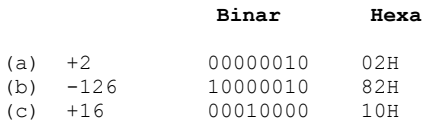

 $(a)$  02H (b) FAH (c) FRH

3. Dacă numărul binar pe 8 biţi 05h este adunat cu fiecare din următoarele numere, dați valorile biților Sign și Overflow după fiecare adunare:

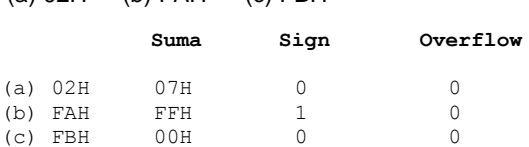

4. Indicaţi valorile posibile ale unui număr pe 8 biţi N pentru care după adunarea cu 42h:

(a) Carry este 1 (b) Sign este 0 (c) Sign este 1 şi Overflow este 0  $(a) C = 1$ 

42H + N > FFh de exemplu: N > FFh – 42h N > BDh  $BFRh$  =<  $N$  =<  $FFR$ 

```
(b) S = 0N pozitiv:
42h + N \le 7FhN =< 7Fh – 42h
N = < 3Dh0 =< N =< 3Dh
N negativ:
42h + N => 100h
N \implies 100h - 42hN \Rightarrow BEh
B E h =< N =< F F h(c) S = 1
De la punctul b rezultă că: 3Eh = < N = 7Fh80h =< N =< BDh
pentru Q = 0întregul domeniu negativ: 80h \leq N \leq FFR
```

```
N pozitiv:
42h + N = 7FhN =< 7Fh – 42h
N = < 3Dh0 \leq N \leq 3Dh
```
Pentru a fi îndeplinite ambele condiții este necesar ca cele două domenii să se suprapună, adică:  $80h \leq N \leq 3bh$ 

5. Numărul pe 8 biţi 5Ah este adunat cu un număr pe 8 biţi N. Daţi domeniul în care poate N să ia valori astfel încât să se îndeplinească următoarele condiții imediat după executarea adunării de către un microprocesor pe 8 biţi:

```
a. Bitul C să fie 0
```

```
5Ah + N <= FFh 
N<= FFh - 5Ah
N \leq A5h0<= N<= A5h
```
b. Bitul Sign să fie 1

pentru N pozitiv, adică 0 <= N <= 7Fh: 5Ah + N > 7Fh  $N > 7Fh - 5Ah$  $N > 25h$  $0 \leq N \leq 24h$ Pentru N negativ, adică 80h  $\leq N \leq FFR$ :  $5$ Ah + N  $\leq$  FFh (dacă suma depășește FF va fi pozitivă)  $N \leq FFR - 5$ Ah  $N \leq A5h$  $80h \leq N \leq 15h$ 

Domeniul complet este:  $0 \leq N \leq 24h$ ,  $80h \leq N \leq A5h$ 

- c. Bitul Zero să fie 1
- d. Bitul Overflow să fie 0
- e. Biţii Carry şi Sign să fie 1
- f. Biţii Overflow şi Sign să fie 0

6. Două numere pe 8 biţi aflate în DS la offset 1000h şi 1001h sunt adunate. Asupra rezultatului pe 8 biti se realizează o operație logică SAU cu numărul pe 8 biti stocat la adresa 1002h, iar rezultatul final este stocat la adresa 1100h. Scrieţi secvenţa programului în limbaj de asamblare.

> org 100h mov ah,[1000h] add ah,[1001h] or ah,[1002h] mov [1100h],ah int 20h

7. Opt numere pe 16 biţi stocate la adrese succesive de memorie începând cu offset 1200h sunt adunate. În continuare se realizează un SI cu numărul 8888h, iar rezultatul final este stocat la adresele de offset 1400h şi 1401h. Scrieți secvența programului în limbaj de asamblare.

```
 org 100h
       mov ax,0
       mov si,0
loop add ax,1200h[si]
       add si,2
       cmp si,10h
       jne loop
       and ax,8888h
       mov [1400h],ax
       int 20h
```
#### 8. Operaţii pe biţi

Următoarea secvență permite obținerea aceluiași efect ca și cel rezultat în urma instrucţiunii CWD

```
and ax, 8000h ; rezultatul va fi 0 dacă bitul de
                        ;semn este 0
      jz et
      mov dx, OFFFFh ;numărul este negativ
et: mov dx, 0 ;numărul este pozitiv
```
▪ Se dă o variabilă *var*, de tip word. Se cere să se numere biţii de 1.

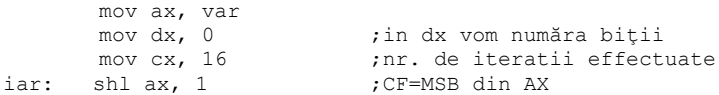

 jnc et inc dx et: dec cx jnz bucla

9. Se doreşte tipărirea pe ecran a mesajului *'microprocesoare'.* Scrieţi două versiuni ale programului: una folosind INT 21H pentru a afişa caractere individuale şi una folosind INT 21H pentru a afişa un şir de caractere.

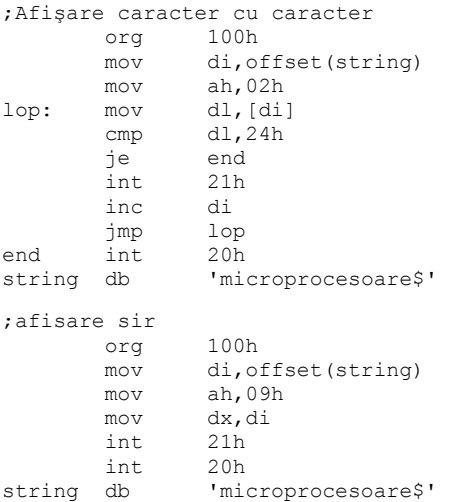

10. Se introduc de la tastatură 8 caractere. Fiecare caracter trebuie verificat dacă este un cod ASCII corespunzător unei cifre zecimale (30h-39h), iar în final se va afişa pe ecran numărul de caractere zecimale introduse.

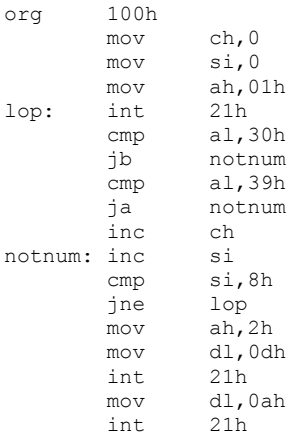

 add ch,30h mov dl,ch<br>int 21h int 21h<br>int 20h int.

11. Scrieţi o secvenţă de program în limbaj de asamblare în care :

- a. Utilizatorul este invitat să îşi introducă numele;
- b. Se preiau caracterele introduse de la tastatură ;
- c. Preluarea caracterelor se termină cu apăsarea tastei Enter;
- d. Se numără apariţia vocalei "e" şi se afişează pe ecran.

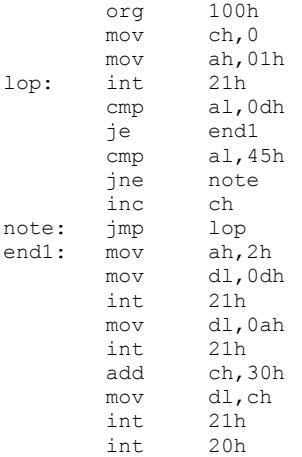

#### Dacă dorim să numărăm toate vocalele:

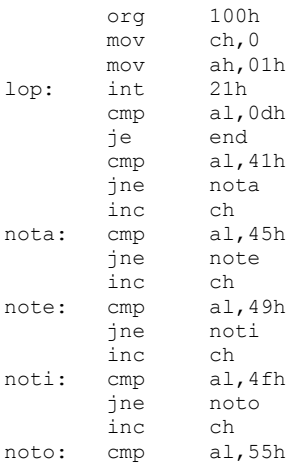

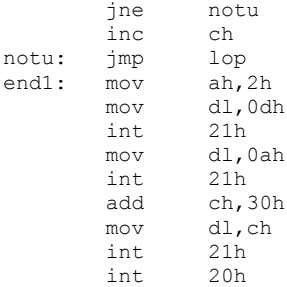

12. Scrieţi un program în limbaj de asamblare care vor încărca 4 numere pe câte 16 biți aflate la adresele de la offset 0200h la 0207h în regiștrii AX, BX, CX, DX. Scădeți BX din AX și DX din CX. Adunați cele două rezultate și transferaţi rezultatul final pe 16 biţi la adresele de offset 0220h şi 0221h.

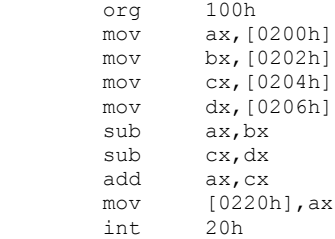

13.Să se citească de la tastatură un şir a cărui lungime maximă este de 30 de caractere, să se inverseze şi apoi să se afişeze rezultatul.

```
.model small
.stack 100h
.data
      şir db 30 dup (?) 
.code
mov ax,@data
mov ds,ax
      mov dx, offset sir ;se preia adresa sir
      mov si, dx ; 
      mov byte ptr [si], 30 ; depune în primul octet
                                  ;lungimea maxima a
                                  ;şirului de citit 
      mov ah, 0Ah ;citeste sir de la un
                                  ;dispozitiv de intrare 
      int 21h ; 
      xor cx, cx ; CX=0 
      mov cl, [si+1] 
      mov bx, cx \qquad \qquad ; salveaza în BX lung. sir
      shr cx, 1 ;se imparte CX la 2
      jcxz gata 
      add si, 2 \qquad \qquad ; se preia în SI adresa
```

```
 ;şir si o copiaza în DI
        mov di, si 
        add si, bx ;se preia în SI adresa
                                           ;ultimului caracter din şir
dec si<br>bucla: mov al, [si]
                                          ; se interschimba doua
                                          ;elemente din şir 
        xchg al, [di] 
        mov [si], al 
                                           inc di ;se trece la următoarele 
                                           ;elem. ce urmeaza a fi
                                            ;interschimbate
        dec si 
        loop bucla ;bucla se repeta până CX=0
qata: mov si, dx                           ;se preia în SI adresa șir
       mov byte ptr [si], 0Ah ;în primii 2 octeti se
                                           ;depune CR 
        mov byte ptr [si+1], ODh ;si LF
        add si, bx 
        add si, 2 
        mov byte ptr [si], 24h ;se depune "$" la
                                          ;sfîrsitul şirului 
        mov ah, 09h ;se afiseaza sirul
        int 21h 
        mov ax, 4c00h ;terminare program
        int 21h 
end
; the contract of the contract of the contract of the contract of the contract of the contract of the contract of the contract of the contract of the contract of the contract of the contract of the contract of the contrac
```
## **INT 21h**

**Funcţia 0Ah –** citeşte de la intrarea standard un şir de caractere până la apăsarea tastei Enter

*Intrare:*  $AH = 0$ Ahh DS:DX = adresa de început a zonei de citire *Returnează:* 

Nimic

Obs: Zona de citire este o zonă continuă de memorie, cu următoarea structură Nr\_Max, Nr\_Citite, Zona\_Citire, unde:

- *Nr Max* este primul octet (offset 0) care contine lungimea maximă a şirului care se citeşte (inclusiv Enter). Octetul trebuie completat înainte de efectuarea citirii cu o valoare între 0 si 255;
- *Nr\_Citite* este al doilea octet (offset 1), neiniţalizat înaintea citirii;
- *Zona\_Citire* este zona de memorie rezervată pentru caracterele citite (începe de la offset 2). Lungimea sa este egală cu Nr\_Max

Se citesc caracterele de la tastatură până la întâlnirea caracterului Enter. Nu se permite introducerea de la tastatură a mai mult de Nr\_Max caractere.

14. Următorul program citeşte un şir de maxim 20 caractere de la tastatură şi afişează 24 de linii a câte 80 de caractere pe linie, conţinând şirul citit *(Umplere ecran cu un şir de caractere citit de la tastatură):*

```
.model small
   .stack 100h
   .data
      şir db 20 dup (?) 
      a db 0Dh,0Ah,'$'
     b dw ?
   .code
     mov ax,@data
     mov ds,ax
     mov dx, offset şir ;Preia adresa şir
     mov si, dx ;Depune în primul octet
                              ;lungimea maxima a şirului
     mov byte ptr [si],20 
     mov ah,0Ah ;Citeste sir cu functia
     int 21h                                   ;0Ah a întreruperii 21h
     xor bx, bx ;Sterge BX
     mov bl, [si+1] ;Preia lungime sir
     mov si, dx ;Preia în SI adresa şir
     mov byte ptr[si+bx+2],'$'
      mov al, 80 ; mod text 25x80
      cbw
      div bl ;De cite ori incape şirul 
                              ;pe o linie
     xor ah, ah ; catul se pastraza in AL,
                            ;restul(ah) nu ne intereseaza
     mov b, ax
     mov cx,25
et1: push cx
      mov cx,b
eet: mov dx, offset sir
     add dx, 2
     mov ah, 09h ;Afiseaza sirul rezultat
      int 21h 
     loop eet
     mov dx, offset a ;trece la linia următoare
      mov ah,09h
       int 21h
     pop cx
     loop et1
     mov ax, 4c00h ;terminare program
     int 21h 
end
```
20. Să se scrie un program care să permită căutarea primului caracter 'a' dintr-un şir ale cărui elemente sunt definite pe octet. In cazul în care şirul nu conține nici un astfel de caracter în DX va fi încărcată valoarea 0 iar în caz contrar valoarea poziţiei din şir a primului caracter găsit.

```
.model small
.stack 100h
.data
şir DB 'Sisteme cu microprocesoare!' 
.code
mov ax,@data
mov ds,ax
      mov cx,size şir ;depune în CX lungimea şirului
      mov si, offset şir-1 
      mov al,'a' ;initializeaza AL cu 'a'
      mov dx,0 
iar: inc si ;bucla de cautare
      inc dx ;DX contine indexul elem. gasit
      cmp al,[si]
      loopne iar                 ; cautarea     continua     până     la
                           ;gaşirea primului element 'a' din 
                           ;şir sau până cand CX=0
      je gata
      mov dx, 0 ;dacă nu s-a gasit nici un
                           ;element DX=0 
gata: mov ax, 4c00h ; terminare program
      int 21h 
end
```
Temă: Să se scrie un program care să numere câte caractere de 'a' există într-un şir dat.

15. Următorul program verifică dacă placa video suportă **Modul 13h** (tabelul cu modurile video este prezentat în ANEXA 2 )

```
.model small
.stack
.data
      No db 'Modul 13h nu este suportat.','$'
      Yes db 'Modul 13h este suportat.','$'
.code
      mov ax,@data 
      mov ds,ax 
      mov ax, 1A00h ; se cer informatii despre VGA
      int 10h ;Get Display Combination Code
      cmp al, 1Ah ;este VGA sau MCGA suportat?
      je ok
      mov ah, 9 ; modul 13h nu este suportat
      mov dx,offset No 
      int 21h 
      jmp ieşire
ok: mov ah, 9 \qquad \qquad ; modul 13h este suportat
      mov dx,offset Yes
      int 21h
```

```
ieşire: mov ax,4C00h 
                 int 21h
end
; the contract of the contract of the contract of the contract of the contract of the contract of the contract of the contract of the contract of the contract of the contract of the contract of the contract of the contrac
```
# **INT 10h**

**Funcţia 1Ah** - VIDEO DISPLAY COMBINATION (PS,VGA/MCGA) *Intrare:*  $AH = 1Ah$  $AL = 00h$ *Returnează:* AL = 1Ah dacă funcţia este suportată

22. Aplicaţia următoare permite desenarea unor pixeli în Modul Video 13 folosind serviciile BIOS ale întreruperii INT 10h

```
.model small
 .stack
 .data
 VideoMode db ?
 .code
       mov ax,@data 
        mov ds,ax
       mov ah, OFh ;se salveaza modul curent
       int 10h 
        mov VideoMode,al 
        mov ax.13 ;se seteaza modul 13
        int 10h 
        mov ah,0Ch ;deseneaza un pixel la punctul de 
                            ;coordonate (100,160)
        mov al, 4 \qquad \qquad ; seteaza culoarea rosu
        mov cx, 160 ;x coloana
        mov dx, 100 ;y linia
        int 10h 
       mov al, 2 \qquad \qquad ; deseneaza o linie între:
                            ; (1,80) \rightarrow (320,80)
        mov cx, 319 ;x (coloana)
        mov dx, 80 ;y (linia)
 et1: int 10h
        loop et1
        xor ax, ax ; ;asteapta o tasta
        int 16h 
        mov al, VideoMode ; seteaza modul video initial
        xor ah,ah 
        int 10h 
        mov ax,4C00h 
        int 21h
 end
```
Temă: Plecând de la exemplul anterior desenati un dreptunghi.

16. Studiaţi aplicaţia de mai jos, care propune o metodă mai rapidă de desenare a pixelilor direct în memoria video.

```
.model small
.stack
.data
.code
      mov ax,@data 
      mov ds,ax 
      mov ah,0
      mov al,13h
       int 10h
      mov ax,0a000h ; segmentul VGA este 0A000h
       mov es,ax
              ;deseneaza in memoria video cu "rep stosb"
      mov dx,6
      mov di, 16010 ;10+50*320
et1: mov cx,20
      mov al,1
      rep stosb
       add di,30
       dec dx
       jnz et1
              ;desenează în memoria video cu "mov" (mai rapid)
       mov dx,6
       mov di,32020 ;20+100*320 
                            ;offsetul pixelului (x,y) (de pe 
                            ;linia y, coloana x) e x+(y*320)
et3: mov cx, 20 ; punctul (0,0) - coltul stanga sus
et2: mov byte ptr es:[di],4
      inc di
       loop et2
       add di,30
       dec dx
       jnz et3
      mov ah,0
      int16h 
      mov ah,0
      mov al,3
      int 10h
      mov ax, 4C00h ; terminare program
       int 21h
end
```
17. Analizaţi următoarea aplicaţie care permite generarea unui **fişier text** şi scrierea unui anumit număr de octeți din memoria RAM în fisierul creat. Se folosesc funcțiile 3Ch si 40h ale întreruperii DOS 21h.

```
.model small
.stack
.data
   text db 'P','r','o','c','e','s','o','a','r','e'
```

```
Cale_Fişier db 'd:\fişier.txt',0
                        'A aparut o eroare! $'
                        'Fişierul a fost creat! $'
.code
   mov ax,@data
   mov ds,ax
   mov ah, 3ch ; creare fişier, protejat la scriere
   mov dx,offset Cale_Fişier ;adresa de început a şirului de 
                        ;caractere ce conţine numele fişierului
   mov cx,1
   int 21h
   jc er ;CF=1 – fişierul nu a fost creat
   push ax \qquad \qquad ;CF=0 - \text{fisier creat cu success},
                                ;AX - identificatorul fişierului
   pop bx
   mov ah, 40h ; scriere in fisier
   mov dx,offset text ;adresa început de unde se preiau 
                                ;octetii pt scrierea lor infisier
   mov cx, 10 ;numărul de octeti care se doresc
                                ;scrisi in fişier
        int 21h
        jc er
       mov dx,offset mes_ok
        jmp ok
    er: mov dx, offset mes er
    ok: mov ah,9
       int 21h
       mov ax,4c00h
        int 21h
end
; the contract of the contract of the contract of the contract of the contract of the contract of the contract of the contract of the contract of the contract of the contract of the contract of the contract of the contrac
```
### **Int 21h Funcţia 3Ch** – Creare fişier

Crează un fişier. Dacă fişierul există deja, acesta este deschis şi lungimea îi este trunchiată la zero.

*Intrare :*

 $AH = 3Ch$ 

 $CX =$  atribute de creare ale noului fisier:  $0 =$  normal

1 = protejat la scriere,

 $2 =$  ascuns,

3 = fişier de sistem

DS:DX = adresa de început a şirului de caractere care conţine numele fişierului. Acesta trebuie să fie un şir ASCIIZ.

*Returnează:* 

CF=0 – fişier creat cu succes; AX = identificatorul fişierului

CF=1 – fişierul nu a fost creat; AX=conţine un cod de eroare
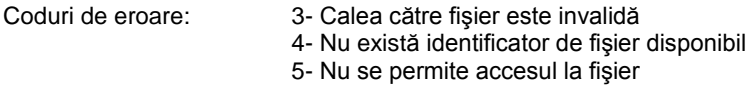

#### **Funcţia 40h** – Scriere în fişier

Scrie un anumit număr de octeti dintr-o zonă de memorie într-un fisier specificat prin identificatorul său.

*Intrare:*  $\Delta H - \Delta$ Oh BX = identificatorul fişierului în care se va efectua scrierea CX = numărul de octeți care se doresc scriși în fișier DS:DX = adresa de început a zonei de memorie din care se vor prelua octeti în vederea scrierii lor în fişier *Returnează:*  AX = numărul de octeţi scrişi în fişier sau cod de eroare dacă CF=1 Coduri de eroare: 5- Nu se permite accesul la fişier 6- Identificator de fişier invalid

**Temă:** Realizaţi o aplicaţie care să permită deschiderea unui fişier, afişarea pe ecran a conţinutului acestuia şi apoi închiderea sa (vezi funcţiile 3Dh, 3Eh si 3Fh ale întreruperii int 21h).

18. Dezvoltaţi un program care implementează **creionul din Paint**:

```
.model small
.stack 100h
.data
.code
      mov ax,@data
      mov ds,ax
      mov ah, 0h ; setează modul video
      mov al,0dh ; modul grafic, 16 culori, dimensiune
                    ;40x25, rezoluţie 320x200 
      int 10h
      mov al,1 ; setează prima culoare
repeat: push ax ; salvează continutul registrului AX ca să
                    ;nu se modifice in rutina de întrerupere
      mov ax, 3 ; returnează poziția și starea butoanelor
                    ;mouse-ului
      int 33h
      pop ax ; refacere AX
      mov bh, bl ; salvează starea butoanelor
      and bl,1 ;verifică dacă s-a apăsat butonul stâng
      jz next
inc al ;schimbă culoarea
                   ; reface starea butoanelor
```

```
and bl,2 ;verifică dacă s-a apăsat butonul drept,
                        ;în caz afirmativ se iese din program
        jnz gata
       mov ah,0ch ;aprinde un pixel la coordonatele mouseului
       mov bh,0
        int 10h
        jmp repeat
gata: mov ah,0h
       mov al, 3h ; reface modul text, 80x25
        int 10h
       mov ah,4ch
        int 21h
end
; the contribution of the contribution of the contribution of the contribution of \mathcal{G}_i
```
## **INT 10h**

**Funcţia 0Ch** – schimbă culoarea unui singur pixel

*Intrare:*  $AH = OCh$  $AL =$  culoare pixel BH =număr pagină  $CX =$  coloana  $DX =$ linie

### **INT 33h (întrerupere servicii mouse)/ AX=0003h**

*Intrare:*

**AX=0003h** - returnează poziţia şi starea butoanelor mouse-ului *Returnează*:

- **BX**=1 dacă s-a apasat butonul stâng
- **BX**=2 dacă s-a apasat butonul drept
- **BX**=3 dacă ambele butoane au fost apasate

 $\mathbf{C}\mathbf{X} = \text{coloana } \mathbf{x}$ 

 $DX =$  linie  $y$ 

19. Scrieți un program care să calculeze a<sup>n</sup> și să afișeze rezultatul, a fiind un număr dat. Urmăriţi organigrama corespunzătoare.

Indicație: Se notează a<sup>n</sup>=A și se formează o buclă în care într-un prim pas A se inițializează cu a, iar apoi se calculează iterativ A= A\*a (se va considera a=2). Rezolvați cerința pentru cazurile particulare:

a) n=3: variabila A va fi stocată în registrul AL, valoarea a se va stoca în registrul BL (pentru a realiza înmultirea), iar valoarea i va fi registrul DI.

b) pentru n=7 ce modificări trebuie aduse programului de la punctul a) ?

c) dar pentru cazul n=8? Se consideră numere fără semn.

```
Rezolvare:
a).model small
   .stack 200h
   .data
       a db 2 ; definirea variabilelor în segm de date
```

```
 n db 3
.code
main label
         mov ax,@data
        mov ds, ax ; se initializează ds la începutul
                       ;segmentului de date
             Start
                                            Start
              i: = 1i: = 1\mathbf{A} = \mathbf{A}A: = 1母
                                               ∢
             A:=A^*aA:=A^*xi:=i+1i:=i+1
                                              ↓
                                                  DA
                                            i<sub>n</sub>?
               ₹
                  DA
             i<sub>n</sub>?
                                              ⊺nu
                NU
                                           Tiparesc A
            Tiparesc A
                                            Stop
             Stop
       Organigrama problemei 19 Organigrama problemei 20
         mov di,1 ; di=1 este valoarea corespunzătoare pt i
         mov si, offset a ; si=adresa variabilei a 
         mov al, [si] ; al=2(conţinutul de la adresa dată de si)
         mov bl, [si] ; bl=2 
eti: mul bl ; ax=al*bl adică ax=4 
         inc di ; se incrementează contorul i
         cmp di,[si+1] ; se verifică dacă i este egal cu n 
                        ;(am terminat?)
        jb eti ; dacă i<n se execută salt la eticheta
                        ; eti, deci se reia bucla pt următoarea 
                        ; valoare i
afisare: ; dacă am terminat (adică n=i) 
        add al, 30h ; se adună la registrul al valoarea 30h
                       ; pt a obține val ASCII a nr de afișat
        mov ah, 0eh ; scrie caracter în mod teletype
         int 10h
iesire:
         mov ax,4c00h ; ieşire din program
         int 21h
end main
```
b) Modificarea programului se referă la modificarea funcției de afișare deoarece în cazul n=7 vom obține  $2<sup>7</sup>=128$ , deci un număr cu 3 zecimale. Pentru afisare se va folosi functia "conversie Binar – ASCII" din cadrul Lucrării 10 (pagina 90).

```
.model small
.stack 200h
.data
       a db 2 ; definire variabile în segm de date
        n db 7
        ASCII db 3 dup(?) ; şir necesar pt depunerea 
                     ; cifrelor numărului rezultat din 
                     ; conversia binar -> ASCII
.code
convBinAscii proc near ; procedura care depune în segm de date 
;începand de la adresa ASCII cele 3 caract ASCII ale nr 
;cuprins între 0 si 255
xor ah,ah ; ah=00
mov cl,10 ; cl=10<br>div cl ; după c
                     ; după div: ah=restul, al=câtul
add ah,30h ; se adună 30h pt afisarea cont. reg ah
mov [ASCII+2],ah ; unităţile se depun la adresa ASCII+2
xor ah,ah ; ah=00
div cl ; după div: ah=restul, al=câtul
add ah,30h
mov[ASCII+1],ah ; zecile se depun la adresa ASCII+1
add al,30h 
mov [ASCII],al ; sutele se depun la adresa ASCII
ret ; revenire din procedură
convBinAscii endp
main label
        mov ax,@data
        mov ds,ax
        mov di,1
        mov si, offset a
        mov al, [si] ; al=2
       mov bl, [si] ; bl=2
eti: mul bl
        inc di
        cmp di,[si+1]
        jb eti
call convBinAscii ; apelare subrutină ce va depune în ASCII 
                     ;cifrele (sute, zeci, unități) numărului de
                     ;afişat
       mov bx, offset ASCII ;pozitionare la încep sirului ASCII
       mov cx, 3 ; avem de afişat 3 cifre
afis: mov al, [bx] ; continutul adresei din reg bx se mută
                 ;în reg al pentru a fi afişată în mod teletype 
      mov ah,0eh
       int 10h
```

```
 inc bx
loop afis ; cx=cx-1 şi se verifică dacă cx≠0
                  ;dacă da, se sare înapoi la "afis" pt a prelua 
                 ;următoarea cifră a numărului de afişat 
                 ;(bx a fost incrementat)
iesire:
        mov ax,4C00h;
        int 21h
end main
```
c) Pentru cazul n=8, se va obține 2<sup>8</sup>=256, număr care nu se încadrează în gama numerelor  $[0,255]$  ce se pot reprezenta pe 8 biți. Astfel, numărul  $2^8$ este primul număr ce va trebui reprezentat şi cu "ajutorul" registrului AH. Pentru aceasta, subrutinei convBinAscii ii vor fi necesare și "miimi" și "zeci de miimi" (numerele ce se pot stoca în registrul AX apartin gamei numerelor [0;65.535]).

```
.model small
.stack 200h
.data
       a dh 2 n db 8
        ASCII db 5 dup(0) ; există 5 zecimale (zeci de mii, 
                         ; mii,sute,zecimi,unităţi)
.code
convBinAscii proc near ; procedura care depune în segm de date 
                      ;începând de la adr ASCII cele 5 caract 
                      ; ascii ale nr cuprins între 0 si 65.535
     xor dx,dx ; nr-ul va fi în registrul ax, 
                      ;deci se poate goli continutul reg dx
    xor cx, cx = 0 mov cl,10 ; cx=10
    cmp ah,0 ; dacă ah=0, nr e stocat doar pe 8 biti,
                       ;deci se va încadra în gama [0;255]
    jz et1 ; și el se va putea scrie pe 3 caract
                       ;ASCII, nu are nevoie de 5 caract ASCII
    div cx ; împărțim cu cx, pt a informa că ACC
                       ; este dx:ax, deci după div :
                      ; dx=restul(!dl=restul), ax=câtul 
     add dl,30h
     mov [ASCII+4],dl ; unităţi
     xor dx,dx
     div cx
     add dl,30h
     mov [ASCII+3],dl ; zeci
     xor dx,dx
     xor ah,ah
     div cl
     add ah,30h
     mov [ASCII+2],ah ; sute
     xor ah,ah
```

```
 div cl
      add ah,30h
      mov [ASCII+1],ah ; mii
      xor ah,ah
      div cl
      add al,30h
      mov [ASCII],al ; zeci de mii
      jmp ies ; salt la revenirea din procedură
et1: div cl ; se repetă procedura de la pct b)
                       ;dupa div: dx=restul, ax=catul
      add ah,30h
      mov [ASCII+4],ah ; unităţi
      xor ah,ah
      div cl
      add ah,30h
     mov[ASCII+3],ah ; zeci
      add al,30h
      mov [ASCII+2],al ; sute
ies: ret
convBinAscii endp
main label
        mov ax,@data
         mov ds,ax
        mov di,1
         mov si, offset a
        xor bx, bx ; bx=0
         xor dx, dx ; dx=0
        mov al, [si] ; al=2<br>mov bl, [si] ; bl=2
        mov bl, [si]eti: mul bl
        jo eto ; dacă a apărut depăsire la înmultire,
                        ;înseamnă că va trebui să alocăm mai mult 
                       ;de 8 biţi pt stocarea rezultatului
         inc di
         cmp di,[si+1] ; am ajuns la sfârşit? (di=8?)
         jb eti ; dacă încă nu, se reia bucla
         jmp apel ; dacă da, sare la eticheta "apel"
eto: xor bh,bh
         mul bx
         inc di
         cmp di,[si+1]
         jb eto
         div bx
apel: call convBinAscii ; apelare subrutină
        mov bx,offset ASCII
        mov cx,5
afis: mov al,[bx]
       mov ah,0eh
       int 10h
       inc bx
       loop afis
```

```
iesire:
       mov ax,4C00h;
        int 21h
end main
```
20. Scrieti un program care să calculeze valoarea functiei  $x<sup>n</sup>$  pentru x si n dați. In cazul particular se va considera x=3 și n=2. Valoarea A este registrul AL, iar i va fi registrul DI. Alegeti numerele x și n astfel încât să obțineți un rezultat final pe a) 8 biți, b) 16 biți și c) 32 biți și rescrieți programele corespunzătoare. Se consideră numere fără semn. Folositi organigrama corespunzătoare şi problema 26 ca model.

```
Rezolvare:
a)
. . .
.data
        x db 3 ; definire variabile în segm de date
        n db 2
. . .
       mov di,0
        mov si, offset x
       mov al, 1 ; al=1 - inițializare
       mov bl, [si] ; bl=x valoarea cu care se înmulţeşte al 
eti: inc di ; di=1 este folosit ca si contor
        mul bl ; ax=al*bl
       cmp di, 2 ; am ajuns la final?<br>
ib eti ; dacă încă nu, se r
                    ; dacă încă nu, se reia bucla
afisare: ; dacă da, se afişează rezultatul
. . .
```
21. Să se scrie un program care să calculeze valoarea lui n! (factorial) şi să o afişeze pe ecran.

a) Se va lua cazul particular n=3 şi se va nota rezultatul final cu P (registrul AX). Valoarea k va fi stocată în registrul DI.

b) Ce modificări trebuie aduse pentru cazul n=6?

c) Dar pentru n=11 ? Se consideră numere fără semn. Folositi problema 26 ca model pentru afişarea rezultatelor.

```
Rezolvare:
a) 
. . .
        mov bl,0 ; bl=0 rolul lui k
        mov al,1 ; al=1 rolul lui P
eti: inc bl
        mul bl
        cmp bl,3 ; calculez 3!
        jb eti
afisare:
. . .
```
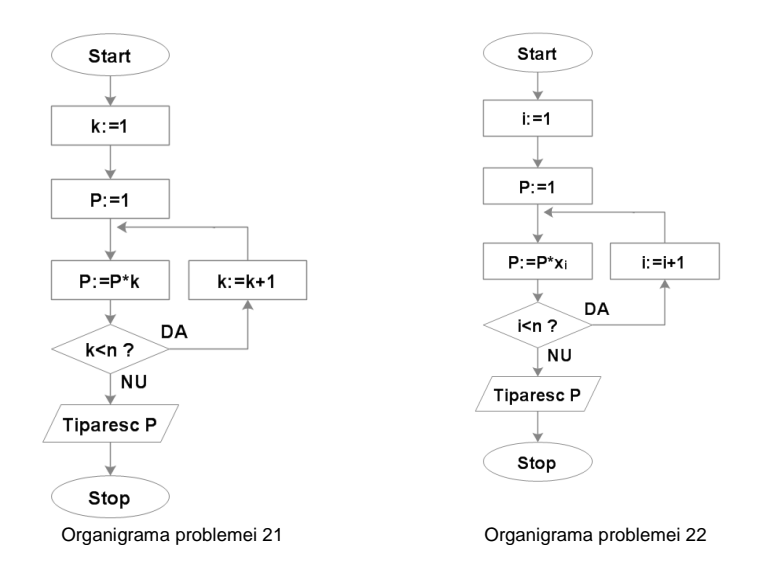

22. Să se scrie un program care să calculeze produsul a n numere reale date  $x_1, x_2, ..., x_n$ . Valoarea produsului P va fi stocată în accumulator, i va fi registrul DI iar şirul de numere va fi definit în segmentul de date (a se vedea organigrama corespunzătoare). Pentru exemplificare se va considera cazul numerelor 2,4,1. b) Modificați programul astfel încât să calculeze produsul numerelor 2,4,6,8,10.

```
Rezolvare:
a) . . .
.data
       sir db 2,4,1
      lung sir equ $-sir ; lung sir va conține dimensiunea
şirului "sir" 
. . .
      mov di,offset sir ; poziţionare la începutul şirului sir
        mov al,[di] ; al=2 rolul lui P
        mov cx,lung_sir ; cx=3
       dec cx ; cx se decrementează
eti: inc di ; di se incrementează:
                     ; se trece la următorul element 
        mov bl,[di] ; se mută acest element in bl
       mul bl ; ax=al*bl deci ax=2*4
        loop eti ; cx=cx-1 si se verifică dacă cx≠0
                     ; dacă da, se sare înapoi la eti
afisare: ; dacă cx=0, se trece la afişare
. . .
```
23. Să se determine numărul de numere pozitive dintr-un şir de numere date  $x_1, x_2, ..., x_n$ . Se va considera sirul:  $32h, 84h, 8fh, 25h, 26h, 88h, 0f5h, 0d4h$ .

```
Rezolvare:
.model small
.stack 200h
.data
      sir db 32h,84h,8fh,25h,26h,88h,0f5h,0d4h 
        ; avem 5 nr. cu semnul negativ (adica MSB-ul lor e "1")
      lung_sir equ $-sir
.code
main label
         mov ax,@data
         mov ds,ax
         mov di,offset sir ;
         mov cx,lung_sir
         mov bl,0
eti: mov al, [di]
         and al,80h
         cmp al,80h
         jnz eti1 ;dacă c=1-> nr e negativ şi nu se contorizează
         inc bl
eti1: inc di
         loop eti
         mov al,bl
afisare:
         add al,30h
         mov ah,0eh
         int 10h
iesire: mov ax,4c00h
         int 21h
end main
```
24. Se dă şirul de numere x1, x2, …, xn: 2,3,5,4,6,7,8,11, 23,12,34,25,10,9, 45h,50h. Să se determine numărul termenilor şirului care apartin intervalului [5,15] (in organigrama [a,b]) și să se calculeze produsul lor.

```
Rezolvare:
.model small
.stack 200h
.data
      sir db 2,3,5,4,6,7,8,11,23,12,34,25,10,9,45h,50h 
               ; 16 nr din care 7 sunt in intervalul [5,15]
      lim1 equ 5
      lim2 equ 15
      lung_sir equ $-sir
.code
main label
         mov ax,@data
         mov ds,ax
         mov di,offset sir 
        mov cx,lung_sir
        mov dl, 0 ; nr termenilor cuprinsi în interval
        mov al,1 ; produsul termenilor
eti: mov bl, [di] ; preiau fiecare nr din șir
```

```
 cmp bl, lim1
          jng eti1 ; 
          cmp bl,lim2
          jnl eti1
inc dl<br>etil: inc di
         inc di
          loop eti
          mov al,dl
afisare:
          add al,30h
          mov ah,0eh
          int 10h
iesire:
          mov ax,4c00h
          int 21h
end main
```
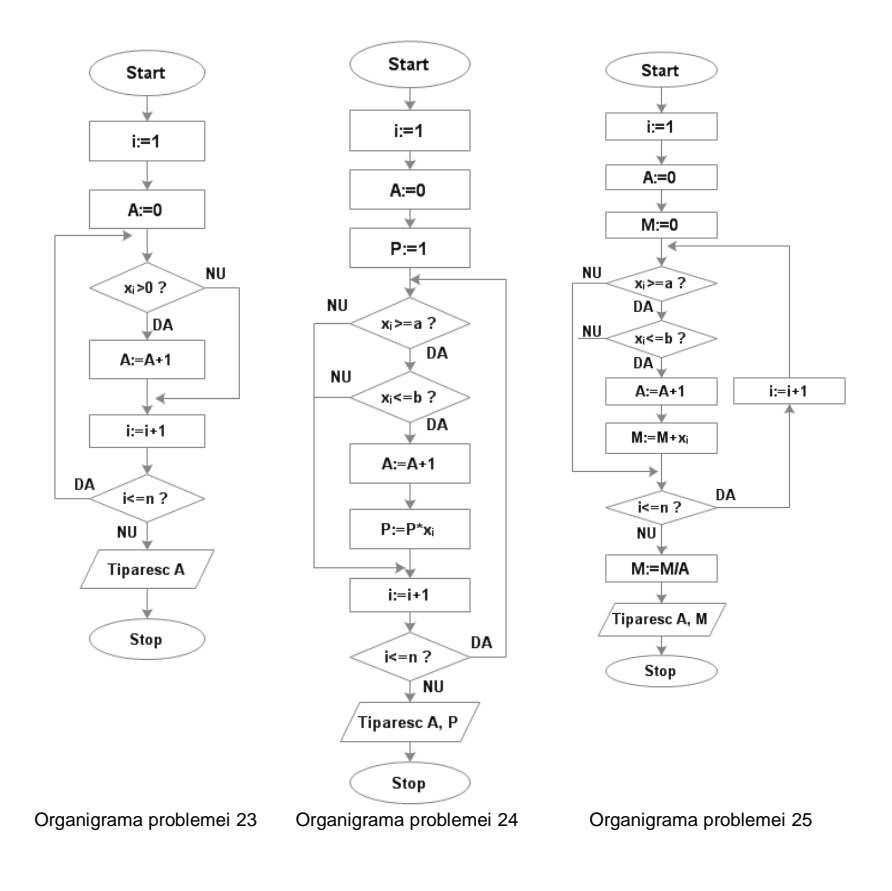

25. Să se calculeze media aritmetică (rotuniită) a termenilor șirului  $x_1, x_2, \ldots x_n$ ce aparţin domeniului [a,b].

```
Solutie.
.model small
.stack 200h
.data
      sir db 2,3,5,4,6,7,8,11,23,12,34,25,10,9,45,50 
                               ; în total sunt 16 nr din care
                               ; 3 sunt în intervalul [3,5]
      lim1 equ 3
      lim2 equ 5
      lung_sir equ $-sir
.code
main label
         mov ax,@data
         mov ds,ax
         mov di,offset sir 
         mov cx,lung_sir
         mov dl,0 ; nr termenilor cuprinşi în interval
         mov ax,0 ; produsul termenilor
eti: mov bl, [di] ; preiau fiecare nr din sir
         cmp bl,lim1
         jnge eti1 
         cmp bl,lim2
         jnle eti1
         add al,bl
inc dl<br>etil: inc di
        inc di
         loop eti 
        div dl \qquad, in al se obtine câtul, în ah restul
afisare:
        add al,30h
         mov ah,0eh
         int 10h
iesire: 
        mov ax,4c00h
         int 21h
end main
```
TEME:

26. Să se afiseze primii 100 termeni ai unei progresii geometrice cu primul termen a si ratia q. Se va considera a=2 si q=2. Folositi organigrama corespunzătoare.

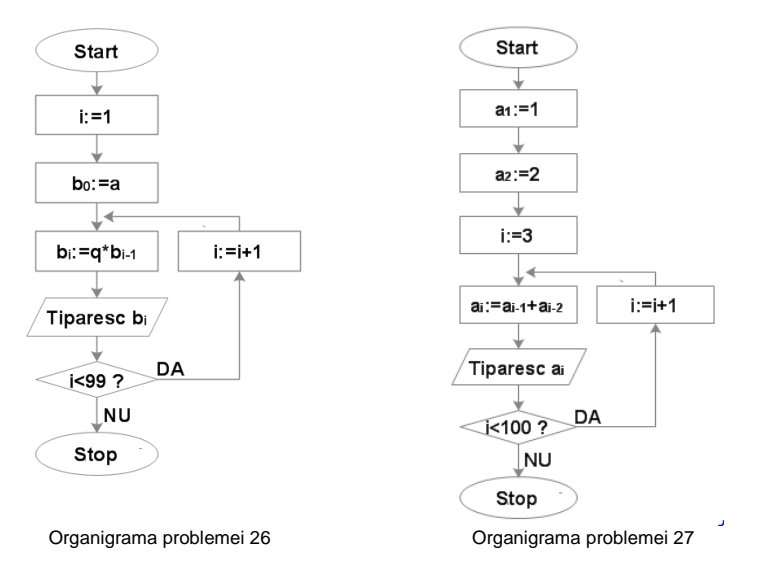

27. Să se calculeze primele 100 nr ale lui Fibonaci. Indicaţie: şirul lui Fibonaci:  $a_n=a_{n-1} + a_{n-2}$ ,  $n=3,4,5,...$  cu  $a_1=1$  și  $a_2=2$ ; rezultă șirul: 1,2,3,5,8,13,21,34... Folosiţi organigrama corespunzătoare.

28. Se dă sirul  $x_1, x_2, \ldots, x_n$ . Să se calculeze:

- media aritmetică a nr pozitive (notată M)
- suma pătratelor numerelor pozitive S.

Să se tiparească cel mai mare număr dintre M și S. Alegeți șirul astfel încât să conțină atât numere pozitive cât și numere negative.

29. Să se determine maximul şi numărul de numere pozitive dintr-un şir de n de numere x<sub>1</sub>, x<sub>2</sub>, ..., x<sub>n</sub>. Urmăriți organigrama corespunzătoare (s-a considerat cazul n=100).

30. Să se ordoneze crescător numerele x<sub>1</sub>, x<sub>2</sub>, x<sub>3</sub>. Indicație: Alegeți numere pozitive.

31. Să se ordoneze descrescător șirul de numere x<sub>1</sub>, x<sub>2</sub>, ..., x<sub>n</sub>. Indicație: se aduce pe prima poziție elementul maxim din șir, apoi următorul și tot așa. Deci x<sub>1</sub> se compară cu toate celelalte numere. Dacă 2 numere nu sunt în relatia ..>", le vom schimba pozitia între ele si continuăm.

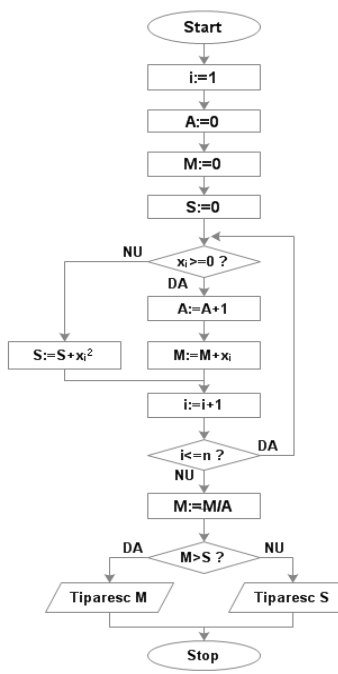

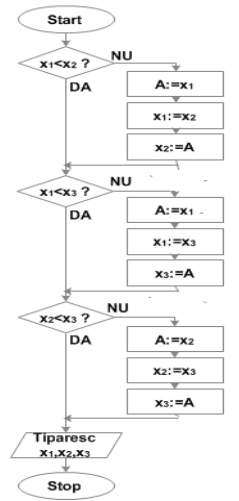

Organigrama problemei 30 Organigrama problemei 31

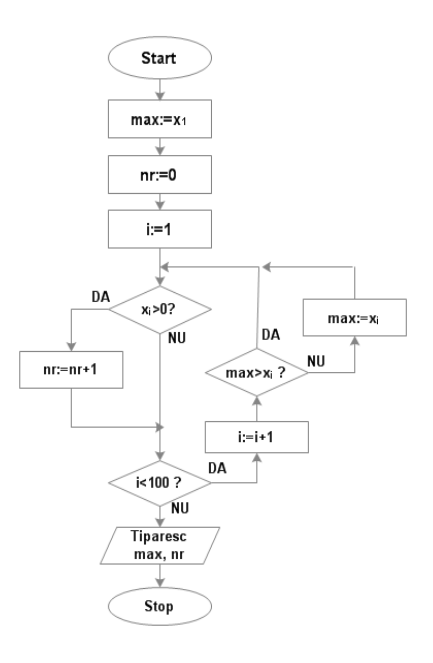

Organigrama problemei 28 Organigrama problemei 29

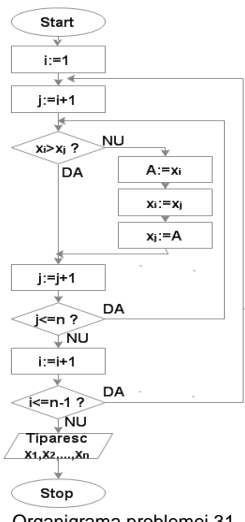

# **Întrebări și Teste**

1. Pentru fiecare număr binar din tabel, dați valoarea echivalentă, presupunând că este reprezentat în codul indicat în capul de tabel. Dacă nu se poate reprezenta treceți EROARE.

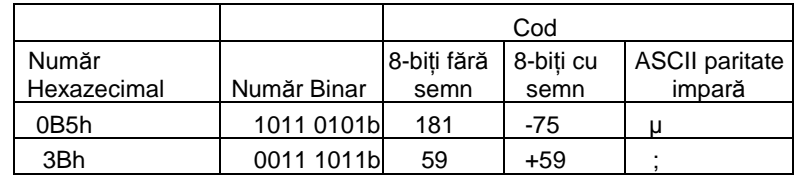

2. Care sunt elementele calculatorului cu program memorat, "*von Neumann*"?

- 3. Care sunt cele 3 magistrale ale unui calculator cu program memorat?
- 4. Un PC are 64MB de DRAM începând cu adresa 00000000H. Calculați care este adresa ultimei locații de memorie a acestui bloc de 64MB.

## *R: 03FFFFFFH*

- 5. Câte locații poate adresa un bus de adrese de 32 de biți ?
- 6. Ce arhitecturi de prelucrare cunoasteți ?
- 7. Ce reprezinta un microprocesor şi care sunt funcţiile lui?
- 8. Care este diferenta dintre un microprocesor și un microcontroler?
- 9. Unde este utilizată arhitectura Harvard? Ce avantaje are față de arhitectura von Neumann (SISD)?
- 10. Cum sunt aranjate datele arhitecturii SIMD? La ce procesor Intel apare această arhitectură?
- 11. Ce se înțelege prin paralelism la nivel de instrucțiune?
- 12. Ce se înțelege prin paralelism la nivel de procesor?
- 13. Ce beneficii aduce conceptul de "pipeline" în arhitectura de procesare a unui microprocesor?
- 14. Care sunt avantajele împărțirii interne a arhitecturii uP 8086 în BIU și EU?
- 15. Care sunt avantajele arhitecturii secvențial paralele la 8086?
- 16. Care sunt elementele componente ale unității de executie (EU) la 8086?
- 17. Care este rolul unității de interfață cu bus-urile (BIU)? Care sunt elementele ei componente?
- 18. Pentru calculatoarele cu program memorat care operează în 2 faze, acestea sunt *FETCH* și *EXECUTE.* La 8086 acesți ciclii se pot suprapune sau nu? De ce?

#### *R: Da, aceste faze se pot suprapune. Unitatile BIU și EU sunt separate, iar o coadă de instrucțiuni în arhitectura procesorului permite extragerea de instrucțiuni în timp ce o alta se execută.*

- 19. Care ar fi definiția actuală a unei arhitecturi superscalare?
- 20. Care sunt elementele principale ale arhitecturii procesorului Pentium?
- 21. Care sunt diferențele importante între arhitecturile RISC și CISC?
- 22. Ce reprezintă adresarea segmentată? Ce avantaje prezintă?
- 23. Ce reprezintă adresa logică?
- 24. Ce reprezintă adresa efectivă și unde se calculează?
- 25. Care este rolul regiștrilor segment în modul de calcul al adresei fizice?
- 26. Ce este adresa fizică și care este relatia ei cu adresa logică?
- 27. Care dintre adresele logice este greșită:

CS:IP SS:SI DS:DI ES:SI

28. Dati exemplu de 3 adrese logice care corespund adresei fizice 10000h.

29. Cate moduri de adresare de bază există la 8086? Enumerati.

30. Care este forma generală pentru adresarea indirecta a unui operand din memorie ? Exemplu.

- 31. Care este modul de adresare folosit în instrucțiunea: Mov ax, [5678h]
- 32. Clasificati instrucțiunile dupa numărul de operanzi și după funcția instrucțiunii.
- 33. Ce tipuri de date se pot intâlni în limbajul de asamblare?
- 34. Ce sunt etichetele? Dar constantele?
- 35. Explicați în ce constă setul de instrucțiuni MMX și unde sunt utile.
- 36. Ce reprezintă fisierele de tip BAT, COM și EXE?
- 37. Ce este prefixul unui program executabil (PSP)? Detalii.
- 38. Care sunt flag-urile aritmetice, dar cele de control ? Rolul lor.
- 39. Explicati rolul flagurilor C,Z,O.
- 40. Cum puteti controla bitul T (8 din PSW) ?
- 41. Explicati diferența între flagurile C și O .
- 42. Care din instrucțiunile de: deplasare/rotatie/logice nu afectează flagul Z?
- 43. De ce instrucțiunea SAR resetează întotdeauna flagul O ?
- 44. Indicati 3 moduri de a face Z=1.
- 45. Ce flag (flaguri) folosește 8086 pentru a verifica depașirea în arimetica fără semn ?
- 46. Ce flag se verifică pentru depașirea în aritmetica cu semn ?
- 47. Ce valori au AH, S și C dupa secvența de program:

```
xor ax, ax 
(dec ax ) 
mov cl,2
sar ah,cl
```
- 48. Care sunt flagurile din FLAGS utilizate pentru definirea unui cod de conditie (cc)?
- 49. Ce flaguri sunt afectate de instrucţiunile LAHF şi SAHF ?
- 50. Ce flaguri nu pot fi modificate cu instrucțiunile SAHF/LAHF?
- 51. Ce flaguri modifică instrucțiunile de mai jos și cum?

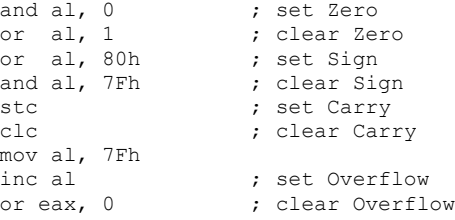

52. Care este adresa fizică pe 20 biți pentru SS:SP, dacă avem următorul conținut (hexa) în regiștri:

DS: 0823, CS: 0824, SS: 0825, ES: 0826, BX: 000A, CX: 000D, BP: 002A, SP: 0004, SI: 0016, EAX: 40302010.

*R: SS:SP = 08250h+0004h = 08254h*

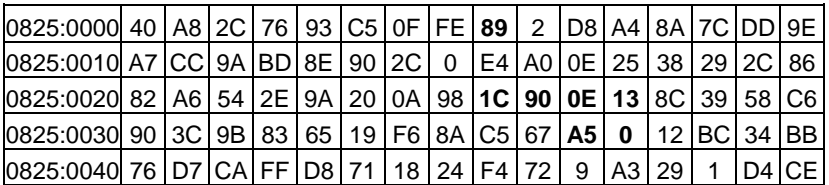

53. Presupunem continutul unor locații de memorie succesive ca în tabelul:

Se presupune că avem conținutul registrelor (hexa) de mai jos astfel: DS: 0825, CS: 0826, SS: 0827, ES: 0828, BX: 0003, BP: 001A, SP: 0008 Care este valoarea finală conținută de regiștrii ab,ax, eax.

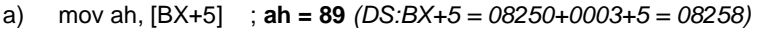

- b) mov ax, [BP] ; **ax = 00A5** *(SS:BP = 08270+001A = 0828A)*
- c) pop eax ;**eax = 130E901C** (*SS:SP = 08270+0008 = 08278)*

54. Se presupune că avem conținutul registrelor de mai jos astfel:

DS: 0823, CS: 0824, SS: 0825, ES: 0826, BX: 0003, CX: 000D, BP: 001A, SP:0008, SI: 0006, EAX: 44332211.

Indicați cum se modifică locațiile pentru următoarele instrucțiuni:

- a) mov [BP+4], eax ;*SS:BP+4 = 08250+001A+4 = 0826E*
- b) mov [BX+SI\*3],ax ;*DS:BX+SI\*3 = 08230+0003+(0006\*3) = 08245*

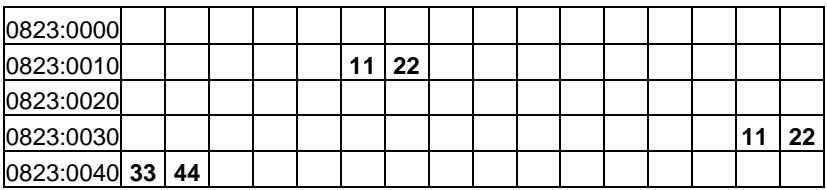

55. Pentru sumele de mai jos, indicați dacă apare depășire fără semn (C), depașire cu semn (O), niciuna sau ambele:

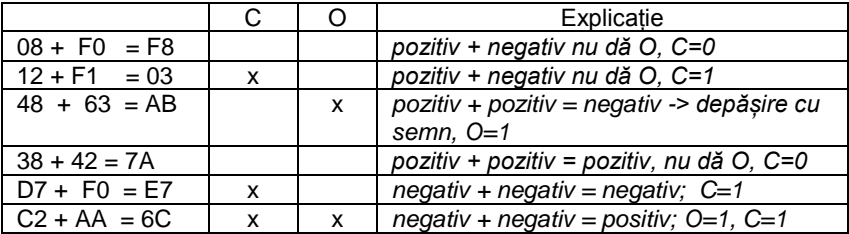

- 56. Dacă flagul C=1 ce va face instrucțiunea "ADC CX, BX" ?
- 57. Ce va face instrucţiunea "ADC CX, BX" dacă flagul C=0?
- 58. Ce operații se inițiază la acceptarea unei intreruperi ?
- 59. Ce deosebiri sunt între întreruperile hardware mascabile și nemascabile?
- 60. Care dintre instrucțiunile de mai jos nu este acceptată de 8086 ?

```
Popa
Movsx
Push sp
Pull eax
Xchg ds,cs
```
61. Indicati instrucțiunile gresite și motivati?

```
Mov ah,cx 
In 123h,al
Call phone
Mov al,dl 
C1<sup>+</sup>
Pop ion
```
62. Care este diferența între instrucțiunile următoare : dec ax și sub ax,1

63. Dati 3 exemple de a obtine în BX=0

64. Cu ce instrucțiune este echivalentă secvența:

Add AL,1 Adc AH,0 ;*R: echivalentă cu Add ax,1*

65. Ce efect are secventa urmatoare?

```
abs: add ax,0 
      jns ET1
      xor ax,0FFFFH
      inc ax
e+1:
```
66. Indicați 3 instrucțiuni din setul extins x86.

- 67. Ce este un ciclu mașină ?
- 68. Care sunt diferențele între un program .COM și unul .EXE ?
- 69. Clasificați întreruperile la 8086.
- 70. Ce este TVI-ul (tabela vectorilor de intreruperi) ? Dimensiunea și localizarea ei.
- 71. Clasificați instrucțiunile de salt.
- 72. Care sunt limitările instrucțiunilor de salt condiționat ?
- 73. Care instrucțiuni de salt nu țin cont de starea flagurilor de condiție ?
- 74. Ce reprezintă o subrutină ?
- 75. Ce sunt macroinstrucțiunile?
- 76. Care este deosebirea între o subrutină și o macroinstrucțiune ?
- 77. Dați un exemplu de macroinstrucțiune care initializează regiștrii generali  $(AX=BX=CX=DX=0)$ .
- 78. Care sunt etapele în dezvoltarea unei aplicatii în limbaj de asamblare?
- 79. Dați un exemplu care indică faptul că rezultatul sumei a 2 numere binare de n-biți necesita n+1 biți
- 80. Ce pune pe stiva în plus instrucțiunea INT xx față de instrucțiunea CALL FAR ?
- 81. Ce instrucțiuni aveți nevoie pentru a citi portul de 8 biți 378h ? Dati exemplu.
- 82. Scrieti o secvențăde program (loop) care apelează rutina CALL\_ME de 25 ori.
- 83. Care este diferenta între instrucțiunile IRET și RET (FAR) ?
- 84. La ce este utilizată instrucțiunea JCXZ de obicei ?
- 85. Indicati 4 moduri diferite pentru a aduna 2 la valoarea din BX. Nici unul din moduri nu trebuie sa aiba mai mult de 2 instrucțiuni (exista cel putin 6 moduri).
- 86. Explicați noțiunile big endian și little endian de reprezentare a datelor în memorie.
- 87. Dacă imediat la intrarea într-o subrutină se execută pop ax, ce va contine ax ?
- 88. Să presupunem că trebuie permutate valorile din registrele CX şi BX. Scrieţi codul care să facă aceasta folosind doar instrucţiuni MOV şi registrele AX, BX şi CX.
- 89. Să presupunem că trebuie interschimbate valorile de 16 biţi din locaţiile de memorie X şi Y. Scrieţi trei instrucţiuni care realizeze această operație (Obs. Una din ele este XCHG).
- 90. Ce face instructiunea "LEA AX, etich[bx]"?
- 91. Care este diferenta între "MOV dx, [bx]" și "LEA dx, [bx]" ?
- 92. De ce nu este instrucţiunea "LEA ax, bx" corectă? Explicaţie.

93. Consideram programul în LA 8086, care ruleaza sub DOS pe un PC

```
ORG 100h
      mov si,0
      mov dl,30h
      mov ah,2
  Et: int 21h
       inc dl
      inc si
      jmp si,8
       jne Et
       int 20h
```
- Se cere : a) care sunt valorile registrelor SI și DL la ieșirea din program; b) ce este afișat pe ecran la terminarea aplicației ?
- 94. Ce instructiuni de forma L?S sunt disponibile pentru procesoarele x86 ?
- 95. Ce realizează instrucțiunea "LES DI, [BX+3]" ?
- 96. Ce înseamnă noțiunea "LIFO" (Last In First Out)?
- 97. Dacă ar trebui să salvati în stivă AX și BX (în această ordine), care valoare ar trebui restaurată prima?
- 98. Dacă (E)SP are valoarea 8810h și salvați în stivă registrul AX, care va fi valoarea lui (E)SP după execuția instrucțiunii PUSH?
- 99. Dacă (E)SP are valoarea 8FFCh şi salvaţi în stivă registrul EAX, care va fi valoarea lui (E)SP după execuţia instrucţiunii PUSHD ?
- 100.Dacă restauraţi valoarea din vârful stivei în registrul BX atunci când (E)SP avea valoarea 901Ch, ce va conţine (E)SP după execuţia instructiunii POP?
- 101.Un procesor 8086 nu permite încărcarea unei constante imediate într-un registru de segment. Cum puteţi utiliza instrucţiunile PUSH şi POP (la un procesor cel putin 286) pentru a încărca o constantă în registrul DS.
- 102. Atunci când salvaţi CX urmat de DX în stivă, şi apoi restauraţi CX şi DX (în această ordine) din stivă, se vor interschimba valorile din CX şi DX ? Explicați.
- 103.Presupunem că registrul ECX are valoarea 11223344H. Dacă salvaţi registrul ECX în stivă și apoi restaurați registrul BX urmat de AX, care vor fi valorile din registrele BX şi AX după această secvenţă ?
- 104.Instrucţiunea BSWAP permută octeţii individuali dintr-un registru de 32 de biți. Ce instrucțiune se poate utiliza pentru a permuta cele două jumătăţi ale registrului AX?
- 105.Care este o modalitate simplă de a realiza o extindere cu 0 ("zero extension") a lui AL în AX folosind doar o instructiune MOV ?
- 106.Presupunând că aţi răspuns la întrebarea anterioară, daţi un exemplu din care să rezulte utilitatea instrucţiunii MOVZX ?
- 107.Să presupunem că vreţi să împărţiţi valoarea (cu semn) din AX cu valoarea din BX folosind instrucțiunea IDIV. Instrucțiunea IDIV cere o valoare pe 32 de biți în DX:AX înainte de împărțirea propriu-zisă. Ce instrucţiune folosiţi pentru acesta ?
- 108.Să presupunem că aveţi o tabelă de 128 de octeţi care conţine valorile 0, 1, 2, 3, .. ...80H. Dacă BX conţine valoarea adresei primului octet din tabelă, ce valoare va conține AL după execuția instrucțiunii XLAT ? Explicatie.
- 109. Presupunem că doriți să creați o funcție care să returneze în registrul AL=1, dacă caracterul din AL este un semn de punctuație și AL= 0 în caz contrar. De ce tabelă aveţi nevoie pentru a implementa această functie, daca folosim instructiunea XLAT.
- 110.Să presupunem că registrul șI conţine valoarea de intrare pentru funcţia descrisă în problema anterioară. Ce instrucțiune puteți folosi pentru a realiza aceiași operație ca instrucțiunea XLAT utilizată anterior ?
- 111. Presupunem că avem o tabelă de 256 de octeti, care contine caracterele "a" ...."z" la indicii 41h până la 5Ah (valorile respective sunt codurile ASCII ale caracterelor "A" .."Z" ). Explicati ce efect are instrucțiunea XLAT când este utilizată cu această tabelă.
- 112.Instrucţiunea CMP este nedestructivă, în sensul că nu modifică valoarea nici unui operand. Dati un exemplu de instructiune care face același lucru ca și CMP, dar este o operație destructivă.
- 113.Pe lângă faptul că instrucţiunile INC şi DEC nu afectează flagul Carry, care ar fi alte motive pentru a utiliza aceste instrucțiuni și nu ADD sau SUB?
- 114. În ce circumstante instructiunea NEG va seta flagul Zero ?
- 115.Ce calculează instrucțiunea "IMUL AX, BX, 20" ?
- 116. Presupuneți că aveți un vector (o matrice tridimensională) de octeți (caractere) cu forma: "XYZ: array [0..3, 0..4, 0..5] of char;" Ce instrucţiuni veţi folosi pentru a încărca elementul "XYZ[i, j, k]" în AL?
- 117. Presupuneți că aveți valoarea 20000h în DX:AX și împărțiți această valoare cu valoarea din CX. Care vor fi cele trei valori din CX care vor genera o eroare de împărțire?
- 118. Ce altă eroare mai poate să apară la o operație de împărțire, pe lângă situatia în care câtul are o dimensiune mai mare decât registrul destinatie?
- 119.Ce instrucţiune logică poate forţa toţi biţii operandului din AL în zero, cu exceptia celui mai putin semnificativ bit (LSB) ?
- 120.Presupunând că L, M, N, P, şi Q sunt variabile booleene, memorate pe cate un octet (0FFh -True, 00h -False), care este codul care implementeaza funcția logică: L := (M and N) or not (P and Q).
- 121.Ce instrucțiune/instrucțiuni puteți folosi pentru a înmulți valoarea din AX cu opt, fără să folosiți instrucțiuni de adunare sau înmulțire?
- 122. Când se împarte o valoare întreagă la doi este posibil să obțineți o valoare inexactă (un număr impar împărţit la doi). Cum puteţi să testaţi, după executia instrucțiunii SAR/SHR, că rezultatul este inexact ?
- 123.Cum se utilizeaza instrucţiunea AND pentru a face AX=0, dacă valoarea lui este pară şi respectiv AX=1, dacă valoarea lui impară ?
- 124.Ce altă instrucţiune operează în aceiaşi manieră nedestructivă ca instrucţiunea TEST? Ce operaţie realizează ea ?
- 125. Cum puteți folosi instrucțiunea TEST pentru a afla dacă valoarea din BX este pară sau impară. De ce această metodă este mai bună decât cea care utilizează instrucțiunea AND ?
- 126.Cum puteţi folosi instrucţiunile BT şi ADC pentru a rotunji toate numerele impare la următoarea valoare, mai mare, pară?
- 127.Instrucţiunile BSF şi BSR caută doar primul bit setat (în unu) într-o valoare. Dacă vreţi să căutaţi primul bit resetat (în zero) într-o valoare, ea trebuie prelucrată astfel ca biții în unu să fie convertiți în zero și vice-versa. Cu ce instrucțiune se realizează aceasta?
- 128.Să presupunem că vreţi să ştergeţi bitul în unu detectat de instrucţiunea "BSR AX, Bits", imediat după execuţia instrucţiunii BSR. Ce instrucţiune veţi utiliza, instrucţiune care să folosească valoarea din AX?
- 129.Pentru a realiza operaţia booleană NOT pe o valoare multi-bit aveţi nevoie să inversați doar cel mai puțin semnificativ bit, nu toți biți ca la instrucțiunea NOT. Ce instrucțiune puteți folosi pentru a inversa doar cel mai putin semnificativ bit?
- 130.Prefixul REP poate fi folosit cu instrucţiunea LODS, dar de ce nu prea are sens să procedăm astfel? (Obs.Ce se întâmplă dacă executăm două instrucțiuni LODSB, succesive.)
- 131.În anumite privinţe instrucţiunea JMP este o altă formă a instrucţiunii MOV. Explicatie.
- 132. Care este diferenta între instrucțiunile "JMP BX" și "JMP [BX]" ? Explicaţie.
- 133.Scrieţi codul care să permute valorile din CX şi DX dacă DX este mai mic decât CX.
- 134. Să presupunem că adresa de destinație a instrucțiunii "JE ETCH" este în afara domeniului accesibil pentru această instrucţiune. Ce cod corectează această problemă?
- 135.Ce valoare va avea ax la ieşirea din bucla ?

```
mov ax,6
    mov cx,4
 Et: inc ax
    loop et ; R: ax=10
```
136.Corectaţi codul de mai jos, astfel ca să nu se execute de 65536 de ori dacă cumva CX=0 la intrarea în buclă.

```
(posibil ca în acest punct CX = 0).
Loop1: mov [bx] , ax 
          add bx , 7 
          loop Loop1
```
137.De câte ori se execută bucla de mai jos?

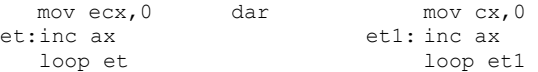

138.Scrieti secventa în LA pentru secvența de pseudocod următoare. Valorile sunt cu semn.

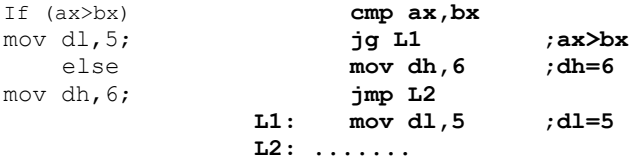

139.Implementati secvența de pseudocod în asambare. Valorile sunt fără semn.

```
a) If ( ebx \leq ecx )
    {
   eax = 5000; edx = 6000;
    \mathfrak{r}
```
b) if  $(al > bl)$  AND  $(bl > cl)$  $Y = 5$ ;

c) if  $(al > cl$ ) OR  $(cl > bl)$  $Z = 2$ :

140.Implementati secventa de pseudocod în asambare. Valorile sunt cu semn pe 32 de biti.

```
If (var1<=var2) mov eax,var1
 var3=100; cmp eax,var2
else jle L1 ;var1<= var2
{ var3=16; mov var3,16 ;var3=16,daca 
                         ;var1>var2
 Var4=24; mov var4,24 ;var4=24
} jmp L2
             L1: mov var3,100 ;var3=100
             L2: …
```
141.Implementaţi secvenţa de pseudocod în asambare. Valorile sunt fără semn pe 32 de biti.

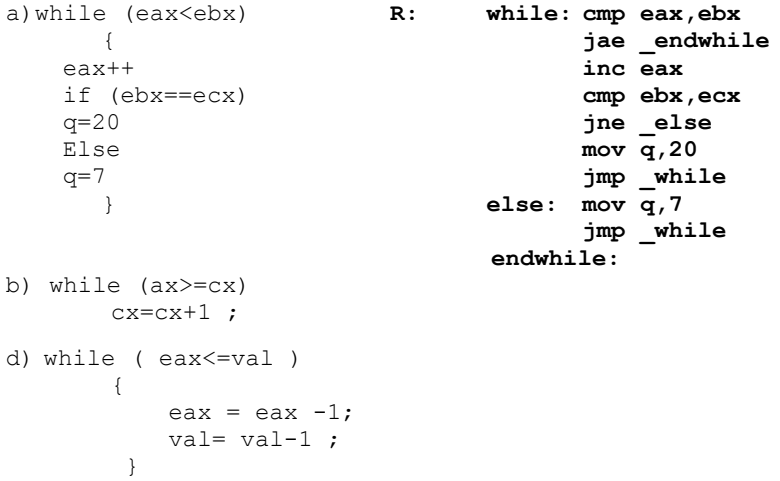

142.Scrieţi un program în limbaj de asamblare care să ceară utilizatorului să introducă un număr între 1...366 şi să afişeze luna corespunzătoare zilei anului care a fost introdusă. Vezi modelul următor :

D:\> Introduceti un numar intre 1….366: 23 Ziua 23 a anului apartine lunii ianuarie.

143. Să se genereze secvenţa ' hailstone' (grindină) plecand de la o valoare n, astfel : prima valoare este n, apoi daca n este par valoarea următoare este n/2, iar dacă este impar valoarea este 3n+1. Se calculează valorile pană se ajunge la 1. Să se determine si numărul de elemente ale sirului. Ex. n=7, sirul are 17 elemente (7, 22, 11, 34, 17, 52, 26, 13, 40, 20, 10, 5, 16, 8, 4, 2, 1).

Secvența de cod in limajul C pentru determinarea numărului de elemente a sirului este :

**# include <stdio.h> int main(void) { int n=32 ; int count = 0 ;** while  $(n > 1)$  **{ count++ ; if (n & 1) n =3\*n + 1 ; else n /=2 ; } printf ('%d\n' , count) ; return 0 ; }**

## **ANEXA 1**

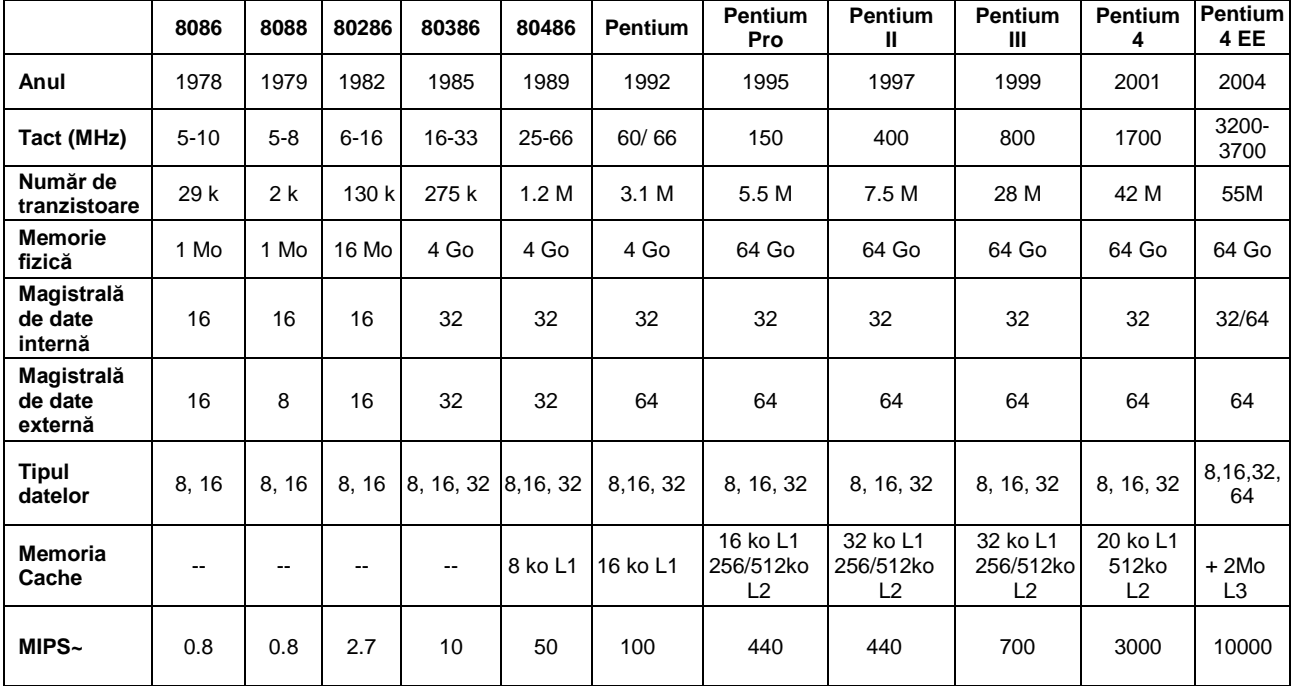

Caracteristici generale ale unor procesoare procesoare INTEL pe 16/32 de biţi utilizate in PC-uri

## **ANEXA 2**

## **Structura PSP**

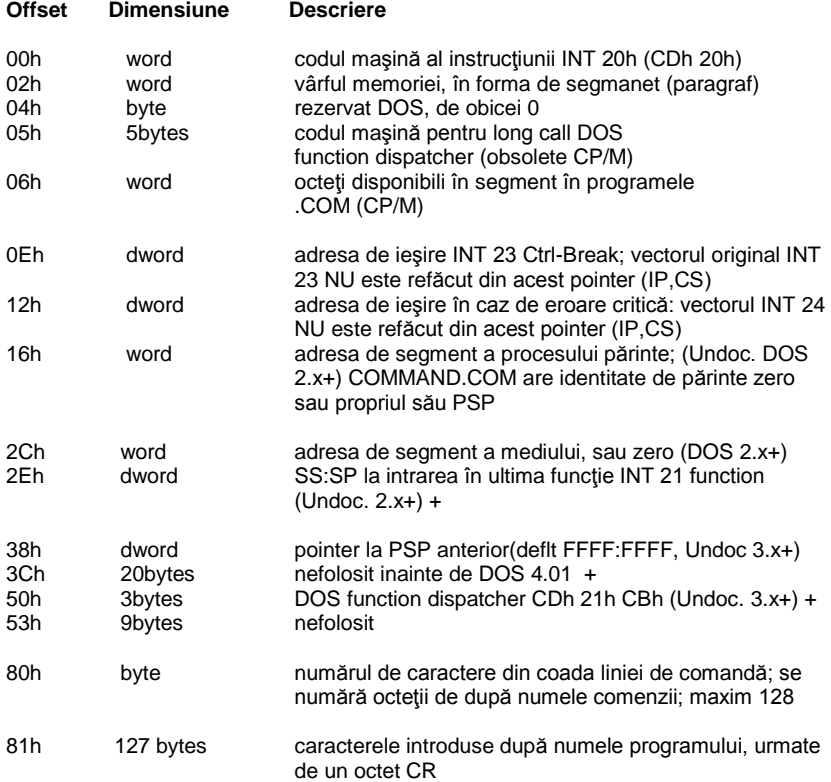

# **ANEXA 3**

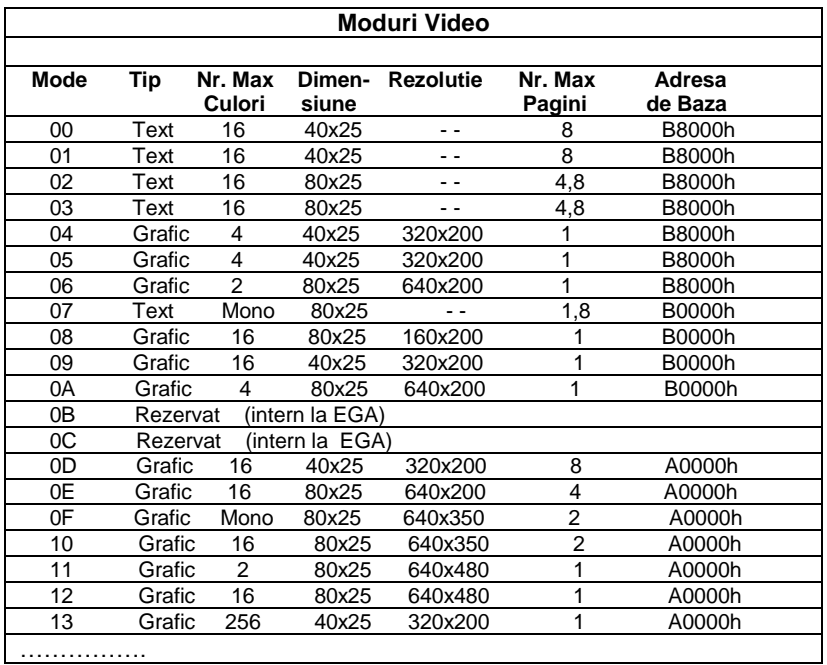

177

## **A4. Dezvoltarea programelor în limbaj de asamblare (I)**

Etapele prin care trece un program scris în limbaj de asamblare până a deveni un program executabil sunt prezentate în schema din figura 8.1. Procesul de obtinere a executabilului este un process repetitiv; trecerea de la o fază la alta se face numai dacă au fost eliminate toate erorile sintactice din faza curentă. În ultima fază de testare cu ajutorul depanatorului se elimină erorile de logică mergând în paralel cu microprocesorul şi comparând în diferite puncte rezultatele obținute cu cele dorite.

**Editorul de texte** este folosit la introducerea programului scris în limbaj de asamblare și respectă convențiile și sintaxa impusă de asamblor rezultând un program sursă (**.asm**). Se recomandă utilizarea unui editor simplu ASCII.

**Asamblorul** este un program de conversie în cod maşină a programelor scrise în limbaj de asamblare (.asm) obţinând un fişier obiect (.**obj**). Asamblorul bsolute asigură şi prelucrarea etichetelor simbolice astfel încât fiecare adresă simbolică este înlocuită cu o adresă relativă sau absolută.

**Editorul de legături (Link-editorul)** realizează legarea mai multor module obiect rezultate din asamblări sau componente de bibliotecă obținând un program în format absolut sau relocabil (toate adresele sunt relative la o bază şi se transformă în adrese absolute la încărcare) (.**com, .exe**).

**Depanatorul** este utilizat la testarea programului executabil şi încărcat în memorie, pentru a înlătura erorile semantice ale programului folosind facilităţile debbuger-ului.

Programul sursă trebuie să respecte convenţiile şi sintaxa pe care o cere programul asamblor. Liniile programului sursă pot conține instrucțiuni sau directive de asamblare (pseudoinstrucțiuni).

## **A4.1. Definirea şi iniţializarea datelor**

Tipurile de date întâlnite în programe pot fi:

- constante
- variabile
- etichete

Instrucțiunile de transfer, aritmetice, logice (MOV, ADD, XOR) folosesc ca operanzi variabile și constante în timp ce instrucțiunile de salt, apel (JMP, CALL) folosesc ca operanzi etichetele.

**Etichetele** sunt utilizate pentru identificarea codului, desemnând adrese în zona program.

#### Exemplu:

```
Aduna: add ax,bx
      inc bx
      jmp Aduna ;Aduna - etichetă de tip NEAR
```
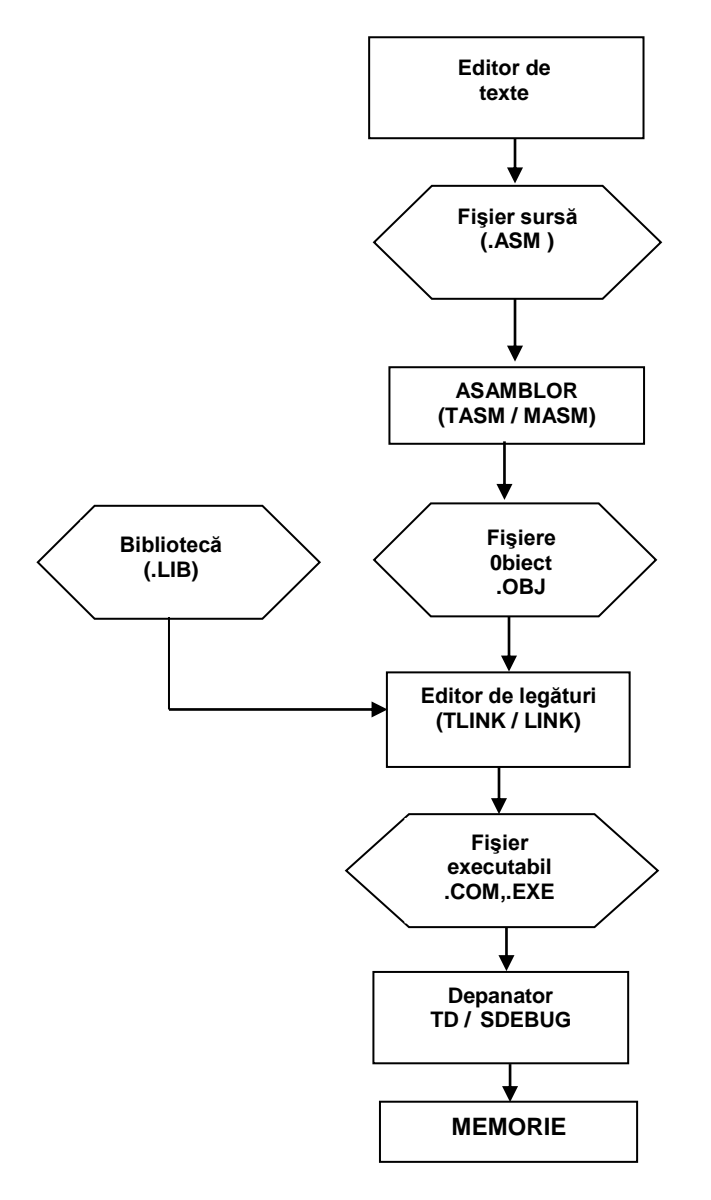

Fig.A4.1. Dezvoltarea aplicaţiilor în limbaj de asamblare

**Constantele** pot fi absolute (numerice) sau simbolice – nume generice asociate unor valori numerice. Constantele numerice pot fi de tipurile prezentate mai jos.

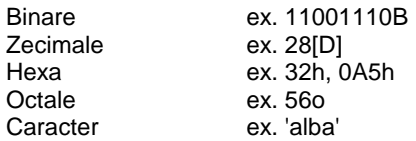

Constantele simbolice se pot defini astfel: Nume EQU expresie

Exemplu: CR EQU 0Dh

**Variabilele** identifică datele (un spaţiu de memorie rezervat) şi pot fi de următoarele tipuri:

- BYTE în memorie sau în registru de 8 biți
	- întreg cu/fără semn pe 8 biţi
	- caracter ASCII
- WORD în memorie sau în registru pe 16 biţi
	- întreg cu/fără semn pe 16 biti
	- secventă de 2 caractere ASCII
	- adresă de memorie
- DWORD în memorie sau într-o pereche de registri pe 16 biti
	- întreg cu/fără semn pe 32 biţi
	- număr real în simplă precizie
	- adresă de memorie pe 32 biti
- QWORD în memorie
	- întreg cu/fără semn pe 64 biti
	- număr real în dublă precizie
- TBYTE în memoria internă sau în registrele coprocesorului aritmetic
	- număr real în precizie extinsă (80 biţi)
	- număr întreg ca secvență de cifre BCD

Variabilele se definesc folosind directivele: DB, DW, DD, DQ, DT cu sintaxa de mai jos:

Nume **directiva** lista\_de\_valori

unde în lista\_de\_valori putem avea :

- constante ex. A DB 0CFh, 21
- simbolul (?) pentru locație neinițializată ex. STIVA DW 256 DUP(?)
- variabilă sau etichetă
- sir ASCII ex. SIR DB 'Exemplu'
- operatorul DUP pentru initializare tablou, ex: STRING DB 10 DUP(0).

**Operatori**. Limbajul de asamblare pune la dispozitia utilizatorilor mai multi operatori pentru modificarea, combinarea, compararea sau analiza operanzilor. Operatorii apar în expresii aritmetice şi logice evaluate la momentul asamblării şi din care rezultă constante numerice.

*- operatori aritmetici şi logici*: +, -, \*, /, MOD, SHL, SHR, NOT, AND, OR, XOR

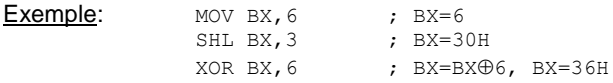

*- operatori relaţionali* : EQ, NE, LT, LE, GT, GE care au semnificaţii evidente şi returnează valori logice codificate ca 0 sau secvenţe de 1 pe un anumit numar de biti.

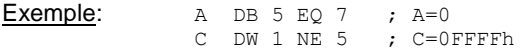

*- operatori de atribuire:* definesc constante simbolice

nume\_var EQU expresie

Exemplu:  $N EQU 17$  ; sau  $N=17$ 

*- operatori care returnează valori*: se aplică unor variabile sau etichete returnând valori ale acestora.

*- operatorul SEG* aplicat variabilelor sau etichetelor returnează adresa de segment asociată variabilei respective

MOV AX, SEG V1

*- operatorul OFFSET*, similar operatorului SEG returnează offset-ul variabilei/etichetei

MOV BX,OFFSET V1

*- operatorul THIS* creează un operand care are o adresă de segment şi un offset identic cu contorul de locații curent. Sintaxa de utilizare este: THIS tip

VAR EQU THIS WORD

unde tip poate fi: BYTE, WORD, DWORD, QWORD sau TBYTE pentru variabile sau NEAR/FAR pentru etichete.

*- operatorul TYPE* se aplică variabilelor sau etichetelor şi returnează tipul acestora. Pentru variabile se returnează valorile 1, 2, 4, 8 sau 10 (dacă anterior au fost definite cu directivele: DB, DW, DD, DQ, DT), iar pentru structuri numărul de octeți pe care este memorată structura respectivă. Pentru etichete returnează tipul NEAR sau FAR.

Exemplu:<br>VAR DW

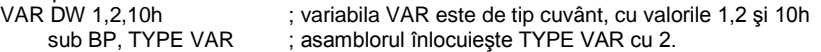

*- operatorul LENGTH* se aplică variabilelor şi returnează numărul de elemente definite în variabila respectivă

Exemplu: TAB DW 50 DUP(?) MOV CX, LENGTH TAB ; cx=50

*- operatorul SIZE* aplicat variabilelor returnează dimensiunea în octeţi a variabilei respective, astfel pentru exemplul anterior expresia SIZE TAB  $=100.$ 

Pentru o variabilă oarecare "X" avem: SIZE X = (LENGTH X) \* (TYPE X).

- *operatorul PTR* are ca efect schimbarea tipului variabilei/etichetei şi utilizarea lui este obligatorie în cazul unor referinte anonime la memorie. Sintaxa de utilizare este:

tip PTR expresie

Exemplu: INC BYTE PTR[BX]; octetul adresat de BX este incrementat

JMP FAR PTR Var ; salt de tip FAR

**Exemplu:**<br>DATA DB 03,04,05,06 ; variabila DATA declarată ca sir ;de octeti mov AX, WORD PTR DATA ;asamblorul foloseste elementele ;variabilei DATA ca şi cuvinte mov WORD PTR DATA+2, DX ; se obtine compatibilitate cu ;tipul cuvânt al registrelor

- *operatorii NEAR/FAR/SHORT* poziţionează tipul unei etichete în modul specificat de operator.

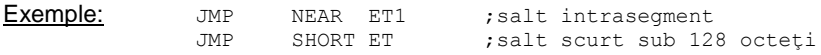

- *operatorii HIGH/LOW* returnează octetul cel mai semnificativ respectiv cel mai putin semnificativ al unei expresii.

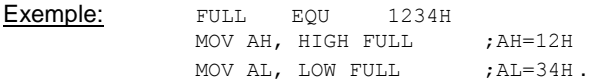

Directiva *LABEL*, având forma generală:

#### *nume* LABEL *tip*

- NEAR sau FAR dacă ceea ce urmează sunt instrucţiuni si eticheta va fi folosită pentru referirea la instrucțiuni de tip JMP/CALL și

-BYTE, WORD, DWORD dacă ceea ce urmează reprezintă definiții de date.

#### Exemplu:

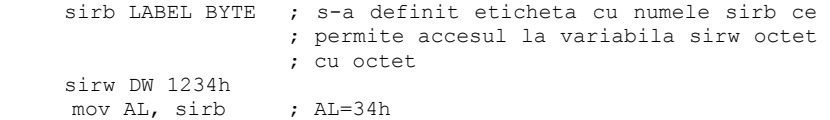

### **A4.2 Definirea segmentelor**

Un modul dintr-un program poate fi: o porțiune dintr-un segment, un segment, porțiuni din segmente diferite sau mai multe segmente. Modulele obiect se leagă la link-editare. Instructiunile și datele dintr-un program .asm, indiferent de modul de dezvoltare, trebuie să se găsească în interiorul unui segment. Definirea unui segment se face după modelul de mai jos, folosind directivele SEGMENT respectiv ENDS:

*nume* **SEGMENT** *[tip\_aliniere] [tip\_combinare] ['clasa']* . . . *nume* **ENDS**

unde :

- *nume* este numele segmentului

- *tip\_aliniere* specifică tipul adresei de inceput a segmentului unde va fi relocat segmentul în memorie şi poate fi: PARA (implicit) paragraf – multiplu de 16 bytes, BYTE, WORD, DWORD, PAGE - multiplu de 256 bytes.

- *tip* combinare specifică dacă și cum se va combina segmentul respectiv cu alte segmente la editarea de legături. Poate fi:

- PUBLIC : segmentul curent se va concatena cu alte segmente având acelaşi nume şi atributul PUBLIC;
- COMMON: segmentele cu acelaşi nume şi atribut se vor suprapune, lungimea finală va fi maximul lungimii segmentelor componente;
- STACK : specifică segmentul curent ca fiind stiva programului (LIFO) dacă sunt mai multe segmente cu tipul STACK se vor concatena;
- AT exp : indică faptul că segmentul curent va fi plasat la o adresă fizică absolută dată de exp în memorie;

Necombinabil - implicit (nu se scrie nimic).

- *clasa* indică un nume de clasă pentru segment care poate fi : 'code' , 'data', 'stack'. Dacă segmentul are şi nume de clasă atunci atributele COMMON și PUBLIC vor actiona numai asupra segmentelor cu același nume şi din aceeaşi clasă.

Directiva **ASSUME** reg\_seg: nume\_seg [, ....] realizează o conexiune logică între definirea datelor și instrucțiunilor în segmente la asamblare și accesul. la execuție, la date și instrucțiuni prin intermediul regiștrilor segment. Directiva ASSUME nu realizează încărcarea regiştrilor segment cu adresele de segment corespunzătoare.

Exemplu: ASSUME CS:COD\_SEG, DS:D\_SEG, SS:STIVA, ES:NOTHING. Deci la instructiunea : MOV BX, CEVA ; BX=(DS: CEVA).

Directiva **GROUP** se utilizează la gruparea mai multor segmente sub acelaşi nume (chiar având nume şi atribute diferite) şi a căror lungime nu depăşeşte 64Ko. Sintaxa directivei este :

NUME GRUP **GROUP** NUME SEG1, NUME SEG2, ...

#### Exemplu:

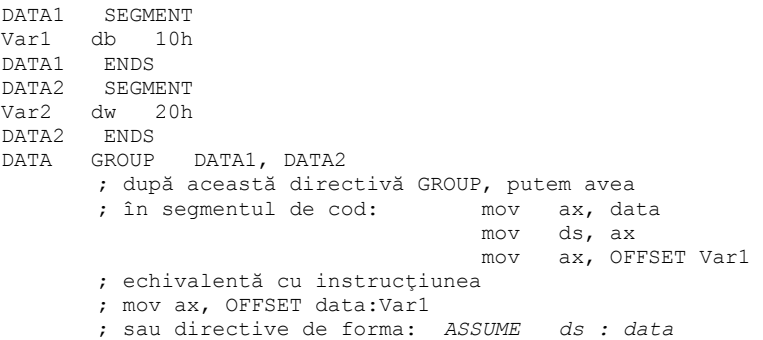

Utilizarea acestei directive reprezintă o altă modalitate de combinare a mai multor segmente pe lângă cea oferită de atributul PUBLIC.

Directiva **END** marchează sfârşitul logic al unui program. Ea apare obligatoriu în toate modulele. Eticheta este punctul de start după încărcarea programului : END eticheta

**Contorul de locatii** indică offsetul curent, fiind accesibil prin \$.

mesaj db "un mesaj" lung\_mesaj EQU \$-mesaj

#### Exemplu:

```
sirAscii db "12345" ;sir de octeți: coduri Ascii ale
                           ;carac. "1","2","3","4","5".
lung sir EQU $-sirAscii ; valoarea $-nume variabila
             ;indică lungimea (asem. length) variabilei
```
Directiva **ORG** modifică explicit contorul de locaţii.

Exemplu: ORG 100H. ;asamblează la offsetul absolut 100h=256

### **Structura unui program .COM :**

```
PR_COM_SEGMENT_PARA PUBLIC 'CODE'
ORG 100h
ASSUME CS: PR_COM, DS: PR_COM, SS: PR_COM, ES: PR_COM,
Start: JMP inceput
      ; datele
inceput:
      ; proceduri
       ..
      MOV AX,4C00H
      INT 21H
PR_COM ENDS
```
END Start

Obţinerea programului executabil (.com) pentru aplicaţii (medii) Microsoft şi Borland se face prin secvenţa de prelucrări de mai jos.

**MASM PR\_COM.ASM TASM PR\_COM.ASM LINK PR\_COM.OBJ TLINK /tPR\_COM.OBJ EXE2BIN PR\_COM.EXE PR\_COM.COM**

## **Structura unui program .EXE :**

STIVA SEGMENT PARA STACK 'STACK' DW 512 DUP(?) STIVA ENDS

DATA SEGMENT PARA PUBLIC 'DATA' ; ;DATE ; DATA ENDS COD SEGMENT PARA PUBLIC 'CODE' MAIN PROC FAR ASSUME CS:COD, DS:DATA, SS:STIVA,ES: NOTHING PUSH DS XOR AX,AX PUSH AX MOV AX,DATA MOV DS,AX ... RET ;proceduri MAIN ENDP COD ENDS END MAIN

Obtinerea programului executabil (.exe) se face astfel:

#### **MASM PROG\_COM.ASM TASM PROG\_COM.ASM LINK PROG\_COM.OBJ TLINK PROG\_COM.OBJ**

## **A4.3 Exerciţii şi teme**

1. Cum se defineşte o variabilă "x" pe cuvânt, iniţializată cu 5?

2. Cum se defineste un sir de 100 octeti neinițializați?

3. Cum se încarcă într-un registru adresa variabilei x? Dar a şirului definit anterior? Ce registru se foloseşte pentru adresare?

4. Se consideră o variabilă definită astfel: SIR db 1,2,3,4,5,6,7,8,9,0. Comentaţi instrucţiunea mov ax, word ptr SIR[2]. Ce se va încărca în registrul AX ?

5. Definiţi o constantă cu numele CR, având valoarea 0Dh.

6. Specificati ce va contine registrul AL, în urma executiei instructiunii: mov al,Var1.

7. Care va fi valoarea lui B din expresia: B dw 6 LT 7 ?

8. Fie variabila: SIR dd 2,3,4,5,6,7. Specificaţi care vor fi valorile pentru length, size şi type.

9. Scrieţi instrucţiunile corespunzătoare următoarelor operaţii:

- copiere dată imediată 1200h în registrul segment DS
- continutul locatiei de memorie 10h să fie mutat în locatia de memorie 20h
- continutul registrului segment DS să fie mutat în registrul segment ES.
- 10. Scrieți un program complet care adună două numere, urmărind pașii:
	- a. Definiți o variabilă "a" pe un octet inițializată cu 2;<br>b. Definiți o variabilă "b" pe un octet inițializată cu 3:
	- b. Definiţi o variabilă "b" pe un octet iniţializată cu 3;
	- c. Definiţi o variabilă "sum" pe un octet neiniţializată;
	- d. Scrieți secvența care adună cele două numere și depune rezultatul în "sum";
	- e. Completați toate aceste fragmente în modelul de structură a programului .exe și salvați cu extensia .asm;
	- f. Asamblare: *tasm* program.asm. Studiaţi opţiunile de asamblare: *tasm ?*; creaţi fişier listing pentru programul scris;
	- g. Linkeditare: *tlink* program.obj;
	- h. Executie asistată: *td* program.exe.
- 11. Scrieți un program complet care determină maximul dintr-un șir.<br>1. Definiti un sir de 10 octeți inițializati cu numere aleatoare:
	- Definiți un șir de 10 octeți inițializați cu numere aleatoare;
	- b. Definiti o variabilă "maxim" pe octet:
	- c. Scrieti o secventă de program care determină maximul dintr-un șir:
	- d. Scrieți sursa (nume.asm);
	- e. Asamblati aplicatia; generati şi listingul;
	- f. Linkeditati aplicatia;
	- g. Executaţi programul cu td.exe.

12. După modelul prezentat, scrieți un program care determină minimul dintr-un şir de 10 numere.

13. Scrieţi un program care calculează suma elementelor unui şir de numere. Parcurgeti sirul în două moduri: prin adresare bazată indexată și folosind instrucţiuni specifice şirurilor.

# **A5. Dezvoltarea programelor în limbaj de asamblare (II)**

#### **A5.1 Definirea simplificată a segmentelor**

Variantele mai noi ale asambloarelor au introdus o modalitate de definire simplificată a segmentelor, cu avantajul că se respectă acelaşi format (structura programului obiect) cu programele scrise în limbaje de nivel înalt. Utilizând definirea simplificată se vor genera segmente cu nume şi atribute identice cu cele obtinute cu compilatoarele pentru limbaie de nivel înalt.

Pentru specificarea tipului de memorie folosit se va folosi directiva **.MODEL**  cu sintaxa dată mai jos:

**. MODEL** tip

unde tip poate fi: *tiny, small, medium, large, huge*. Semnificaţia lor este următoarea :

- *tiny* -toate segmentele (date, cod, stiva) se pot genera într-o zonă de 64Ko și alcătuiesc un singur grup de segmente; -salturile, apelurile şi definiţiile de proceduri sunt toate NEAR -este utilizat la programele .COM;
- *small* -datele+stiva formează un segment iar codul un alt segment. Segmentele sunt <64Ko;

-salturile, apelurile și definițiile de proceduri sunt toate NEAR • *medium* -datele+stiva formează un segment <64Ko, iar codul poate fi

- în mai multe segmente separate (negrupate), deci >64Ko; -salturile și apelurile și definițiile de proceduri sunt implicit de tip FAR;
- *compact* -datele şi stiva se găsesc în segmente separate (deci > 64Ko) iar codul grupat <64Ko; -salturile şi apelurile sunt de tip NEAR, iar datele sunt cu referință de tip FAR;
- *large* -datele şi codul >64Ko; nici o structură de date nu va depăşi 64Ko ;
- *huge* -datele şi codul >64Ko; nu sunt restricţii asupra structurilor de date;

-datele, codul şi pointerii vor fi cu referinţă îndepărtată;

Sintaxele directivelor simplificate de definire a segmentelor sunt prezentate mai jos:

```
. stack dimensiune ; implicit 512 octeți pentru TASM
. code [nume]
. data
. data?               ; date neinițializate în limbaj de nivel înalt
```

```
. fardata [nume] ; seg. de date utilizate prin adrese complete
                 ; in LNI
. fardata [nume]
. const ; definire constante în LNI (HLL)
```
Dacă parametrul [nume] lipseşte se vor atribui nume implicite segmentelor generate:

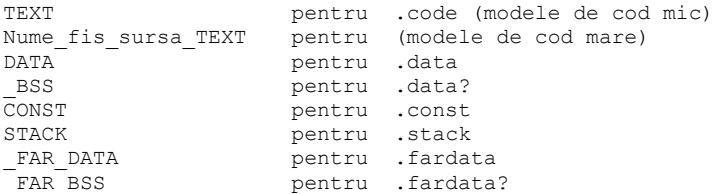

O parte din segmente se grupează în mod implicit într-un grup numit DGROUP, după cum urmează:

- la modelul tiny intră toate segmentele
- la restul modelelor intră segmentele DATA, DATA?, CONST, STACK.

Există o directivă ASSUME implicită, de forma:

- la modele small/compact:

ASSUME cs:TEXT, ds:DGROUP, ss:DGROUP

la modele large/huge:

ASSUME cs:nume\_TEXT, ds:DGROUP, ss:DGROUP ;nume apare în directiva .code sau numele fis sursa.asm

la modelul tiny:

ASSUME cs:DGROUP, ds:DGROUP, ss:DGROUP.

Folosirea directivelor .fardata/ .fardata? cere utilizarea explicită a directivei **ASSUME** 

Accesul la adresele de început ale segmentelor sau grupurilor de segmente se face prin simbolurile globale: @data, @data?, @fardata, @fardata?, daroup.

Initializarea registrilor segment DS și ES la începutul unui program se poate face cu simbolul @data sau dgroup.

```
MOV AX,DGROUP ; SAU @DATA
MOV DS,AX
MOV ES,AX.
```
## **A5.2 Aplicaţie**

Folosind definirea simplificată a segmentelor, în aplicaţia următoare este determinată suma a două numere

```
.MODEL SMALL
.STACK 200H
.DATA
      A DB 3
      B DB 5
     SUMA DB ?
.CODE
MAIN LABEL
      MOV AX,@DATA
      MOV DS,AX
      MOV BX, OFFSET A
      MOV AL, [BX]
      MOV BX, OFFSET B
      ADD AL,[BX]
      MOV BX, OFFSET SUMA
      MOV [BX],AL 
     MOV AX,4C00h
     INT 21h
END MAIN
Listingul aplicatiei:
Turbo Assembler Version 4.1 04/22/04 10:14:02 
Page 1
first1.ASM
    1 0000 . MODEL SMALL
    2 0000 . STACK 200H
     3 0000 .DATA
    4 0000 03 A DB 3<br>5 0001 05 B DB 5
     5 0001 05 B DB 5
    60002 ??
     7 0003 .CODE
     8 0000 MAIN LABEL
     9 0000 B8 0000S MOV AX,@DATA
   10 0003 8E D8 MOV DS, AX
    11 0005 BB 0000R MOV BX, OFFSET A
    12 0008 8A 07 MOV AL, [BX]
    13 000A BB 0001R MOV BX, OFFSET B
    14 000D 02 07 ADD AL,[BX]
   15 000F BB 0002R MOV BX, OFFSET SUMA
   16 0012 88 07 MOV [BX], AL
    17
   18 END MAIN
Turbo Assembler Version 4.1 04/22/04 10:14:02 
Page 2
Symbol Table
```
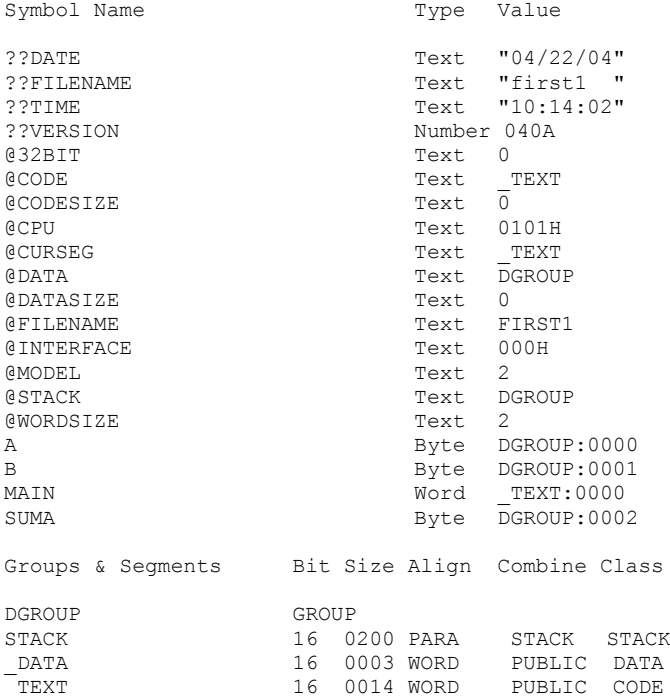

# **ANEXA 6**

# **Model Probleme Examen**

1. Se dă un şir de 15 elemente, definite pe octet, în segmentul de date, format din litere mari majuscule) şi cifre zecimale. Să se genereze două şiruri: unul format din literele mari şi unul din cifrele şirului initial.

Se cere:

a. Definiti, în formă prescurtată, segmentul de date care sa contină: **1p** -şirul initial (SIR\_INIT) format din elementele: 2,'F','A',3,9,4,'T','E','P',8,5,7,'W',1,'J'

-cele doua siruri destinație denumite CIFRE respectiv LITERE

b. Să se scrie secventa de generare a celor două şiruri. **2p** 

c. Să se afiseze pe randuri diferite, srurile obținute, folosind funcții ale întreruperii BIOS int 10h. **2p**

Obs:

- pentru elementele definite sub forma 'X', se returnează codul ascii corespunzător caracterului;

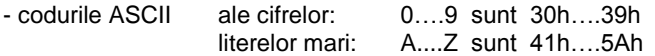

2. Să se scrie o secvenţă de program care emulează circuitul logic combinaţional prezentat în următoarea figură: **3p** 

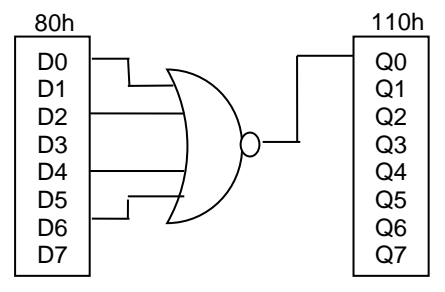

### Solutie probleme:

**1.**a) ;definirea sirului initial si a celor doua siruri destinatie .data SIR\_INIT db 2,'F','A',3,9,4,'T','E','P',8,5,7,'W',1,'J' CIFRE db 15 dup (?) LITERE db 15 dup (?) b) mov cx, 15 ;contor elemente sir mov si, offset SIR INIT ;adresa initiale siruri mov di, offset CIFRE mov bx, offset LITERE et1: mov al, [si] ;pentru cifrele din SIR\_INIT se ;returneaza valoarea efectiva iar ;pt litere codul ascii coresp. cmp al, 40h ; fiecare element din sir va fi ;comparat cu valoarea 40h. jb et2 ;daca valoarea e mai mica decat ;40h elementul repr. o cifra mov [bx], al ;daca valoarea e mai mare decat ;40h elementul repr. o litera inc bx  $\qquad \qquad$  ; se depune majuscula in sirul ;LITERE jmp et3 et2: mov [di], al ;se depune cifra in sirul CIFRE inc di jmp et3 et3: inc si  $\qquad \qquad$  ; se trece la urmatorul element dec cx  $;$  procedeul se repeta pentru toate ;elementele sirului jnz et1 c) ;pozitie cursor cifre: mov ah, 02h ;se util functia 02h a int 10h mov bh, 0h mov dh, 6  $\qquad \qquad$  ; se alege randul si coloana mov dl,4 int 10h ; afisare cifre mov cx, length CIFRE mov di, offset CIFRE<br>mov ah, 0eh ;pt afisare functia 0eh a int 10h afis1: mov al, [di] add al, 30h ; se determina codul ascii ;corespunzator cifrelor mov bh,0 int 10h inc di dec cx jnz afis1

;pozitie cursor litere: mov ah, 02h mov bh, 0h mov dh, 7 (a) ise alege randul si coloana mov dl,4 int 10h ;afisare litere mov cx, length LITERE mov bx, offset LITERE mov ah, oeh<br>afis2: mov al, [bx] ; elementele sirului LITERE sunt ;reprezentate de codul ascii – nu ;mai e necesara nici o conversie mov bh,0 int 10h inc di dec cx jnz afis2 **2.** mov dx, 80h ; se citeste portul de intrare 80h ;in registrul al in al,dx  $\qquad \qquad ;$  se real functia logica and intre ;octetul citit si valoarea 55h and al,55h ;55h=*0101.0101b* jz et  $;d$ aca valoarea obtinuta este 0 ;salt la eticheta *et* mov al,0000.0000b ;daca valoarea obtinuta este 1 ;inseamna ca cel putin unul din ;bitii D0,D2,D4,D6 a fost 1, ;rezultatul fuctiei SAU negat e 0 mov dx,110h ;valoare ce se trimite la portul<br>out dx,al ;de iesire 110h ;de iesire 110h jmp go\_to<br>mov al,0000.0001b et: mov al,0000.0001b ; inseamna ca bitii D0, D2, D4, D6 au ;fost toti 0, rezultatul fuctiei ;SAU negat este 1 mov dx, 110h ;valoare trimisa la portul 110h out dx,al go\_to:

195

…………

# **Model de grila**

**1.** La o operatie(instructiune) cu siruri, valorile registrelor SI si DI sunt incrementate sau decrementate functie de:

- a. natura operatiei efectuata
- b. valoarea flagului D
- c. raportul in care se afla valorile lui SI si DI
- d. valoarea flagului Carry
- **2.** Care dintre functiile de mai jos apartin circuitului de ceas 8284?
- a. genereaza ceasul procesorului
- b. realizeaza sincronizarea RESET-ului
- c. genereaza intreruperile
- d. realizeaza sincronizarea semnalului READY
- **3.** Care este avantajul folosirii moacro-urilor?
- a. programul sursa este mai compact
- b. programul executabil este mai scurt
- c. programul se executa mai rapid
- d. programul este mai inteligibil

**4.** Când un procesor 8086 execută instrucţiunea

MOV [SI], AL ; ce fel de ciclu de acces are loc?

- a. scriere în memorie
- b. scriere într-un port de ieşire
- c. citire dintr-un port de intrare
- d. citire din memorie
- **5.** Care dintre instructiuni nu pot afecta flagul carry?
- a. dec cx b. sub ax,dx c. not bx d. add dx,2

**6**. Care dintre caracteristicile de mai jos corespund PSP-ului (Program Status Prefix)?

- a. are lungimea de 256 bytes
- b.precede programul din memorie
- c.contine rezultatele programului
- d.poate contine informatii din linia de comanda
- **7.** Procesorul 8086 in mod maxim :
- a. utilizeaza circuitul 8288 BUS controller
- b. are 8 semnale diferite fata de modul minim
- c. adreseaza memorie mai mare
- d. nu necesita semnal de ceas

# **BIBLIOGRAFIE**

- 1. Irvine, Kip R. *Assembly language for x86 processors,* Prentice Hall, 2015
- 2. Lupu, E., s.a, *Initiere în limbajul de asamblare x86*, Lucrari practice, teste si probleme, Ed. Gutenberg, 2012
- 3. Lupu, E., s.a, *Elemente de programare în limbaj de asamblare x86*, Ed. Gutenberg, 2009
- 4. Abel, P. *IBM PC Assembly language and Programming,* Prentice Hall, 2001
- 5. Buchanan, W. *PC Interfacing, Communications and Windows Programing* Addison Wesley, 1999
- 6. <https://emu8086.en.lo4d.com/>
- 7. Lungu, V*. Procesoare Intel. Programare în limbaj de asamblare.* Ed. TEORA, 2004
- 8. Burileanu, C. şi col. *Microprocesorul x86 - o abordare software*, Ed. Albastră, 1999
- 9. Lupu, E., s.a. *Programare în limbaj de asamblare x86*, Risoprint, 2006
- 10. [\*\*\*] [www.intel.com](http://www.intel.com/)
- 11. [\*\*\*] [www.softwareforeducation.com](http://www.softwareforeducation.com/)
- 12. [\*\*\*] [www.x86.org](http://www.x86.org/)
- 13. Carter, P. A., PC assembly language, 200[3,www.computer-books.us](http://www.computer-books.us/)
- 14. [\*\*\*] [www.programmersheaven.com](http://www.programmersheaven.com/)
- 15. [\*\*\*] www.cpu-world.com